*République Algérienne Démocratique et Populaire Ministère de l'Enseignement Supérieur Et de La Recherche Scientifique*

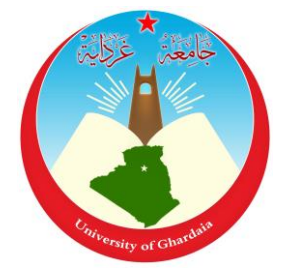

*Université de Ghardaïa*

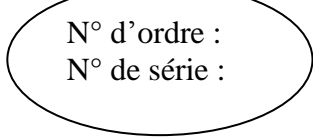

Faculté des Sciences et Technologie Département des Sciences et Technologie

**Mémoire présenté en vue de l'obtention du diplôme de**

## **MASTER**

**Domaine:** *Sciences et Technologie*

**Filière:** *Electronique*

**Spécialité: Energies Renouvelables**

**Par**: **KHIAT Salah**

## **Thème**

## **ETUDE D'UNE GENERATRICE ASYNCHRONE A CAGE AUTO-EXCITEE UTULISEE DANS UN SYSTEME EOLIEN**

**Soutenu publiquement le: 26/05/2016**

**Devant le jury:**

**DJELLOULI Abdelkader MAA** Univ. Ghardaïa **Président BAHRI Ahmed MAA** Univ. Ghardaïa **Examinateur BENYELLOUL Kamel MRA** URAER. Ghardaïa **Examinateur FERKOUS Khaled MAA** Univ. Ghardaïa **Encadreur**

**Année universitaire 2015/2016**

## *Remerciements*

 *Avant tous, Nous remercions en premier lieu notre dieu de nous donner la santé et la patience pour avoir terminer ce travail.*

 *Je tiens d'abord à exprimer toute ma gratitude et ma reconnaissance à mon encadreur Monsieur : FERKOUS Khaled, Maître Assistant à l'Université de Ghardaia, pour m'avoir aidé par ses idées, ses conseils précieux et ses encouragements incessants durant la préparation de ce travail.*

 *Je remercie vivement et très profondément :*

- *Monsieur DJELLOULI Abdelkader, Maître Assistant à l'Université de Ghardaia, qui m'a fait l'honneur de présider le jury de mémoire.*
- *Monsieur BAHRI Ahmed, Maître Assistant à l'université de Ghardaia, qui m'a fait l'honneur de participer à ce jury en qualité d'examinateur de mémoire.*
- *Monsieur BENYELLOUL Kamel, Maître de recherche à l'unité URAER de Ghardaia, qui m'a fait l'honneur de participer à ce jury en qualité d'examinateur de mémoire.*

 *Mes vifs remerciements vont également à tous ceux qui ont participé de prés ou de loin à l'élaboration de ce travail, en particulier.*

DEDICACE

*A mes très chers parents miséricorde de Dieu;*

*Ma femme et mes petites Wassim et Malak ;*

*A mes frères et mes sœurs;*

*A toute ma famille ;*

*A tous mes amis;*

*A tous mes collègues;*

*A tous ceux pour qui je compte et qui comptent pour moi;*

*Je dédie ce travail.*

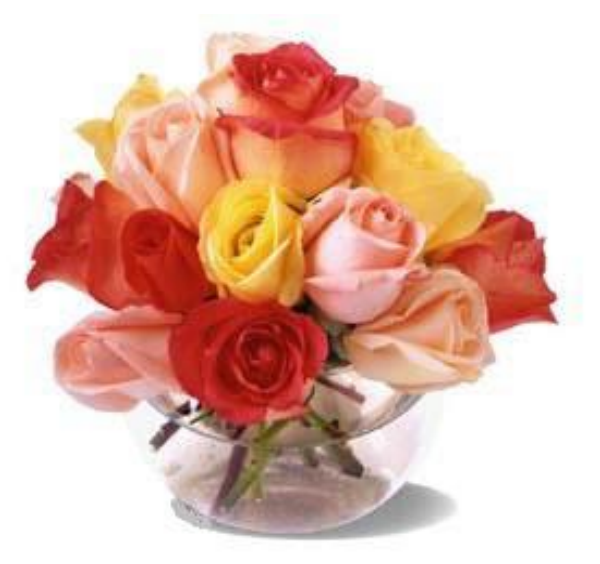

**ملخص:**

يقدم هذا البحث دراسة نمدجة ومحاكاة المولد الالمتزامن ذاتي التهيج لتوليد طاقة الرياح في المناطق المعزولة، بعد تقديم حالة مختلف أنواع العنفات الهوائية ومختلف بنيات التغدية و أنواع المولدات المستعملة، وبعد استعراض موجز لطرائق تحويل طاقة الرياح إلى طاقة كهربائية.

 الجزء الثاني من هذا البحث قمنا بنمدجة اآللة الالمتزامنة ذاتية التهيج في معلم ثالثي الأطوار، ولتبسيط الدراسة قمنا باستعمال تحويل بارك لتحويل المعلم ثلاثي الأطوار إلى معلم ثنائي الطور.

أما في الجزء الأخير من هذا البحث قمنا باختبار محاكاة على مولد لامتز امن ذاتي التهيج عند اإلشتغال الذاتي في حالة بدون مقاومة، ثم بوجود مقاومة، وأخيرا بوجود مقاومة و حاثة معا.

**الكلمات مفتاحية:**

المولد الالمتزامن، ذاتي التهيج، طاقة الرياح، العنفات الهوائية، تحويل بارك.

#### **Résumé:**

 Ce mémoire, présente une étude de modélisation et simulation de la génératrice asynchrone auto excitée dans la production de l'énergie éolienne dans des sites isolés. Après avoir présenté un état de l'art sur les éoliennes, les différentes structures d'alimentation, et les types de génératrices utilisées, et après un bref rappel des concepts de la conversion de l'énergie éolienne en énergie électrique.

 Le second chapitre est dédié à la modélisation de la machine asynchrone auto excitée dans le repère triphasé, et pour simplifier notre étude de modélisation, nous avons utilisé la transformation de Park pour change le repère triphasé par un deuxième repère biphasé.

 La dernière partie du mémoire nous avons fait des essais de simulations sur la génératrice asynchrone à cage auto excitée dans le cas d'un fonctionnement autonome avec les charges possibles (à vide, en charge résistive R, en charge inductive RL).

#### **Mots clés :**

Génératrice asynchrone, auto excitée ,l'énergie éolienne, les éoliennes, transformation de Park.

## **Abréviations:**

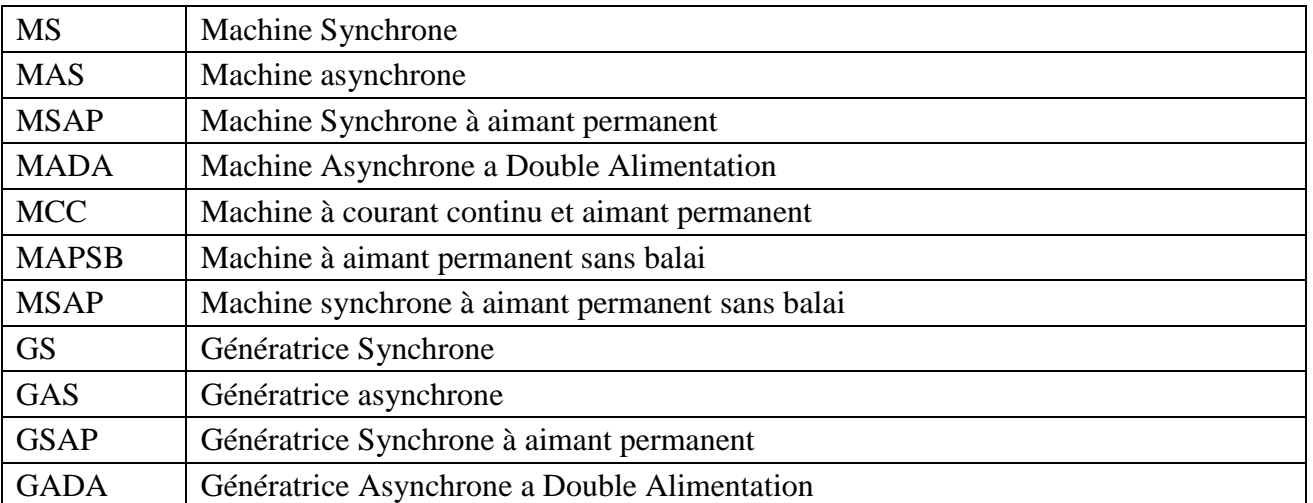

## **Symboles:**

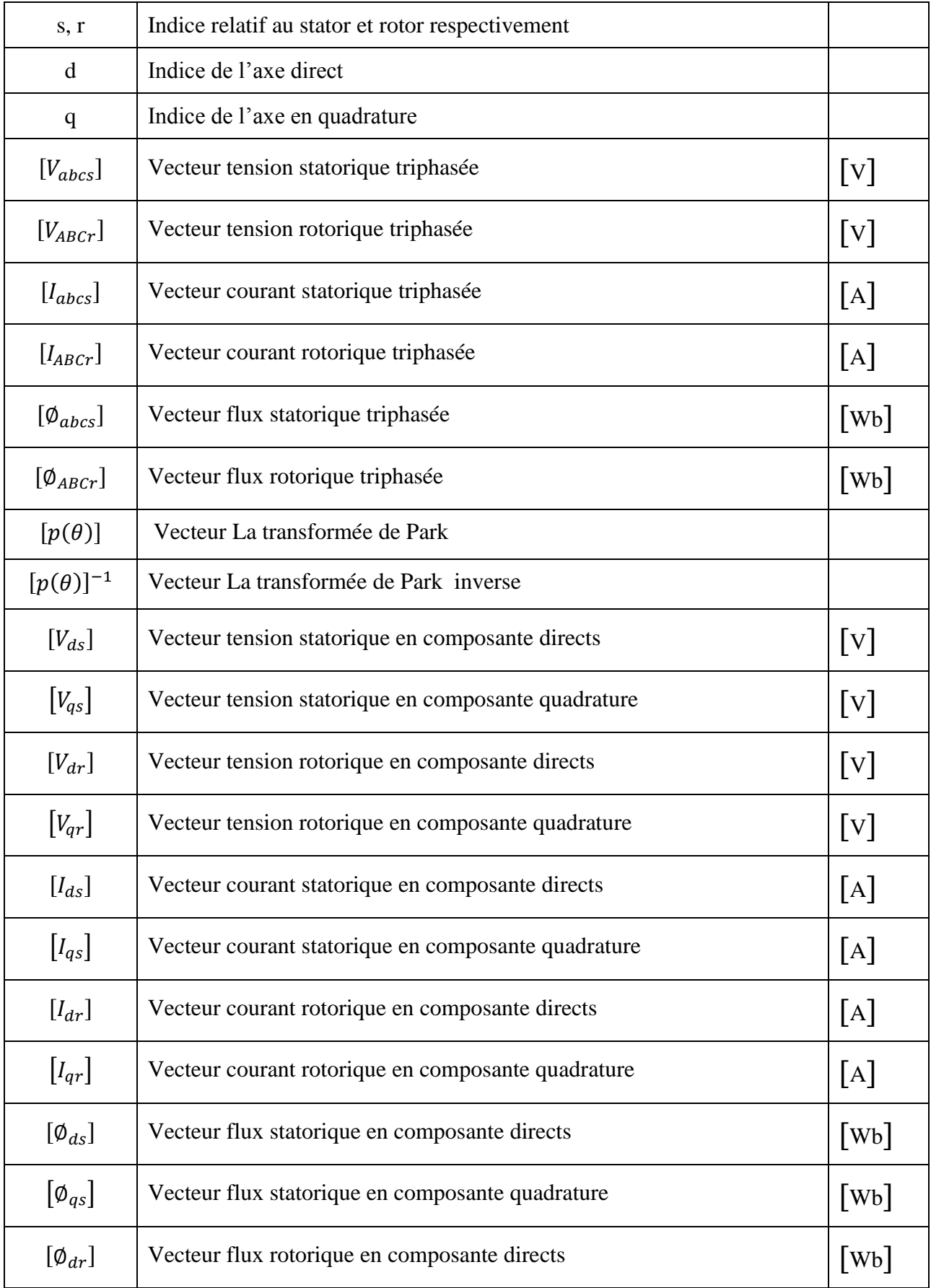

## *Nomenclature*

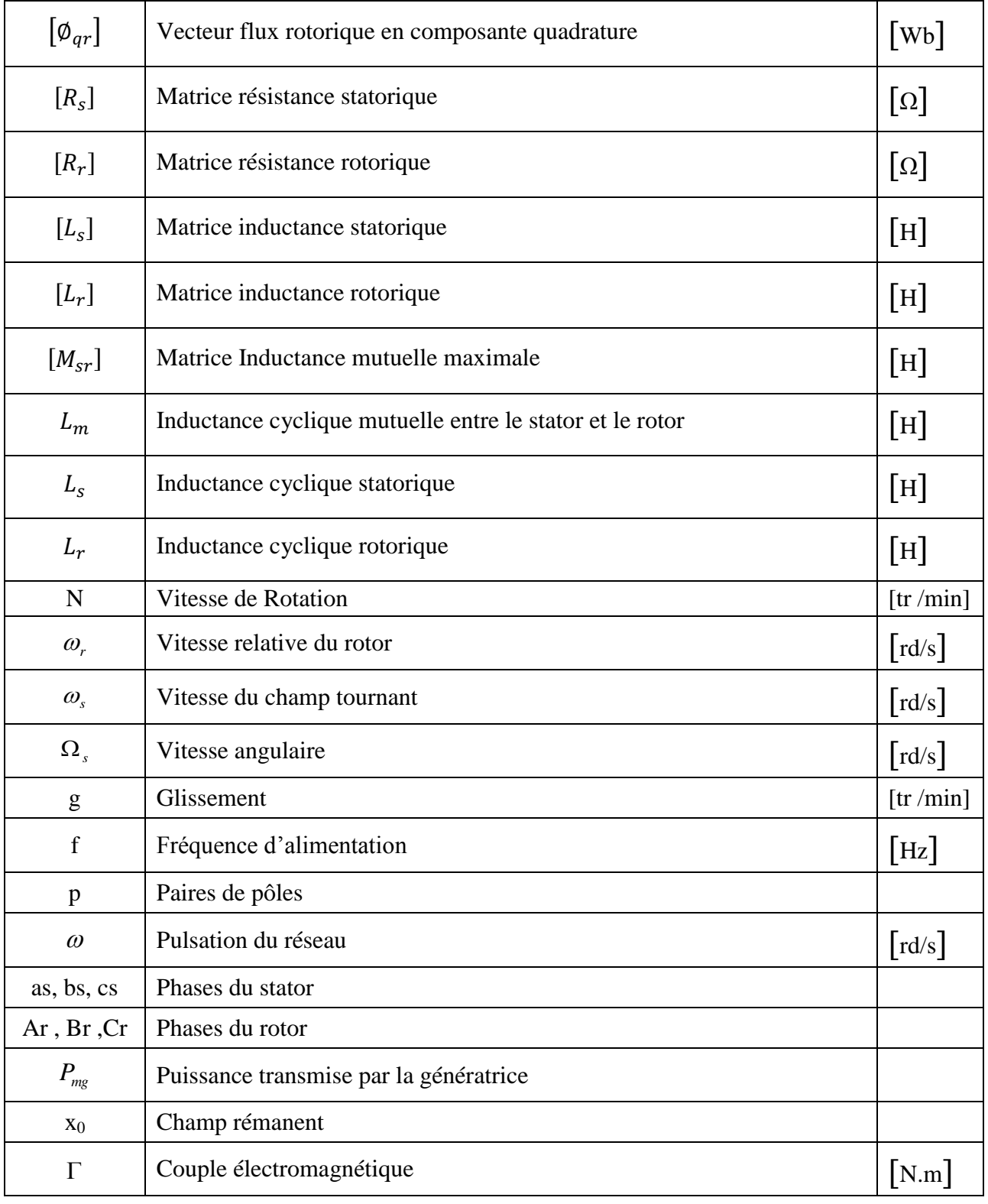

## **Liste des Figures**

## **Chapitre 1 :**

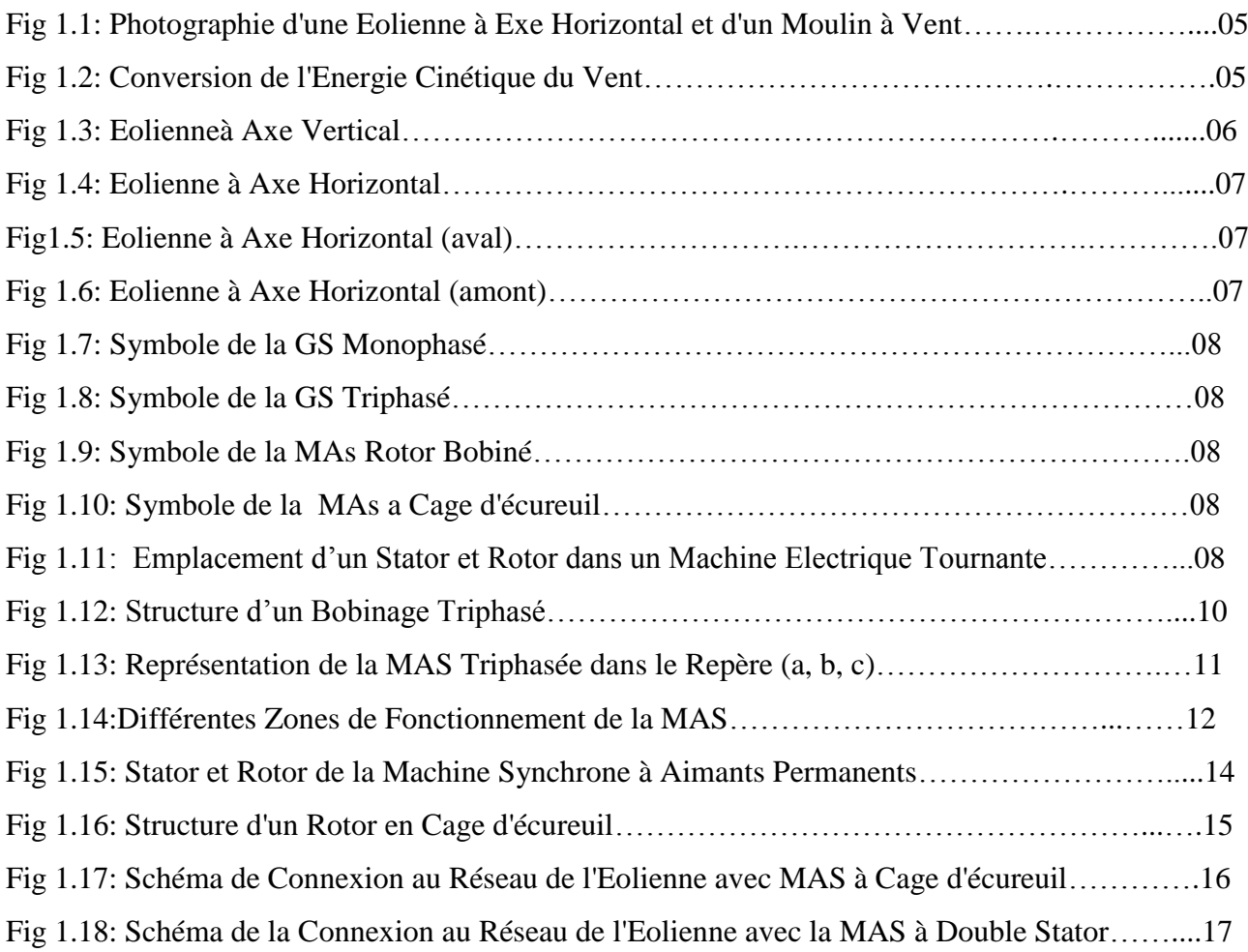

## **Chapitre 2 :**

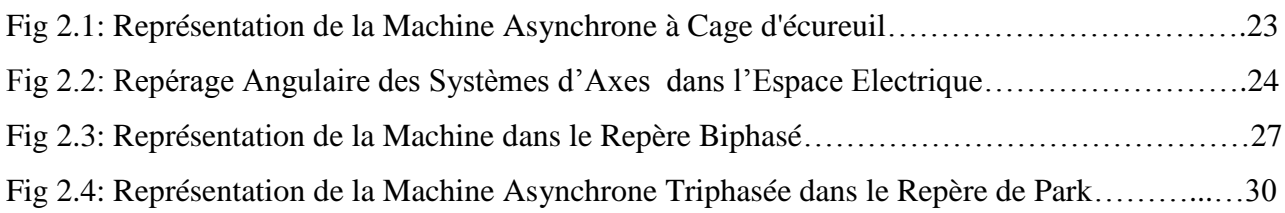

## **Chapitre 3 :**

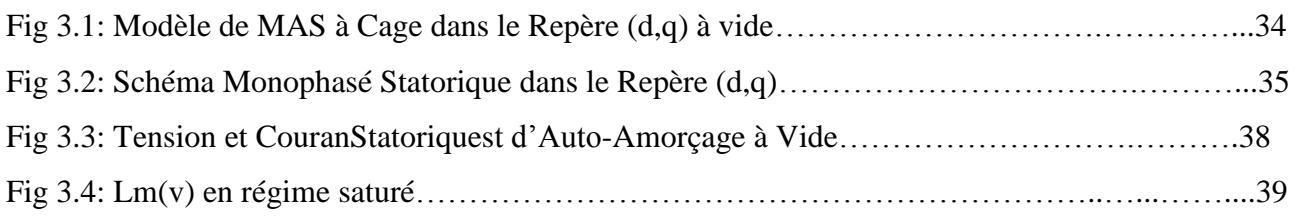

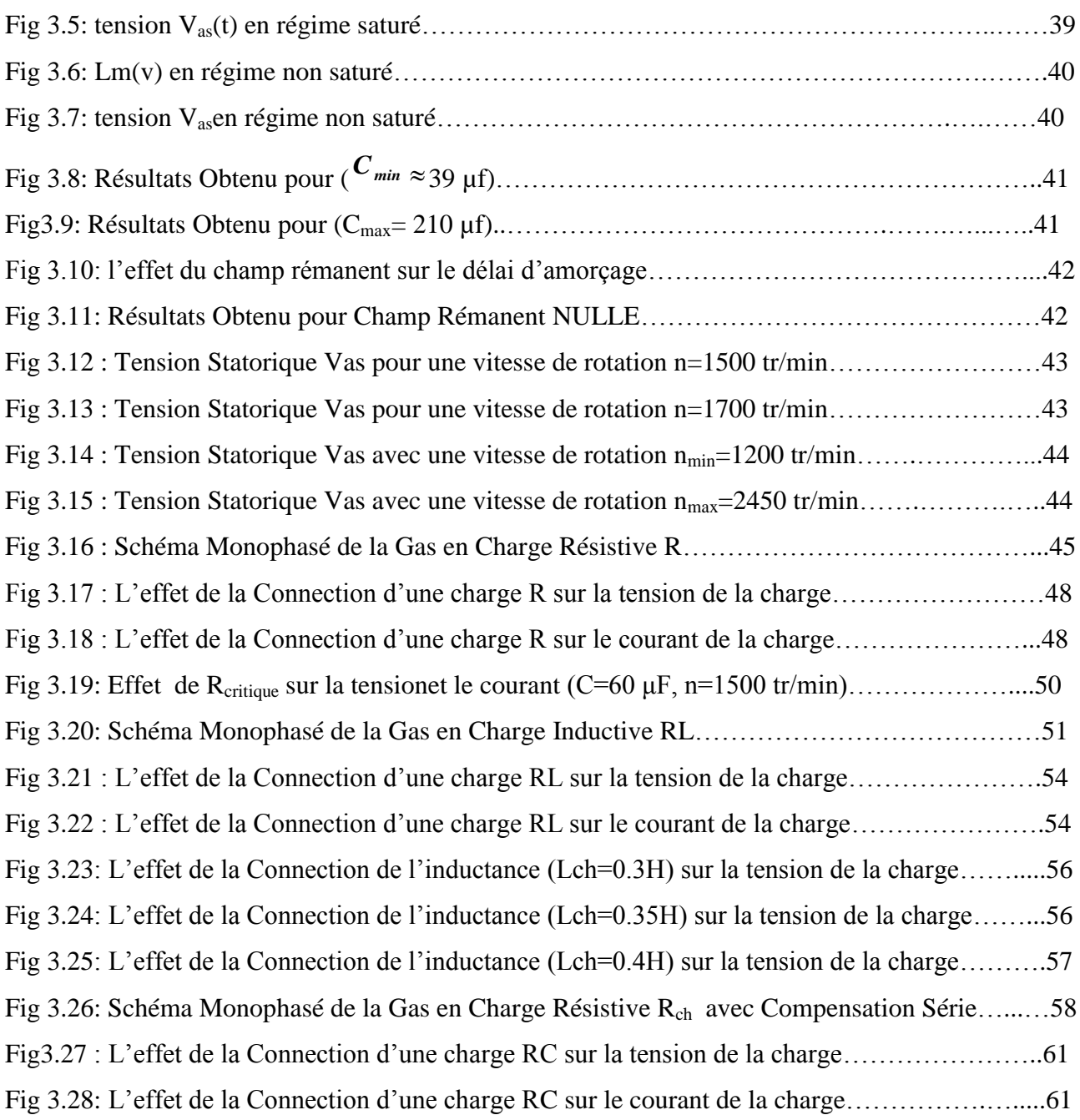

## **Liste des Tableaux**

## **Chapitre 1 :**

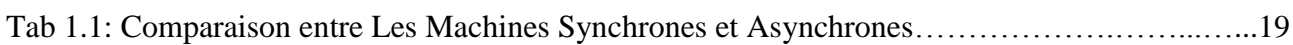

## **Chapitre 3 :**

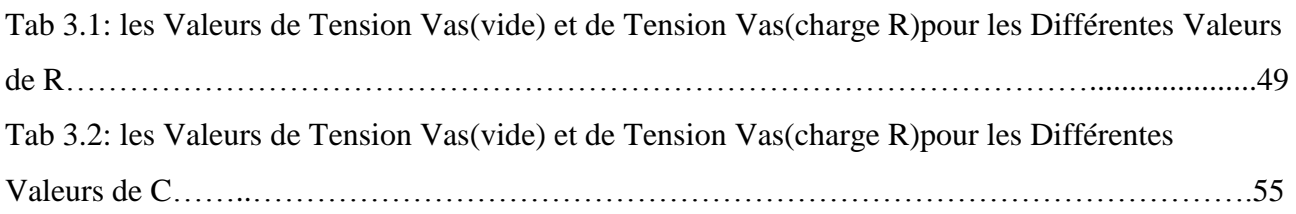

## *Sommaire*

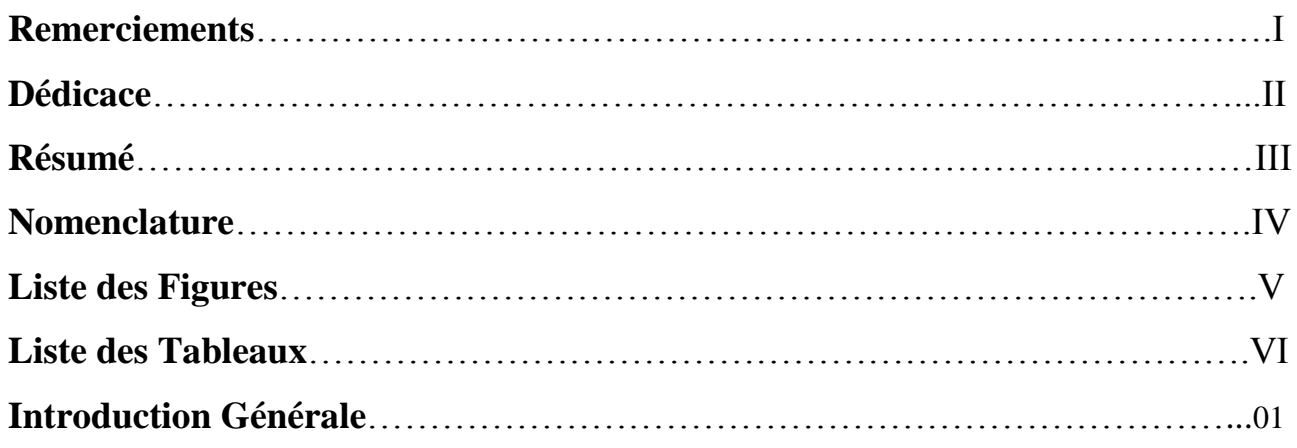

## **Chapitre 1: Chaînes de Conversion Electrotechniques**

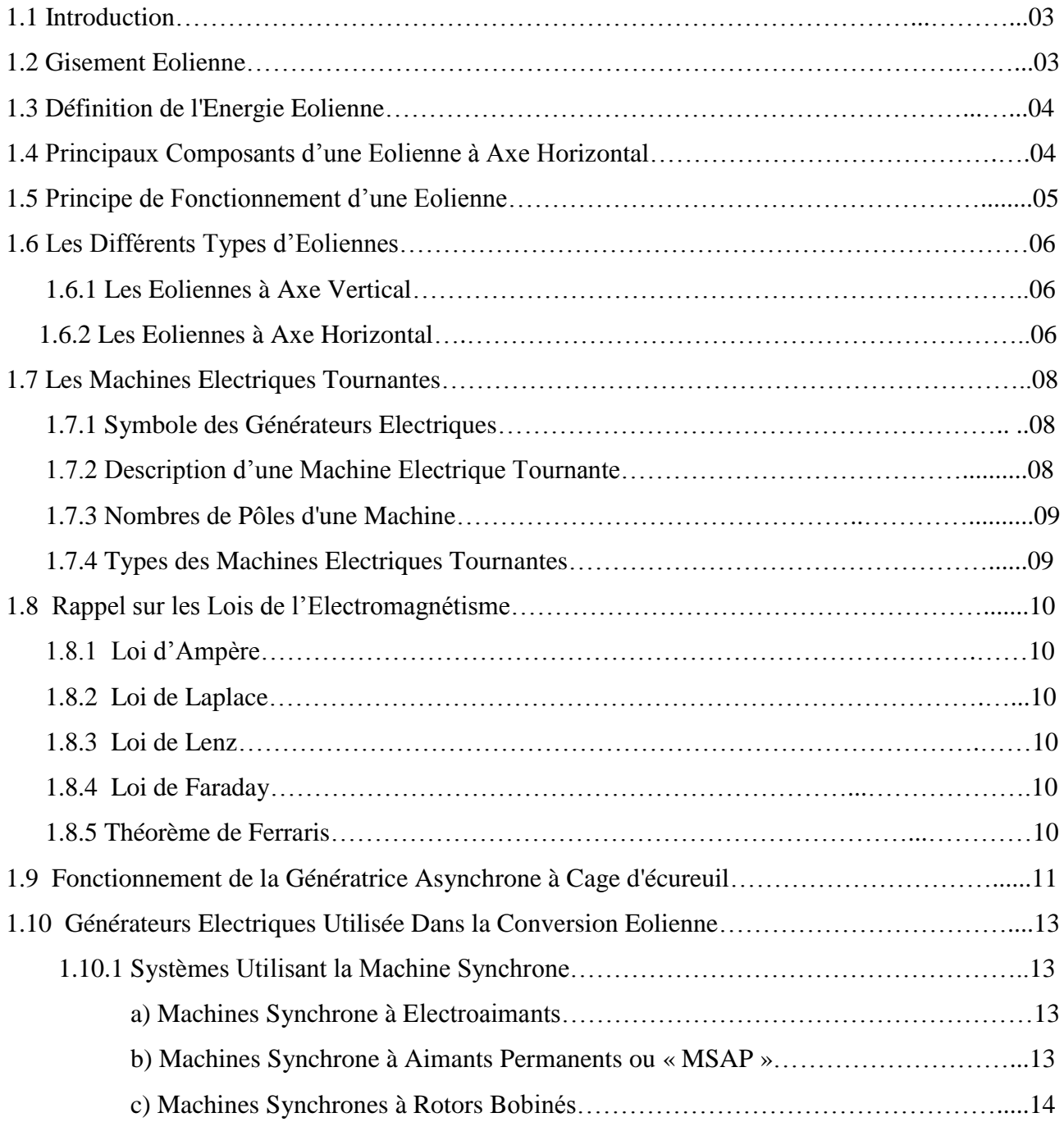

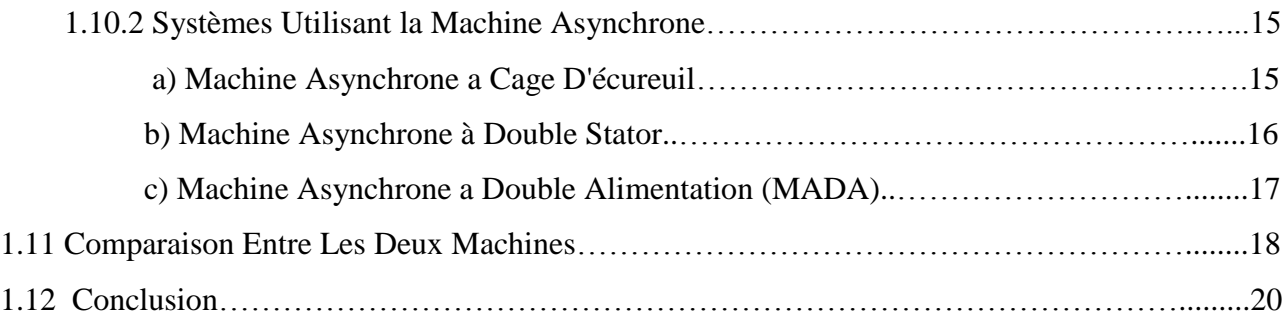

### **Chapitre 2 : Modélisation de la GAs à Cage en Mode Isolé**

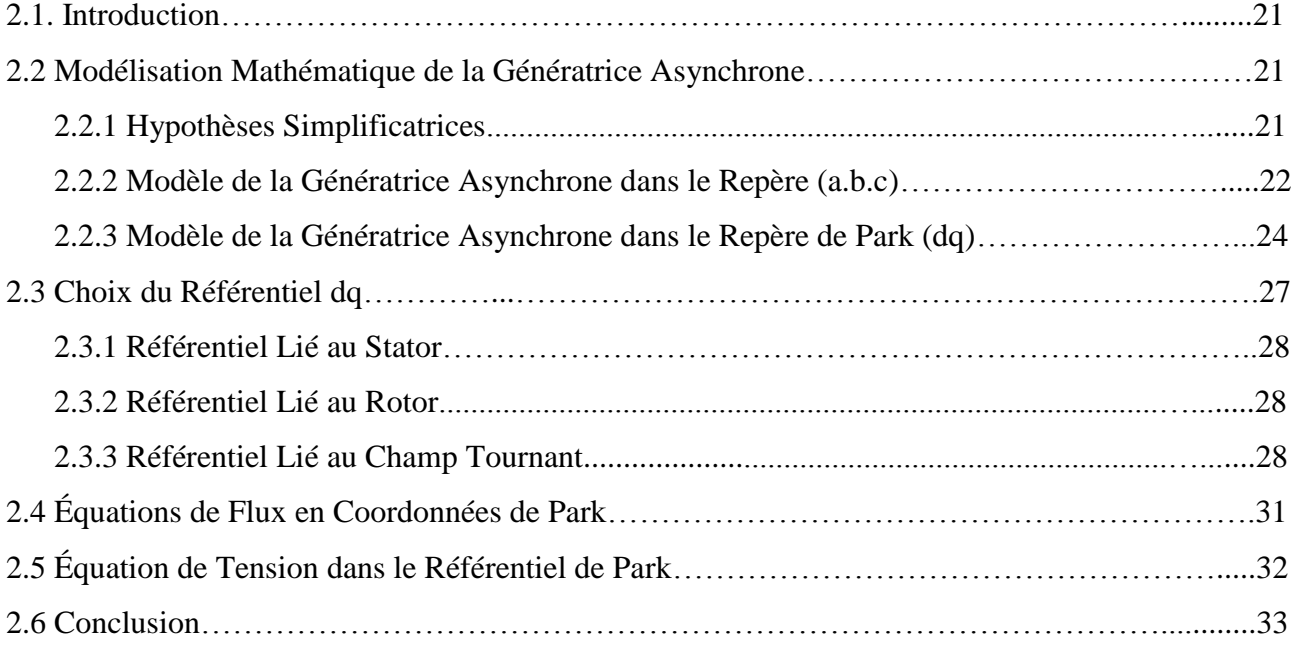

### **Chapitre 3 : Simulation de la GAs à Cage en Mode Isolé**

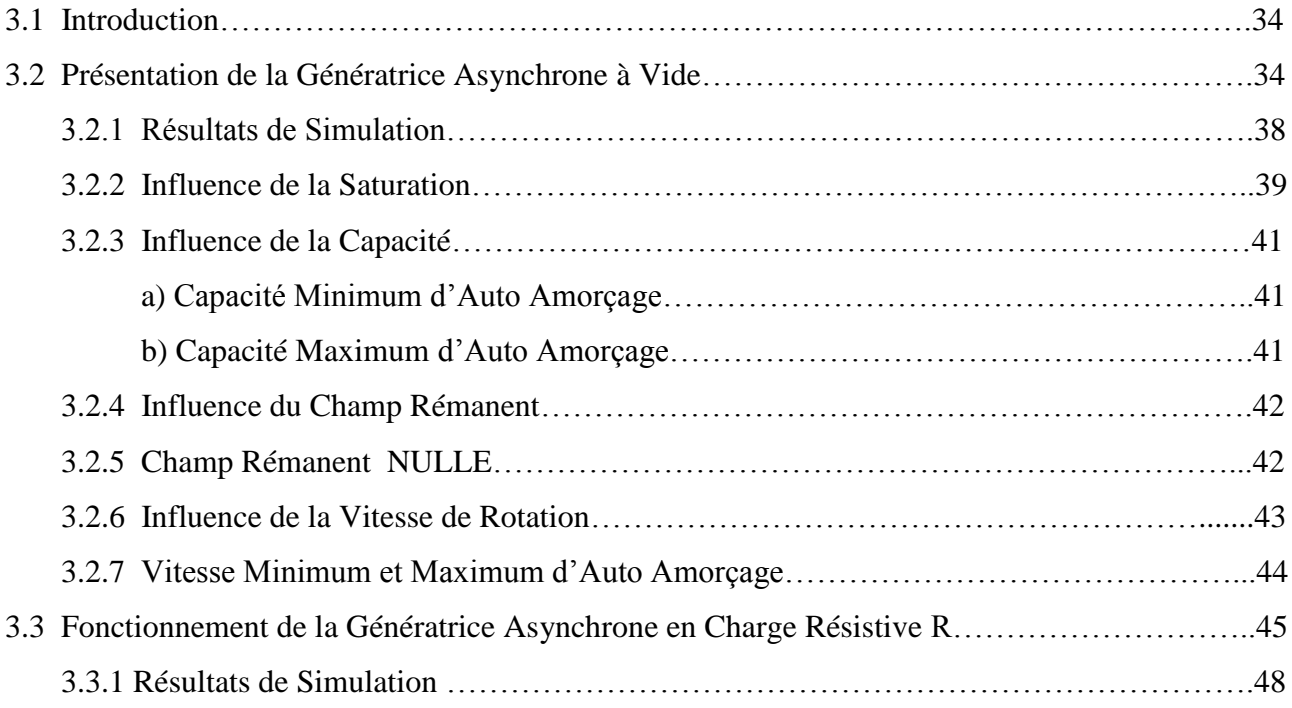

## *Sommaire*

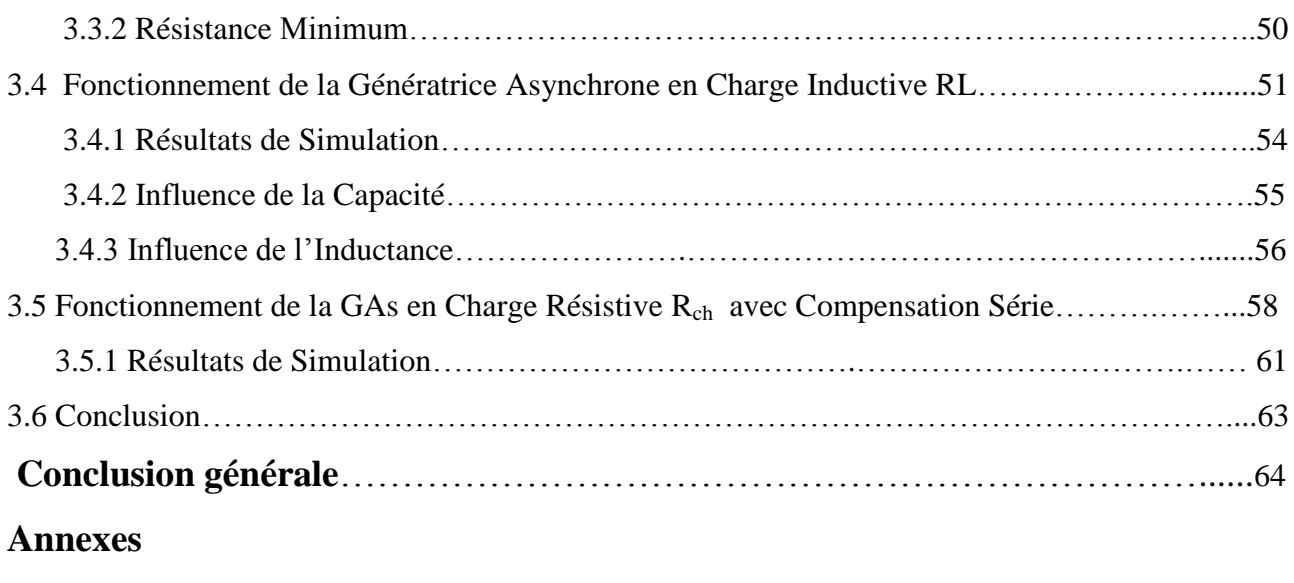

**Bibliographie** 

## *Introduction Générale*

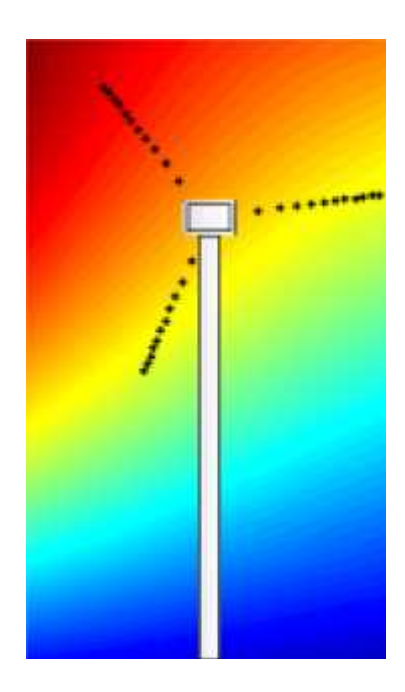

#### **Introduction Générale**

 L'intense industrialisation des dernières décennies et la multiplication des appareils domestiques électriques ont conduit à des besoins en énergie électrique considérables. Face à cette demande, toujours croissante de nos jours, les pays industrialisés ont massivement fait appel aux centrales nucléaires. Cette source d'énergie présente l'avantage indéniable de ne pas engendrer de pollution atmosphérique contrairement aux centrales thermiques, mais le risque d'accident nucléaire, le traitement et l'enfouissement des déchets sont des problèmes bien réels qui rendent cette énergie peu attractive pour les générations futures.

 Face à ces problèmes, et de façon à limiter l'emploi de centrales nucléaires, plusieurs pays sont tournés vers une nouvelle forme d'énergie dite "renouvelable", cette énergie est l'énergie éolienne. Elle a été l'une des croissances les plus rapides de sources d'énergie dans le monde.

 Au cours des deux dernières décennies il y a eu de nombreux progrès technologiques dans l'industrie éolienne, qui ont fait d'elle une source d'énergie plus fiable et plus rentable. En jours actuels, la production d'énergie éolienne est commercialisable et les systèmes de puissance sont de plus en plus pénétrables en cette dernière.

 L'énergie éolienne a non seulement un impact économique dans notre société, mais aussi un grand objectif environnemental et social. L'utilisation de cette énergie réduit les combustions des combustibles fossiles et des émissions conséquentes. Elle réduit également la dépendance des pays à la consommation du pétrole, en créant des emplois pour sa construction, son exploitation et son entretien.

Le travail exposé dans ce mémoire s'articule autour de 3 chapitres principaux.

 Dans le premier chapitre de ce mémoire est consacré à l'état de l'art des différents types des génératrices utilisés dans les chaînes de conversion électromécanique d'énergie éolienne, et après une rappel sur les Lois de l'Electromagnétisme, et enfin une comparaison entre les Machines synchrones et les Machines Asynchrones.

- Dans le chapitre suivant, nous traitera une Modélisation Mathématique de la Génératrice Asynchrone à cage auto excitée (*S.E.I.G.*, en anglais) dans le Repère Naturel (a.b.c) et après dans le Repère de Park (dq), pour simplifier notre étude de modélisation de la Génératrice Asynchrone à cage d'écureuil auto excitée.
- Dans le dernier chapitre, on fait une validation d'auto amorçage des machines électriques Asynchrones auto excitée à l'aide du logiciel Matlab. Le logiciel Matlab est un moyen efficace et économique pour faire des études préliminaires et/ou comparatives, tant au stade du développement (conception), qu'au cours du fonctionnement normal des systèmes.

# **CHAPITRE I**

# *Chaines de Conversion Electrotechniques*

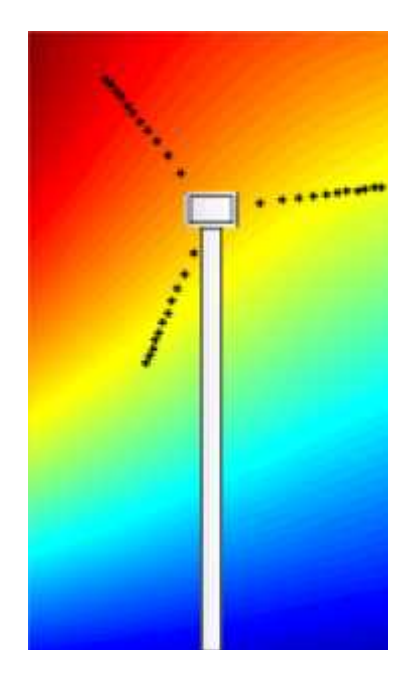

#### **1.1 Introduction**

 Une éolienne est une installation qui convertit la puissance du vent en énergie électrique, donc le maximum d'énergie émis ne dépend pas seulement de la machine mais aussi des limites de la vitesse du vent. Les éoliennes convertissent l'énergie du vent en énergie électrique. D'autre part, elles convertissent l'énergie éolienne en énergie mécanique. L'électricité produite par les éoliennes est utilisée pour les circuits de charge de batterie, les systèmes de production d'énergie résidentiels, les systèmes de production distribuée, et les grands réseaux de services publics. Les différents éléments des éoliennes sont conçus pour maximiser cette conversion énergétique ; d'une manière générale, une bonne adéquation entre les caractéristiques couple/vitesse de la turbine et de la génératrice électrique est indispensable.

 Plusieurs technologies sont utilisées pour capter l'énergie du vent (capteur à axe vertical ou axe horizontal), les structures de ces capteurs sont de plus en plus performantes.

Une éolienne doit comporter :

- Un système de contrôle électrique (machine électrique associée à la commande).
- Un système de contrôle mécanique (orientation des paliers de l'éolienne, orientation de la nacelle).

Dans ce chapitre, on s'intéresse essentiellement aux différents types d'éoliennes avec leurs constitutions et leurs principes de fonctionnement, ainsi qu'à l'étude de l'énergie cinétique du vent et les différents types de génératrices.

#### **1.2 Gisement Eolienne**

 La ressource éolienne provient du déplacement des masses d'air qui est dû indirectement à l'ensoleillement de la terre. Par le réchauffement de certaines zones de la planète et le refroidissement d'autres une différence de pression est créée et les masses d'air sont en perpétuel déplacement. Après avoir pendant longtemps oublié cette énergie pourtant exploitée depuis l'antiquité, elle connaît depuis environ 30 ans un essor sans précédent notamment dû aux premiers chocs pétroliers.

Dans l'échelle mondiale, l'énergie éolienne depuis une dizaine d'années maintient une croissance de 30% par an. En Europe, principalement sous l'impulsion allemande, scandinave et espagnole, on comptait en 2000 environ 15000 MW de puissance installée. Ce chiffre a presque doublé en 2003, soit environ 27000 MW pour 40000MW de puissance éolienne installée dans le monde. En prévision, pour l'année 2010, on peut espérer une puissance éolienne installée en Europe de l'ordre de 70000 MW **[1]**.

#### **1.3 Définition de l'énergie éolienne**

L'énergie éolienne est une énergie **"renouvelable"** non dégradée, géographiquement diffusée, de plus, c'est une énergie qui ne produit aucun rejet atmosphérique ni déchet radioactif. Elle est toutefois aléatoire dans le temps et son captage reste assez complexe, nécessitant des mâts et des pales de grandes dimensions (jusqu'à 60 m pour des éoliennes de plusieurs mégawatts) dans des zones géographiquement dégagées pour éviter les phénomènes de turbulences **[2]**.

L'énergie éolienne fait partie des nouveaux moyens de production d'électricité décentralisée proposant une alternative viable à l'énergie nucléaire sans pour autant prétendre la remplacer (l'ordre de grandeur de la quantité d'énergie produite étant largement plus faible).

Les installations peuvent être réalisées sur terre mais également de plus en plus en mer où la présence du vent est plus régulière. De plus, les éoliennes sont ainsi moins visibles et occasionnent moins de nuisances sonores.

#### **1.4 Principaux composants d'une éolienne à axe horizontal**

 En général, l'éolienne à axe horizontal est constituée de trois éléments principaux : La tour (mat), la nacelle et les pales qui sont supportées par le moyeu **[8]**.

 **La Tour:** C'est un élément porteur, généralement un tube en acier ou un treillis métallique. Avec l'augmentation des puissances nominales des éoliennes, le mat devient de plus en plus haut pour éviter les perturbations près du sol mais aussi permettre l'utilisation de pales plus longues. La tour a une forme conique ou cylindrique. A l'intérieur sont disposés les câbles de transport de l'énergie électrique, les éléments de contrôle, l'appareillage de connexion au réseau de distribution et l'échelle d'accès à la nacelle.

 **La Nacelle:** Elle regroupe tous les éléments mécaniques permettant de coupler la turbine éolienne à la génératrice électrique. Elle comprend les éléments suivants :

Arbre – Multiplicateur – Roulements - Le frein à disque permettant d'arrêter le système en cas de surcharge - La génératrice - Les systèmes d'orientation des pales (régulation de la vitesse) et de la nacelle (la surface balayée par l'aérogénérateur doit être perpendiculaire à la direction du vent).

 **Les pales:** Elles permettent de capter la puissance du vent et la transférer au rotor. Leur nombre est de trois pales dans la plupart des aérogénérateurs, car ce nombre constitue un compromis entre les performances de la machine et des raisons de stabilité.

 **Le moyeu:** C'est l'élément qui supporte les pales. Il doit être capable de résister à des àcoups violents surtout lors du démarrage de l'aérogénérateur ou lors de brusques changements de vitesse de vent.

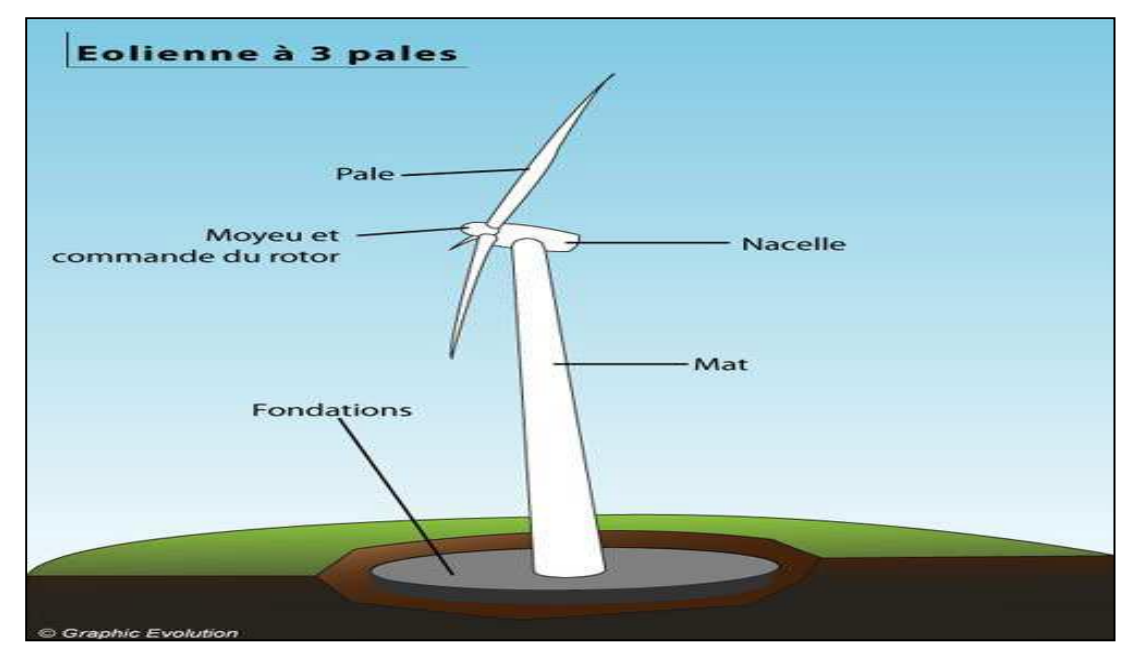

*Fig 1.1 : Photographie d'une Eolienne à Exe Horizontal et d'un Moulin à Vent.*

#### **1.5 Principe de Fonctionnement d'une Eolienne**

 Une éolienne est constituée d'une partie tournante, le rotor, qui transforme l'énergie cinétique en énergie mécanique, en utilisant des profils aérodynamiques. Le flux d'air crée autour du profil une poussée qui entraîne le rotor et une traînée qui constitue une force parasite. La puissance mécanique est ensuite transformée soit en puissance hydraulique par une pompe, soit en puissance électrique par une génératrice.

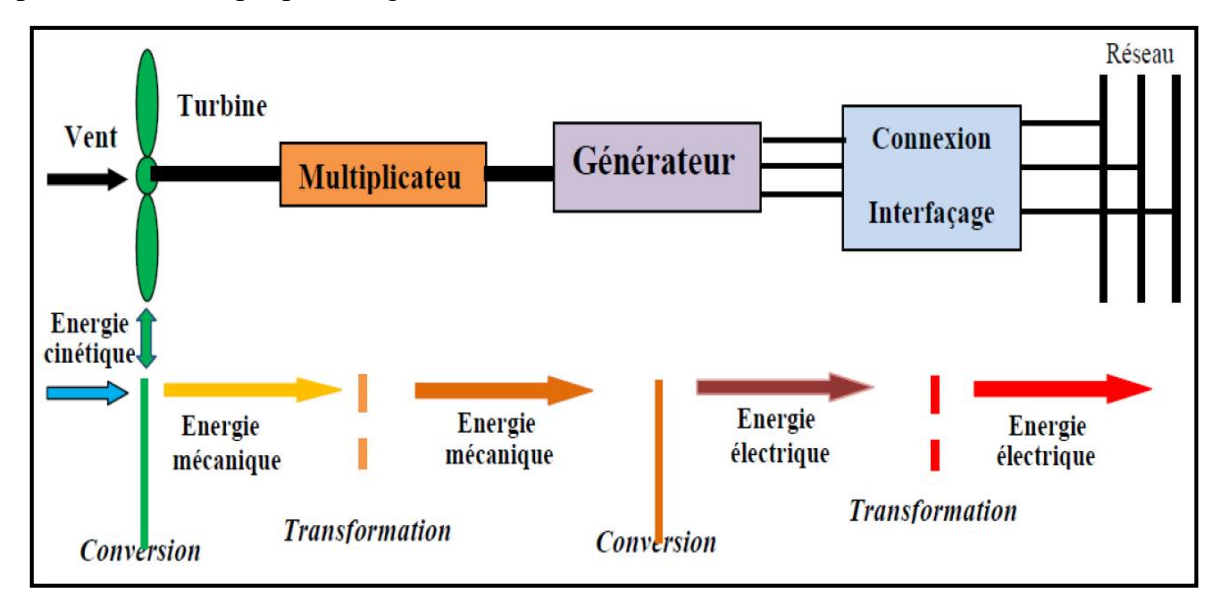

*Fig 1.2 : Conversion de l'Energie Cinétique du Vent [2]*

#### **1.6 Les Différents Types d'Eoliennes**

 Selon la disposition géométrique de l'arbre sur lequel est montée l'hélice, on classe les éoliennes en deux types :

#### **1.6.1 Les Eoliennes à Axe Vertical**

Ce type d'éolienne a fait l'objet de nombreuses recherches. Il a l'avantage de ne pas nécessiter de système d'orientation des pales et d'avoir une partie mécanique (multiplicateur et génératrice) au niveau du sol, facilitant ainsi les interventions de maintenance **[3]**.

En revanche, certaines de ces éoliennes doivent être entraînées au démarrage à cause des gabarits de leur mat qui subit de fortes contraintes mécaniques poussant ainsi les constructeurs à pratiquement abandonner ces aérogénérateurs (sauf pour les très faibles puissances) au profit d'éoliennes à axe horizontal**[4]**.

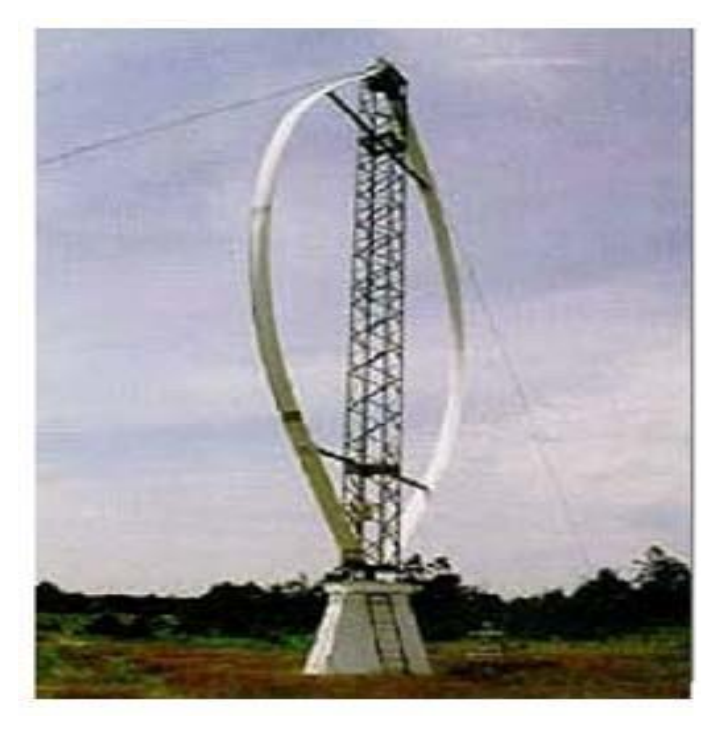

*Fig 1.3 : Eolienne à Axe Vertical* **[7].**

#### **1.6.2 Les Eoliennes à Axe Horizontal**

Les éoliennes à axe horizontal, plus largement employées, nécessitent souvent un mécanisme d'orientation des pales, présentant un rendement aérodynamique plus élevé. Elles démarrent de façon autonome et présentent un faible encombrement au niveau du sol. Dans ces types d'éolienne, l'arbre est parallèle au sol. Le nombre de pales utilisé pour la production d'électricité varie entre 1 et 3. Le rotor tripale est le plus utilisé car il constitue un compromis entre le coefficient de puissance, le coût et la vitesse de rotation du capteur éolien **[5]**. Ce type d'éolienne a pris le dessus sur celles à axe vertical car elles représentent un coût moins important **[6]**.

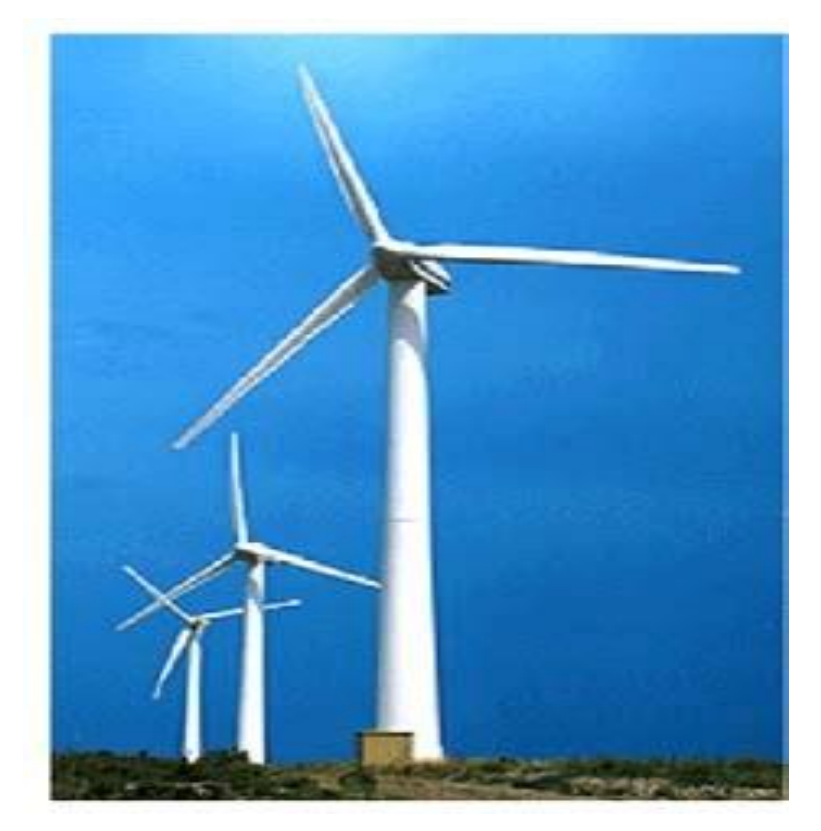

 *Fig 1.4 : Eolienne à Axe Horizontal [7]*

Il existe deux catégories d'éolienne à axe horizontal (*Fig 1.5* et *Fig 1.6)* :

• **Amont** : le vent souffle sur le devant des pales en direction de la nacelle. Les pales sont rigides, et le rotor est orienté selon la direction du vent par un dispositif.

• **Aval** : le vent souffle sur l'arrière des pales en partant de la nacelle. Le rotor est flexible, autoorientable.

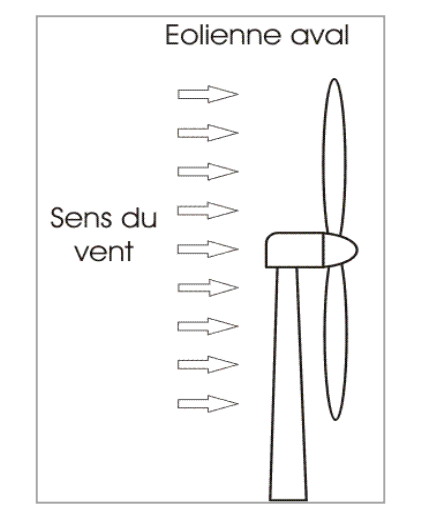

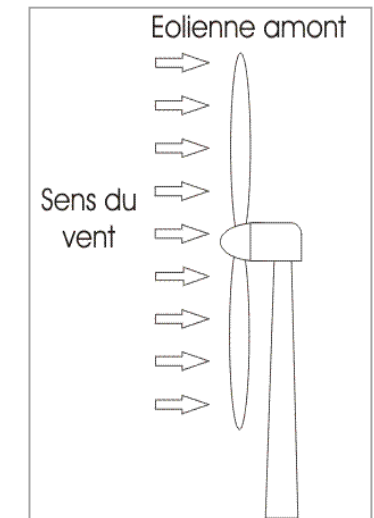

*Fig1.5 : Eolienne à Axe Horizontal (aval). Fig 1.6 : Eolienne à Axe Horizontal (amont).*

### **1.7 Les Machines Electriques Tournantes**

### **1.7.1 Symbole des Générateurs Electriques**

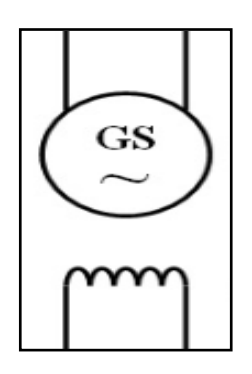

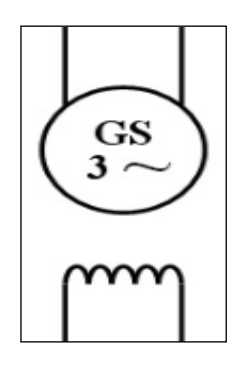

 $\overline{2}$ 3

M

3٥

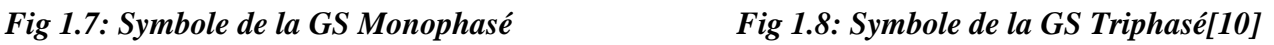

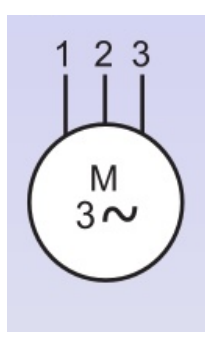

*Fig 1.9: Symbole de la MAs Rotor Bobiné Fig 1.10: Symbole de la MAs a Cage d'écureuil[11]*

#### **1.7.2 Description d'une Machine Electrique Tournante**

Une machine électrique tournante se compose de deux parties principale (stator – rotor) (*Fig 1.11*)

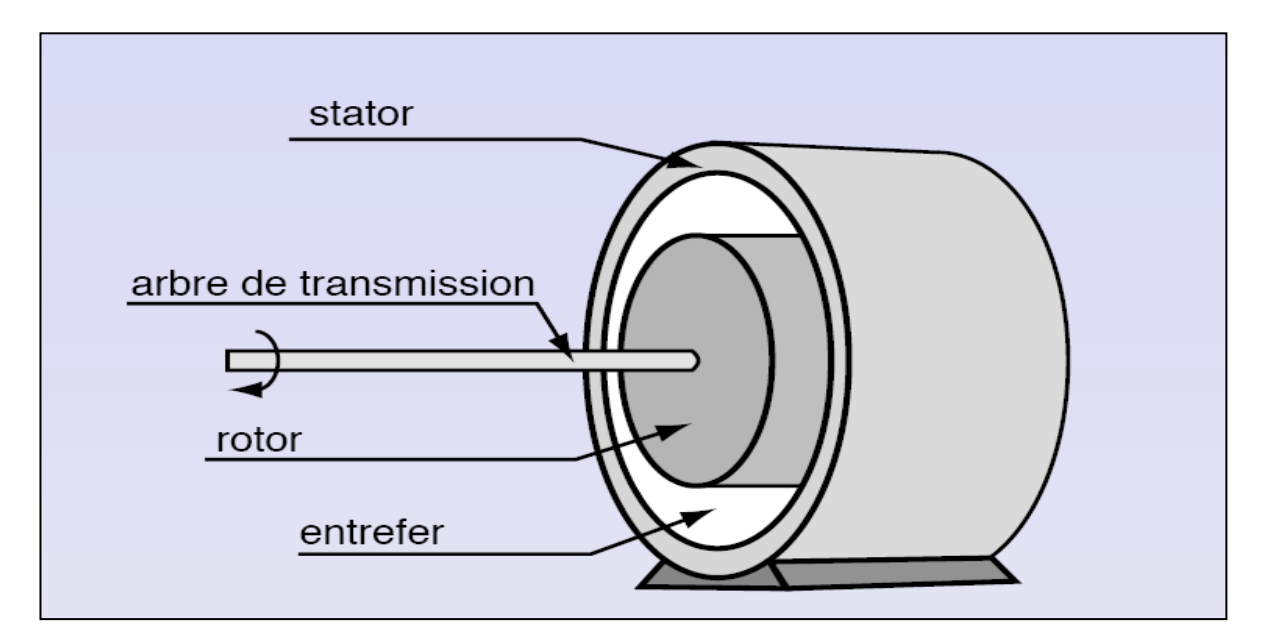

*Fig 1.11: Emplacement d'un Stator et Rotor dans un Machine Electrique Tournante [18].*

#### *Stator* **:**

 Le stator d'un moteur triphasé (le plus courant en moyenne et grosse puissance), comme son nom l'indique, est la partie statique du moteur synchrone. Il s'apparente fort au stator des moteurs asynchrone.

#### *Rotor* **:**

 Le rotor est la partie mobile du moteur. Couplé mécaniquement à un treuil d'ascenseur par exemple, il va créer un couple moteur capable de fournir un travail de montée et de descente de la cabine d'ascenseur.

 Il se compose essentiellement d'une succession de pôles Nord et Sud intercalés sous forme d'aimants permanents ou de bobines d'excitation parcourues par un courant continu.

#### **1.7.3 Nombres de Pôles d'une Machine**

 Le nombre de paires de pôles noté **p** correspond au nombre de motifs magnétiques Nord-Sud sur la circonférence du rotor.

#### **1.7.4 Types des Machines Electriques Tournantes**

Une machine électrique tournante peut fonctionner avec:

- *Courant continu ( Machine à courant continu):*
	- Moteur à courant continu
	- Dynamo (génératrice à courant continu)
- *Courant alternatif, monophasé ou triphasé:*
- Machine synchrone:
	- Moteur synchrone
	- Alternateur synchrone
- Machine asynchrone:
	- Moteur asynchrone
	- Génératrice hypersynchrone

#### **1.8 Rappel sur les Lois de l'Electromagnétisme**

#### **1.8.1 Loi d'Ampère**

Courant dans un conducteur = Champ d'induction magnétique. En tout point de l'espace Courant et champ de même nature. Courant I est continu Champ continu.

Courant I est alternatif 
Subsetement Champ alternative.

#### **1.8.2 Loi de Laplace**

 Un conducteur parcouru par un courant et plongé dans un champ magnétique subit une force mécanique appelée **force de Laplace**.

#### **1.8.3 Loi de Lenz**

Le sens du courant induit est tel que, par ses effets électromagnétiques, il s'oppose toujours à la cause qui lui a donné naissance.

#### **1.8.4 Loi de Faraday**

 La loi de Faraday exprime la relation entre la tension V aux bornes d'une bobine de résistance R et d'inductance L, le courant I et la variation du flux totalisé  $\emptyset_t$ :

$$
\frac{d\phi_t}{dt} = V - RI \tag{1.1}
$$

#### **1.8.5 Théorème de Ferraris**

Considérons trois bobinages répartis dans l'espace de telle sorte que l'on passe de l'un d'entre eux à son voisin par une rotation de centre ''O'' d'angle  $(2 \pi / 3)$ .

Ces bobinages sont alimentés par un système triphasé équilibré de courants. La structure se présente ainsi (*Fig 1.12*). créent un champ unique à p paires de pôles tournant à la vitesse angulaire  $\Omega_s = \omega_s / p$ 

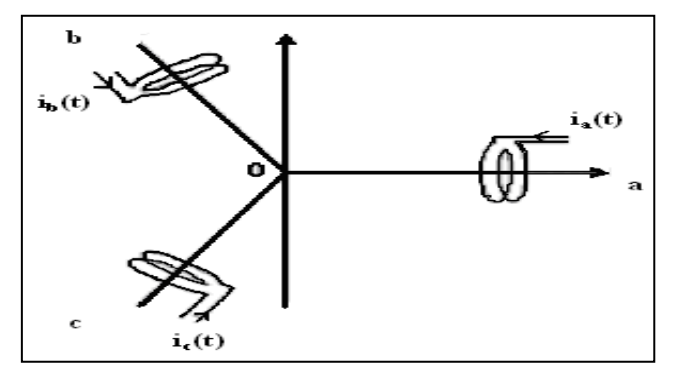

*Fig 1.12: Structure d'un Bobinage Triphasé [18].*

#### **1.9 Fonctionnement de la Génératrice Asynchrone à cage d'écureuil**

Le Fonctionnements de la Génératrice Asynchrone à cage d'écureuil dans :

 *Le stator :* constitué d'un circuit magnétique sur lequel on a réalisé des bobinages. Le stator du moteur asynchrone triphasé comprend 3 enroulements couplés en étoile ou en triangle répartis sur un circuit magnétique feuilleté. Ces enroulements ayant un même nombre de pôles sont alimentés par un système triphasé de tension. Il en résulte alors la création d'un champ magnétique glissant dans l'entrefer de la machine en vertu du **« théorème de** *FERRARIS* **» [18].** La vitesse de glissement de ce champ par rapport au stator est :

$$
n = f/p \,[tr/s] = 60.(f/p) \,[tr/min]
$$
\n
$$
(1.2)
$$

Avec :

.

 $f =$  fréquence d'alimentation [Hz],

- p = paires de pôles.
- *Le rotor :* constitué d'un circuit magnétique bobiné ou à cage d'écureuil comportant un ensemble de barres conductrices court-circuitées par 2 anneaux. La (*Fig 1.13*) indique la position des axes des phases statorique et rotorique.

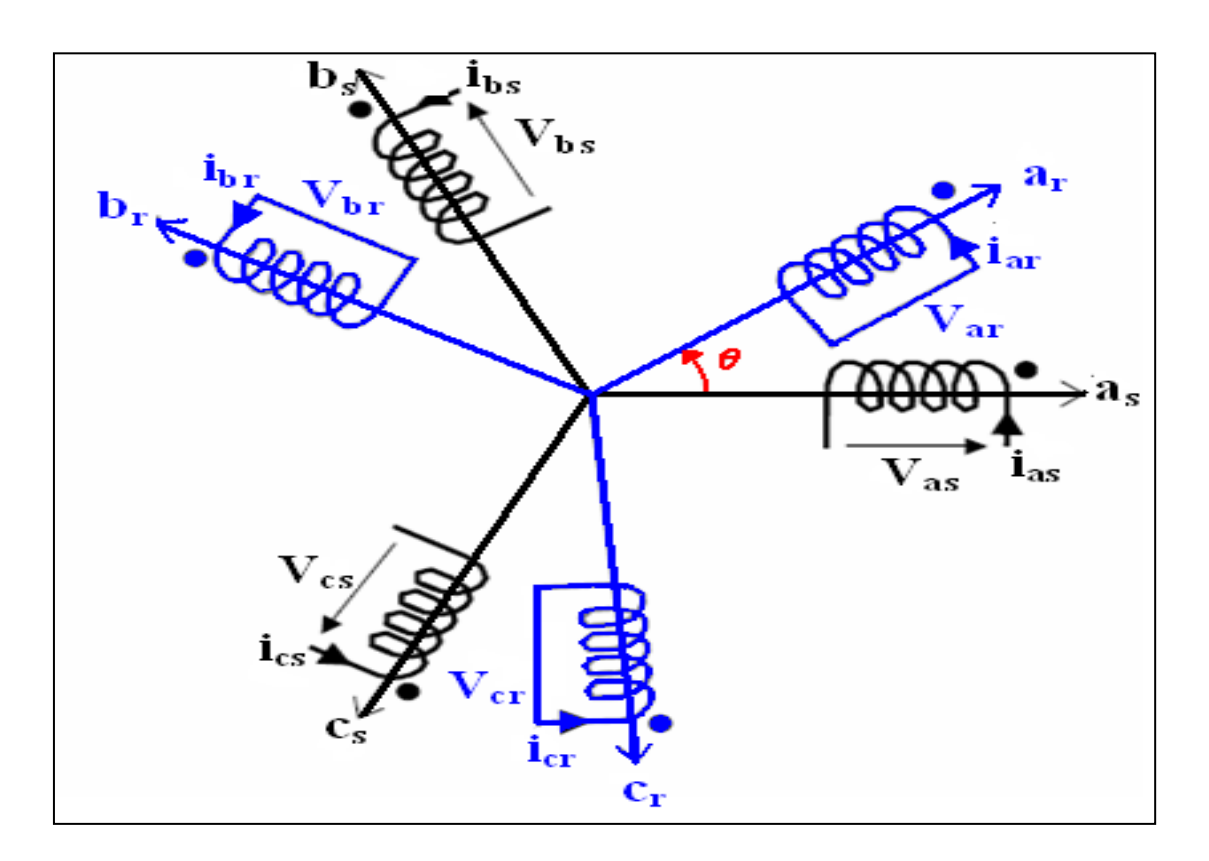

*Fig 1.13: Représentation de la MAS Triphasée dans le Repère (a, b, c).*

 Comme dans toutes les machines électriques tournantes, la production d'un couple est la conséquence de l'interaction entre deux forces magnétomotrices l'une produite par le stator et l'autre par le rotor. Dans une machine à courant continu ou synchrone ces deux forces magnétomotrices peuvent être indépendantes et réglables sans trop d'efforts mais la machine asynchrone à cage d'écureuil possède une force magnétomotrice au rotor qui dépend de celle au stator (phénomène d'induction) et d'une grandeur qui exprime la vitesse relative du rotor  $\omega_r$  par rapport à la vitesse du champ tournant  $\omega_s$  dite glissement  $\boldsymbol{g}$  :

$$
g = \frac{\omega_s - \omega_r}{\omega_s} \tag{1.3}
$$

- Si le rotor de cette machine tournait à la vitesse du champ magnétique il n'y aurait plus de courant induit donc plus de couple.

- Si l'on freine le rotor (couple résistant de la charge), le système est un moteur à asynchrone.

- Si l'on augmente la vitesse, le système est une génératrice asynchrone (fonctionnement hypersynchrone) : pour avoir un générateur, il faut que le rotor tourne plus vite que le champ magnétique (*Fig 1.14*).

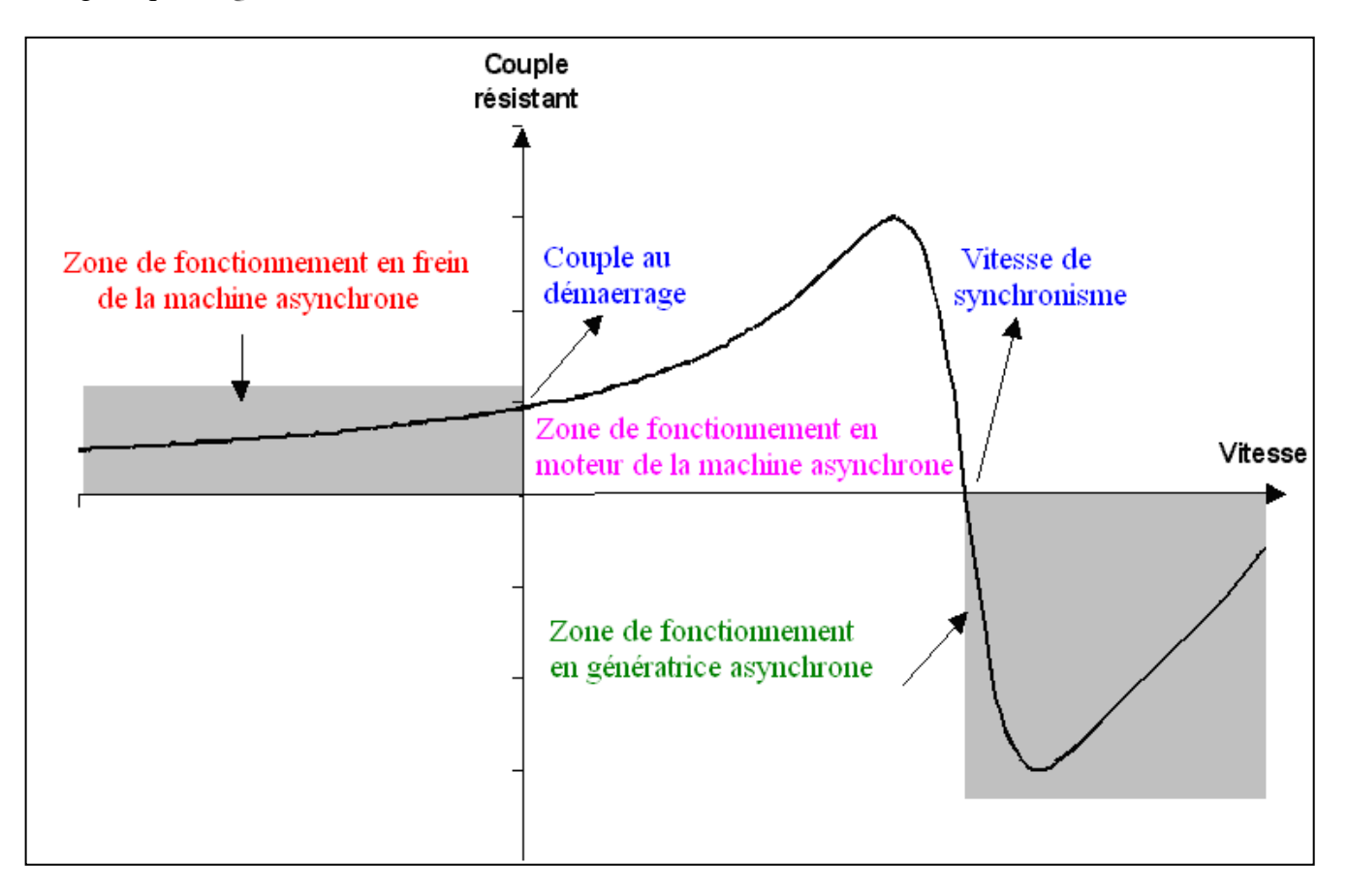

*Fig 1.14 : Différentes Zones de Fonctionnement de la MAS.*

#### **1.10 Générateurs Electriques Utilisée Dans la Conversion Eolienne**

 Il existe plusieurs types de machines électriques qui peuvent jouer le rôle de génératrice dans un système aérogénérateur qui demande des caractéristiques très spécifiques. Le cahier des charges pour une génératrice éolienne varie selon le type et les dimensions géométriques de la voilure. Certaines machines typiquement utilisées dans les constructions éoliennes sont succinctement décrites dans ce paragraphe en tenant compte de leurs spécificités.

#### **1.10.1 Systèmes Utilisant la Machine Synchrone**

 Les machines synchrones sont connues pour offrir des couples très importants à dimensions géométriques convenables. Elles peuvent donc être utilisées en entraînement direct sur les turbines éoliennes. Leur proportion est en augmentation constante (un peu plus de 5 % en 2001). La génératrice synchrone où Machine Synchrone (MS) peut être utilisée dans le cas d'entraînement direct, c'est-à-dire lorsque la liaison mécanique entre la turbine éolienne et la génératrice est directe, sans utiliser de multiplicateur.

#### **a) Machines Synchrone à électroaimants**

 Les bobines des électroaimants sont alimentées en courant continu à l'aide d'un système de balais et de bagues collectrices fixées à l'arbre de la génératrice. Cette alimentation peut se faire par exemple via un convertisseur qui transforme le courant alternatif du réseau électrique en courant continu.

#### **b) Machines Synchrone à aimants permanents ou « MSAP »**.

 Les moteurs à aimants permanents ont connu ces dernières années un grand essor. Ils ont été adoptés dans de nombreuses applications de hautes performances telles que la robotique, l'aérospatiale, les outils électriques, la production des sources d'énergie renouvelables, etc. Pour toutes ces applications, les machines à aimants permanents sont parfois préférables aux autres machines traditionnelles, telles que les machines à courant continu, les moteurs synchrones classiques et les moteurs asynchrones et en particulier pour les applications spécifiques (servomoteur à vitesse variable).

Les machines à aimants permanents (brushless) sont capables de fonctionner avec un facteur de puissance proche de l'unité. Le contrôle précis et rapide du couple, de la vitesse et de la position est possible avec un simple onduleur de tension triphasé. **[4]**

Selon les principes de fonctionnement, les machines à aimants permanents peuvent être classées en trois types :

- Les machines à courant continu et aimants permanents (MCC).
- Les machines à aimants permanents sans balais (MAPSB).  $\bullet$
- Les machines synchrones à aimants permanents sans balais (MSAP).

 La source d'excitation du rotor est indépendante du réseau contrairement à la machine synchrone à électroaimant. Ce type de machine tend à être de plus en plus utilisé par les constructeurs d'éoliennes car elle peut fonctionner en mode autonome La génératrice à électroaimants est toutefois la plus utilisée actuellement.

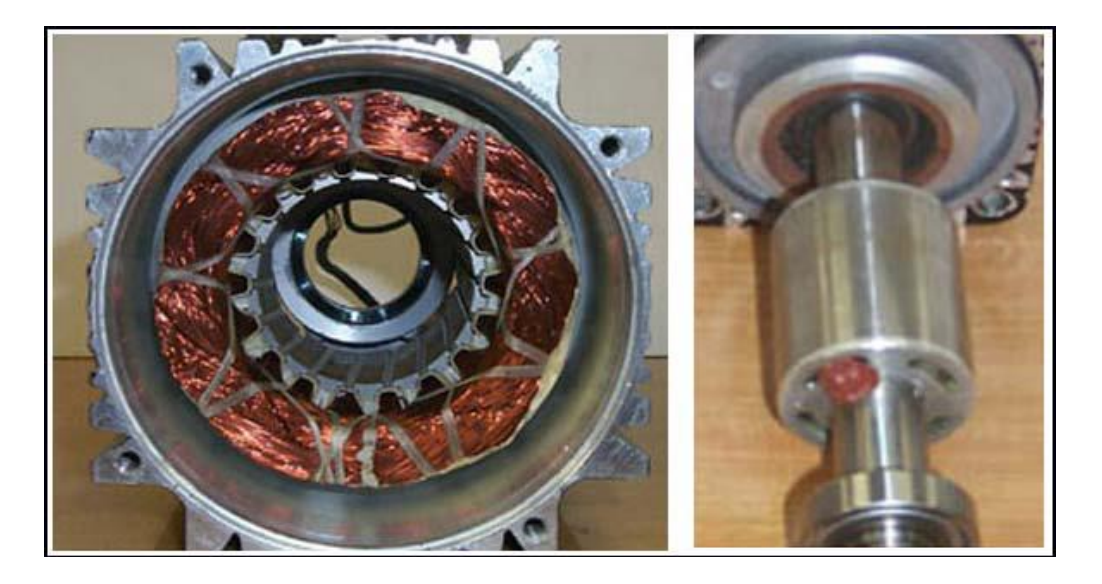

*Fig 1.15 : Stator et Rotor de la Machine Synchrone à Aimants Permanents[9]*

#### **c) Machines Synchrones à rotors bobinés**

 Dans le cas des machines à rotors bobinés, le rotor supporte un bobinage monophasé alimenté par un courant continu tandis que le stator est équipé d'un bobinage polyphasé à courant alternatifs. L'obtention d'une valeur de couple moyen non nulle passe alors par la vérification de la condition de synchronisme qui impose une égalité stricte entre vitesse du champ tournant stator et vitesse du champ tournant rotor.

 Afin de s'en parer des contacts glissants (bague balais) comme pour les machines à courant continu, les machines synchrones à rotor bobiné font appel, le plus souvent, à une excitatrice (ou alternateur d'excitation) associée à un redresseur tournant, pour éliminer tout contact glissant. Cet alternateur auxiliaire dont l'induit est accouplé à l'arbre de la machine débite dans l'inducteur, par l'intermédiaire du pont redresseur à diodes tournant aussi avec l'arbre de la machine.

#### **1.10.2 Systèmes Utilisant la Machine Asynchrone**

 Le terme asynchrone provient du fait que la vitesse de ces machines est différente de la vitesse synchrone du champ tournant. Longtemps, les machines asynchrones ont été fortement concurrencées par les machines synchrones dans les domaines de forte puissance et ce, jusqu'à l'avènement de l'électronique de puissance. On la retrouve aujourd'hui dans de nombreuses applications, notamment dans le transport (métro, trains, propulsion des navires), dans l'industrie (machines-outils), dans l'électroménager…

 A titre indicatif, les machines les plus utilisées dans les éoliennes sont du type asynchrone avec un rotor à cage (environ 90% en 1997, 60% en 2001). Cependant, leur proportion tend à diminuer. Les génératrices asynchrones à rotor bobiné se sont développées ces dernières années (de 3% des machines utilisées en 1997, on passe à environ 30 % en 2001).

#### **a) Machine Asynchrone a Cage D'écureuil**

 Ce type de machine a été inventé par « Michail Ossipowitsch Doliwo-Dobrowolski » au début des années 1890. Les machines asynchrones à cage, standardisées jusqu'à des puissances de l'ordre du mégawatt, bénéficient d'un avantage économique particulier dans les applications directement connectées au réseau. Aux vitesses de rotation « classiques » (1 000 à 1 500 tr/ min), leur coût spécifique est d'environ 4 à 6 c €/W ; il augmente avec le nombre de pôles car la puissance doit être obtenue à plus basse vitesse (couple et masse supérieurs). Ces machines « rapides » nécessitent d'être associées à leur turbine éolienne, beaucoup plus lente, à travers un multiplicateur de vitesse mécanique. Les rotors de ces machines sont constitués de tôles ferromagnétiques et de barres conductrices régulièrement réparties à la périphérie du rotor. Les barres sont reliées entre elles par deux anneaux de court-circuit (*Fig1.16*) **[16]**. Les tôles ferromagnétiques servent à canaliser les lignes de champ tandis que les barres sont siège de courants induits.

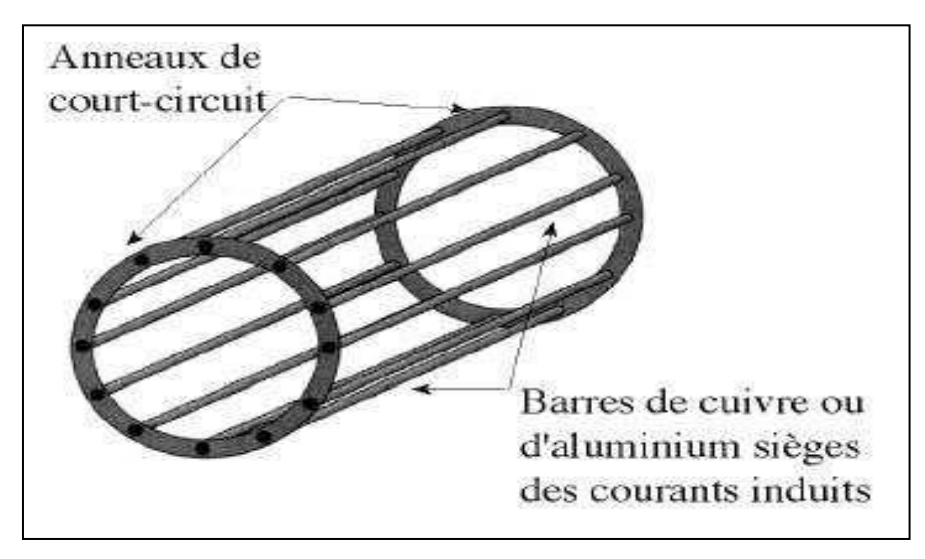

*Fig1.16 : Structure d'un Rotor en Cage d'écureuil* **[16**].

 L'inclinaison des barres de la cage permet de diminuer la variation de la réluctance du circuit magnétique au cours de la rotation du rotor (ou « effet d'encoches ») et de diminuer ainsi les oscillations de couple. C'est cette inclinaison des encoches qui donne à l'ensemble barres plus anneaux de court-circuit la forme d'une cage d'écureuil déformée. Ci-dessous est représentée une chaîne de conversion associée (*Fig1.17*) **[3]**.

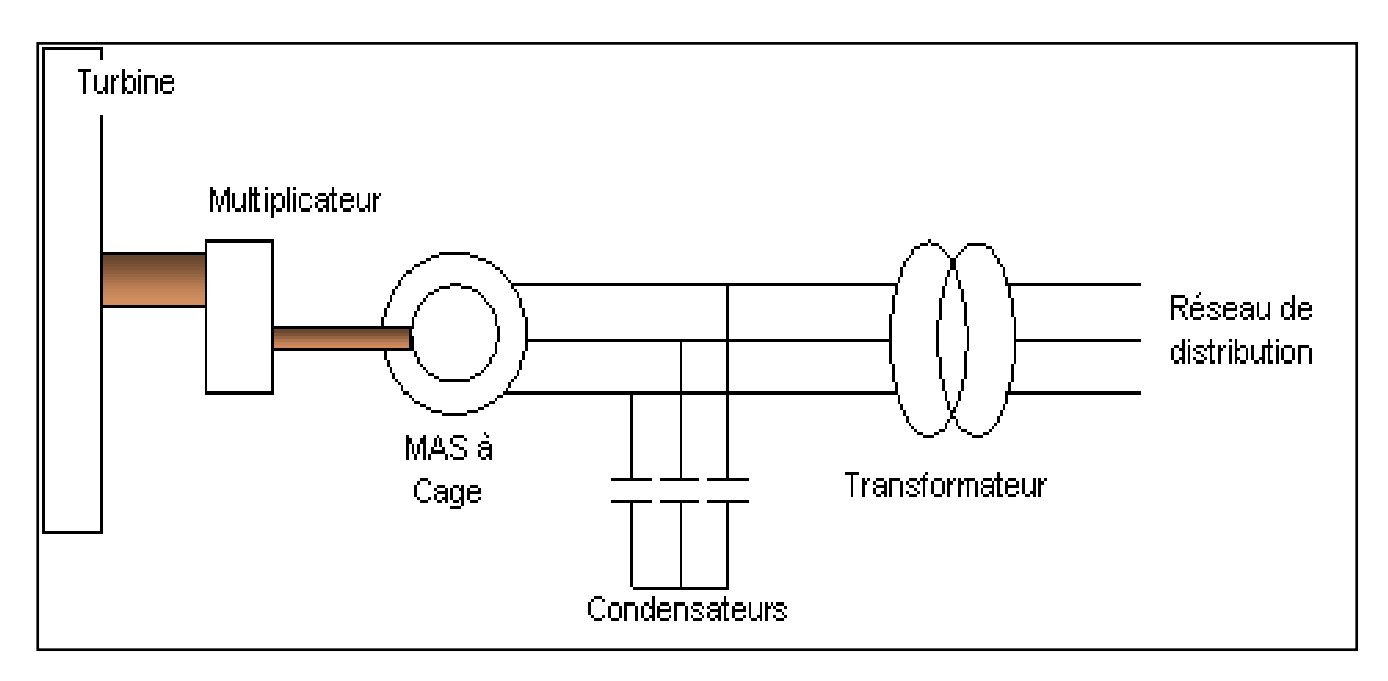

*Fig 1.17 : Schéma de Connexion au Réseau de l'Eolienne avec MAS à Cage d'écureuil* **[3]***.*

#### **b) Machine Asynchrone à Double Stator**

 Cette configuration d'éolienne, permet un point de fonctionnement à deux vitesses. On réalise un double bobinage au stator (*Fig1.18*) qui induit un nombre de paires de pôles variable et donc des plages de vitesses différentes. On peut imposer 2 vitesses de synchronisme par changement du nombre de pôles. D'une part, on a un stator de faible puissance à grand nombre de paires de pôles pour les petites vitesses de vent. En effet, la puissance est donnée par :

$$
P_{mg} = \Gamma \Omega_s \tag{1.4}
$$

Avec :

*Pmg* : La puissance transmise par la génératrice.

 $\Gamma$  : Le couple électromagnétique.

 $\Omega_s$ : Vitesse angulaire du champ tournant (synchronisme) en rad/s. La vitesse de synchronisme est donnée par :

$$
\Omega_s = \frac{\omega}{p} \tag{1.5}
$$

Avec :

 $\omega$ : Pulsation d'alimentation ( $\omega$  = 2p.f) en rad/s.

p : Le nombre de paires de pôles**[16]**.

A une faible puissance correspond une faible vitesse, la vitesse étant liée au nombre de paires de pôles par:

A une faible vitesse correspond un nombre de paires de pôles élevé. D'autre part, on a un stator de forte puissance correspondant à une vitesse élevée et donc à faible nombre de paires de pôles pour les vitesses de vent élevées pour la connexion au réseau ont utilisé des commutateurs.

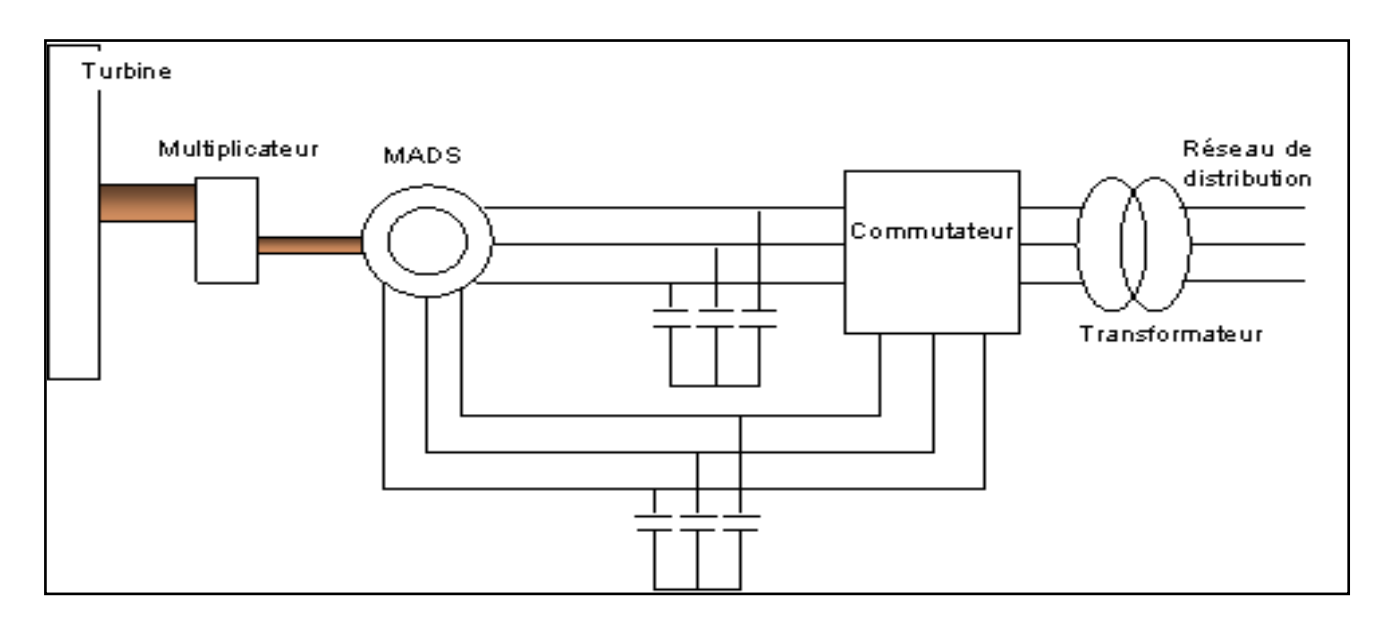

*Fig1.18 : Schéma de la Connexion au Réseau de l'Eolienne avec la MAS à Double Stator* **[3].**

#### **c) Machine Asynchrone a Double Alimentation (MADA)**

 La machine asynchrone à double alimentation est un générateur à induction. Les enroulements du stator sont connectés directement au réseau triphasé. Les enroulements du rotor sont reliés à des convertisseurs de puissance bidirectionnels en courant. Le condensateur entre ces deux convertisseurs représente le bus continu. Le transformateur élévateur de tension permet le raccordement au réseau de distribution.

 Contrairement à certaines machines synchrones qui ont des convertisseurs traversés par 100% de la puissance nominale, les convertisseurs de la MADA sont dimensionnés pour laisser passer 25% de la puissance nominale seulement. Ils coûtent moins chers et sont moins encombrants. Ils permettent de piloter la MADA par le rotor en réglant sa vitesse de rotation mécanique. En effet la MADA permet un fonctionnement en génératrice hyposynchrone et hypersynchrone, selon ces convertisseurs.

#### **1.11 Comparaison Entre Les Deux Machines**

Ce tableau représenté le type de Fonctionnement entre la Machine Synchrone et la Machine Asynchrone, et aussi les avantages et les inconvénients pour les deux Machines, et les Secteurs d'utilisation.

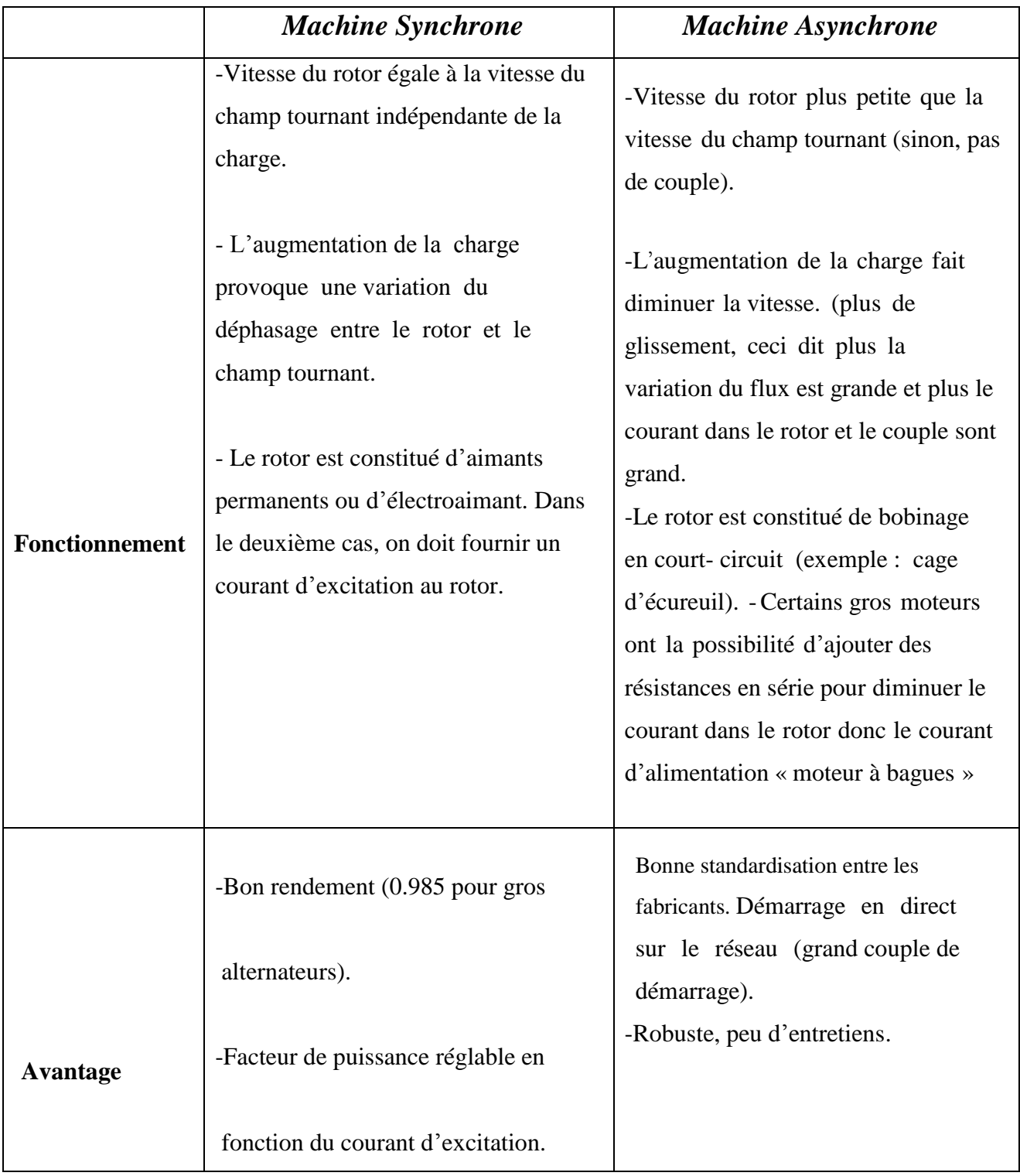

|                     | -Si on demande trop de couple à un    | -La vitesse dépend de                         |
|---------------------|---------------------------------------|-----------------------------------------------|
|                     | moteur synchrone, il décroche. Le     | la charge.                                    |
|                     | couple chute alors à zéro.            |                                               |
|                     | -Ne permet pas un démarrage en direct | -Pour les moteurs de moyenne et               |
|                     | sur le réseau sauf pour les moteurs   | grande puissance, le temps<br>de              |
|                     | auto-synchrones hybrides, ils         | démarrage est long (inertie), il faut         |
|                     | possèdent une cage d'écureuil qui     | gérer la pointe de courant de                 |
|                     | permet d'atteindre la vitesse         | démarrage égale 6 à 8 fois le                 |
| <b>Inconvenient</b> | synchrone à vide.                     | courant nominal.                              |
|                     |                                       | -Le cos $\varphi$ à vide est très faible (non |
|                     |                                       | réglable)                                     |
|                     |                                       |                                               |
|                     |                                       | rendement moins bon (0.9 pour gros            |
|                     |                                       | moteurs)                                      |
|                     | -Production d'énergie (alternateur à  | -Le grand standard industriel                 |
|                     | bon rendement)                        | Entraînements divers                          |
| <b>Secteur</b>      | Application nécessitant une           | Parfois utilisé comme génératrice             |
| d'utilisation       | vitesse stable en fonction de         | dans les éoliennes.                           |
|                     | la charge                             |                                               |
|                     | Moteur pas à pas                      |                                               |
|                     | Moteur brushless                      |                                               |
|                     |                                       |                                               |

*Tab1.1: Comparaison entre Les Machines Synchrones et Asynchrones[14] .*

#### **1.12 Conclusion:**

 Dans ce chapitre nous avons donné une vue d'ensemble des différentes éoliennes utilisées dans l'industrie moderne pour la production d'énergie électrique. Après un rappel des notions élémentaires nécessaires à la compréhension de la chaîne de conversion de l'énergie cinétique du vent en énergie électrique, les différents types d'éoliennes et leur mode de fonctionnement ont été décrits.

 Dans ce qui suit nous allons étudier les générateurs les plus utilisés dans la conversion de l'énergie mécanique de la turbine en énergie électrique, notamment les génératrices asynchrones.

# **CHAPITRE II**

# *Modélisation de GAS a Cage en Mode Isolé*

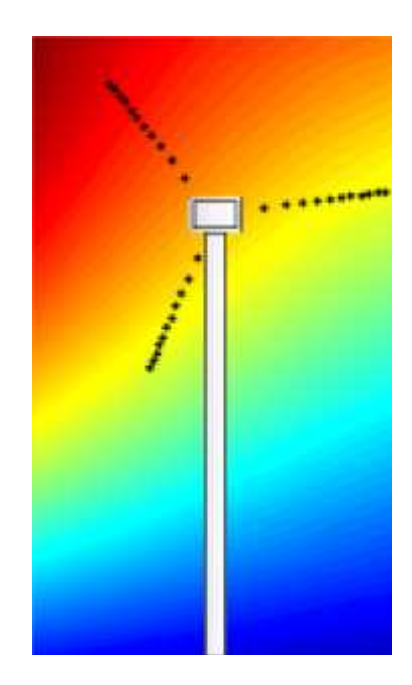
#### **2.1. Introduction**

 La plupart des génératrices utilisées par les éoliennes sont des génératrices asynchrones triphasées. Celles-ci ont plusieurs avantages: elles sont robustes, leur coût est faible et ont une simplicité mécanique.

 Par ailleurs, leurs inconvénients se trouvent au niveau de la consommation d'énergie reactive, qu'elles tirent soit du réseau, soit elles sont compensées par une batterie de condensateurs d'où la possibilité de fonctionnement autonome.

 Il existe deux types de machine asynchrone: la machine asynchrone à cage d'écureuil et la machine asynchrone à rotor bobiné.

 Dans ce chapitre nous allons nous intéresser à la machine asynchrone à cage d'écureuil, la plus utilisée dans les éoliennes tournant à une vitesse constante, en partant d'un certain nombre d'hypothèses simplificatrices pour la modélisation mathématique de la machine, ainsi que la simulation du fonctionnement de l'éolienne.

#### **2.2 Modélisation Mathématique de la Génératrice Asynchrone**

#### **2.2.1 Hypothèses Simplificatrices**

 La machine asynchrone, avec la répartition de ses enroulements et sa géométrie, est très complexe pour se prêter à une analyse tenant compte de sa configuration exacte, il est alors nécessaire d'adopter des hypothèses simplificatrices.

- On suppose les circuits magnétiques non saturés, et suffisamment feuilletés pour que les pertes fer soient négligeables. Les relations entre les flux et les courants sont d'ordres linéaires.
- On considère une densité de courant uniforme dans la section des conducteurs élémentaires, l'effet de peau est donc négligé.
- Le phénomène d'hystérésis et les courants de Foucault sont négligés.
- Les enroulements statoriques et rotoriques sont symétriques et la f.m.m est distribuée sinusoïdalement le long de la périphérie des deux armatures.
- L'entrefer est d'épaisseur uniforme (constant), les inductances propres sont constantes. Les inductances mutuelles sont des fonctions sinusoïdales de l'angle entre les axes des enroulements rotoriques et statoriques.
- On considère que la machine fonctionne en régime équilibré.

# **2.2.2 Modèle de la Génératrice Asynchrone dans le Repère (a.b.c)**

 Pour les détails de la mise en équation, on pourra se référer à **[18]**, **[20]**et **[21].**Les enroulements des trois phases statoriques et des trois phases rotoriques dans l'espace peuvent être represents comme indiqué (*Fig 2.1*) où les phases rotoriques sont court-circuitées sur elles même ( $Vr = 0$ ). Par application de la Loi de Faraday à la machine asynchrone, la Loi des mailles s'exprime par la relation:

$$
\frac{d\phi_t}{dt} = \mathbf{V} - \mathbf{R}\mathbf{I} \tag{2.1}
$$

 Les équations générales de la machine asynchrone à cage d'écureuil dans un repère triphasé s'écrivent sous forme matricielle pour les grandeurs statoriques et rotoriques:

$$
\begin{cases}\n[V_{abcs}] = [R_s]. [I_{abcs}] + \frac{d}{dt} [\emptyset_{abcs}] \\
[V_{ABcr}] = [R_r]. [I_{ABcr}] + \frac{d}{dt} [\emptyset_{ABcr}]\n\end{cases}
$$
\n(2.2)

Les equations des tensions statoriques:

$$
[V_{as}] = [R_s] \cdot [I_{as}] + \frac{d}{dt} [\emptyset_{as}]
$$
  
\n
$$
[V_{bs}] = [R_s] \cdot [I_{bs}] + \frac{d}{dt} [\emptyset_{bs}]
$$
  
\n
$$
[V_{cs}] = [R_s] \cdot [I_{cs}] + \frac{d}{dt} [\emptyset_{cs}]
$$
\n(2.3)

Les équations de tension rotoriques:

$$
[V_{Ar}] = [R_r] \cdot [I_{Ar}] + \frac{d}{dt} [\phi_{Ar}]
$$
  
\n
$$
[V_{Br}] = [R_r] \cdot [I_{Br}] + \frac{d}{dt} [\phi_{Br}]
$$
  
\n
$$
[V_{Cr}] = [R_r] \cdot [I_{Cr}] + \frac{d}{dt} [\phi_{Cr}]
$$
\n(2.4)

Les flux totalisés couplés avec les phases statoriques et rotoriques s'expriment sous la forme :

$$
\begin{aligned}\n\left[ \emptyset_{abcs} \right] &= [L_s] \cdot [I_{abcs}] + [M_{sr}] \cdot [I_{ABCr}] \\
\left[ \emptyset_{ABCr} \right] &= [M_{sr}] \cdot [I_{ABCs}] + [L_r] \cdot [I_{abcs}]\n\end{aligned} \tag{2.5}
$$

Avec :

 $[R<sub>s</sub>]$  et  $[R<sub>r</sub>]$ : Sont respectivement les matrices les résistances statoriques et rotoriques par phase.

 $[V_{as}]$ ,  $[V_{bs}]$ ,  $[V_{cs}]$ : Sont les tensions simples triphasées au stator de la machine.

 $[I_{as}]$ ,  $[I_{bs}]$ ,  $[I_{cs}]$ : Sont les courants au stator de la machine.

 $[\phi_{as}]$ ,  $[\phi_{bs}]$ ,  $[\phi_{cs}]$ : Sont les flux propres circulants au stator de la machine.

 $[V_{Ar}]$ ,  $[V_{Br}]$ ,  $[V_{Cr}]$ : Sont les tensions simples triphasées au rotor de la machine.

 $[I_{Ar}]$ ,  $[I_{Br}]$ ,  $[I_{Cr}]$ : Sont les courants au rotor de la machine.

 $[\phi_{Ar}]$ ,  $[\phi_{Br}]$ ,  $[\phi_{Cr}]$ : Sont les flux propres circulants au rotor de la machine.

 $[L_s]$ ,  $[L_r]$ : représentent respectivement les matrices inductances statorique et rotorique exprimées en fonction des inductances propres et mutuelles.

$$
[Vabcs] = \begin{bmatrix} V_{as} \\ V_{bs} \\ V_{cs} \end{bmatrix}; \qquad [V_{ABCr}] = \begin{bmatrix} V_{Ar} \\ V_{Br} \\ V_{Cr} \end{bmatrix}; \qquad [Iabcs] = \begin{bmatrix} I_{as} \\ I_{bs} \\ I_{cs} \end{bmatrix}; \qquad [I_{ABCr}] = \begin{bmatrix} I_{Ar} \\ I_{Br} \\ I_{Cr} \end{bmatrix}
$$

$$
[\emptyset_{abcs}] = \begin{bmatrix} \emptyset_{as} \\ \emptyset_{bs} \\ \emptyset_{cs} \end{bmatrix}; \qquad [\emptyset_{ABCr}] = \begin{bmatrix} \emptyset_{Ar} \\ \emptyset_{Br} \\ \emptyset_{Cr} \end{bmatrix}
$$

$$
[LM] = L_m \begin{bmatrix} \cos(\theta) & \cos\left(\theta + \frac{2\pi}{3}\right) & \cos\left(\theta - \frac{2\pi}{3}\right) \\ \cos\left(\theta - \frac{2\pi}{3}\right) & \cos(\theta) & \cos\left(\theta + \frac{2\pi}{3}\right) \\ \cos\left(\theta + \frac{2\pi}{3}\right) & \cos\left(\theta - \frac{2\pi}{3}\right) & \cos(\theta) \end{bmatrix}
$$

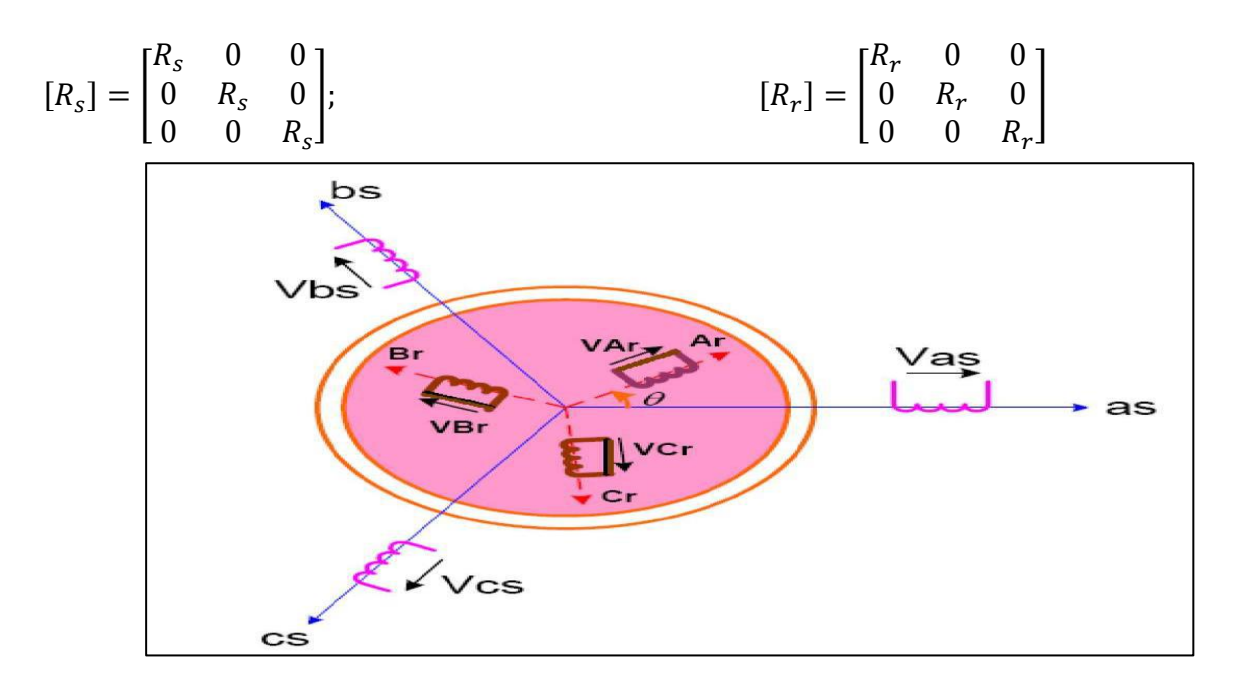

*Fig 2.1: Représentation de la Machine Asynchrone à Cage d'écureuil***[19]***.*

### **2.2.3 Modèle de la Génératrice Asynchrone dans le Repère de Park (dq)**

 La transformée de Park (1929) est une opération mathématique qui permet de passer d'un système triphasé d'axes magnétiques décalés d'un angle électrique de cent vingt degrés à un système à trois axes orthogonaux. En fait ce n'est rien d'autre qu'un changement de base pour les axes magnétiques du système.

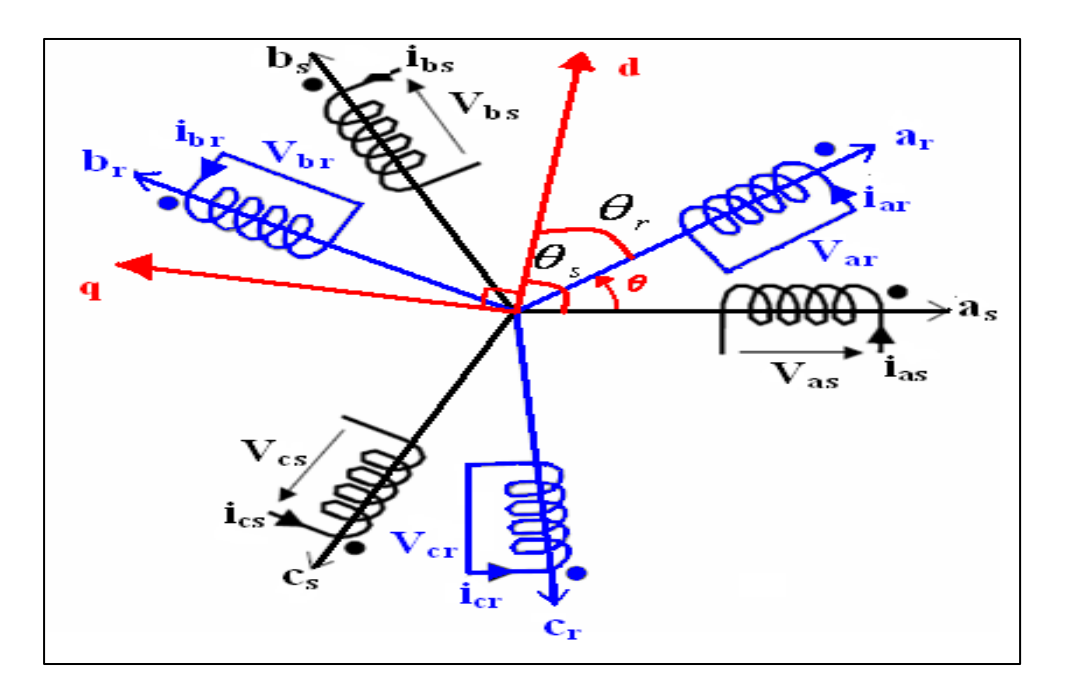

*Fig 2.2: Repérage Angulaire des Systèmes d'Axes dans l'Espace Electrique.*

 Il existe une relation qui les lie et qui simplifie les équations et par la même le modèle final. Les repères de la transformation de Park des grandeurs statoriques et celle des grandeurs rotoriques doivent coïncider pour simplifier ces equations (*Fig 2.2*).

 La machine asynchrone est une machine fortement couplée, sa représentation dans le système triphasé est par conséquent particulièrement complexe.

 Pour mieux représenter le comportement d'une machine asynchrone, il est nécessaire de faire appel à un modèle précis et suffisamment simple. Le modèle diphasé (d, q) donné par la transformation de Park est alors utilisé**[12]**. Le nouveau modèle est obtenu en multipliant les équations des flux et des tensions par la matrice de Park qui s'exprime par**[17]** :

$$
[X_{dq}] = [P(\theta)]. [X_{abc}]
$$
\n(2.6)

Où:

$$
[p(\theta)] = \frac{\sqrt{2}}{\sqrt{3}} \begin{bmatrix} \cos(\theta) & \cos\left(\theta - \frac{2\pi}{3}\right) & \cos\left(\theta + \frac{2\pi}{3}\right) \\ -\sin(\theta) & -\sin\left(\theta - \frac{2\pi}{3}\right) & -\sin\left(\theta + \frac{2\pi}{3}\right) \\ 1/\sqrt{2} & 1/\sqrt{2} & 1/\sqrt{2} \end{bmatrix}
$$

Son inverse est donnée par:

$$
[p(\theta)]^{-1} = \frac{\sqrt{2}}{\sqrt{3}} \begin{bmatrix} \cos(\theta) & -\sin(\theta) & 1/\sqrt{2} \\ \cos(\theta - \frac{2\pi}{3}) & -\sin(\theta - \frac{2\pi}{3}) & 1/\sqrt{2} \\ \cos(\theta + \frac{2\pi}{3}) & -\sin(\theta + \frac{2\pi}{3}) & 1/\sqrt{2} \end{bmatrix}
$$

$$
\frac{d}{dt}[p(\theta)]^{-1} = \frac{\sqrt{2}}{\sqrt{3}} \begin{bmatrix} -\sin(\theta) & -\cos(\theta) & 0\\ -\sin(\theta - \frac{2\pi}{3}) & -\cos(\theta - \frac{2\pi}{3}) & 0\\ -\sin(\theta + \frac{2\pi}{3}) & -\cos(\theta + \frac{2\pi}{3}) & 0 \end{bmatrix}
$$

$$
[p(\theta)]\frac{d}{dt}[p(\theta)]^{-1} = \begin{bmatrix} 0 & -1 & 0 \\ 1 & 0 & 0 \\ 0 & 0 & 0 \end{bmatrix}\frac{d\theta}{dt}
$$

Soit :

$$
[V_{abc}] = [R]. [I_{abc}] + \frac{d}{dt} [\phi_{abc}]
$$
\n(2.7)

On applique la transformation de Park :

 $[V_d] \cdot [p(\theta)]^{-1} = [R] \cdot [I_{dq}] \cdot [p(\theta)]^{-1} + \frac{d}{dt} [[\emptyset_{dq}] [p(\theta)]^{-1}]$ 

$$
[V_d] \cdot [p(\theta)]^{-1} = [R] \cdot [I_{dq}] \cdot [p(\theta)]^{-1} + [\emptyset_{dq}] \cdot \frac{d}{dt} [p(\theta)]^{-1} + [p(\theta)]^{-1} \cdot \frac{d}{dt} [\emptyset_{dq}]
$$
\n(2.8)

En multiplication (*eq*(2.8)) par la matrice de Park [
$$
p(\theta)
$$
] :  
\n[ $p(\theta)$ ][ $V_d$ ]. [ $p(\theta)$ ]<sup>-1</sup> =  
\n[ $p(\theta)$ ][R]. [ $I_{dq}$ ]. [ $p(\theta)$ ]<sup>-1</sup> + [ $p(\theta)$ ][ $\emptyset_{dq}$ ]. $\frac{d}{dt}$  [ $p(\theta)$ ]<sup>-1</sup> + [ $p(\theta)$ ][ $p(\theta)$ ]<sup>-1</sup>. $\frac{d}{dt}$  [ $\emptyset_{dq}$ ]

Enfin ; l'équation de tension  $(V_{dq})$  après la transformation de Park est:

$$
[V_{dq}] = [\text{R}]. [I_{dq}] + \frac{\text{d}}{\text{dt}} [\emptyset_{dq}] + [\emptyset_{dq}]. [p(\theta)]. \frac{\text{d}}{\text{dt}} [p(\theta)]^{-1}
$$
\n(2.9)

La ferme des tensions statoriques et rotoriques dans le repère biphasé (d,q) sont:

$$
\begin{bmatrix}\nV_{ds} \\
V_{qs}\n\end{bmatrix} = \begin{bmatrix}\nR_s & 0 \\
0 & R_s\n\end{bmatrix} \cdot \begin{bmatrix}\nI_{ds} \\
I_{qs}\n\end{bmatrix} + \frac{d}{dt} \begin{bmatrix}\n\emptyset_{ds} \\
\emptyset_{qs}\n\end{bmatrix} + \begin{bmatrix}\n\emptyset_{ds} \\
0 & I_1\n\end{bmatrix} \cdot \begin{bmatrix}\n0 & -1 \\
d & 0\n\end{bmatrix} \frac{d\theta s}{dt}
$$
\n
$$
\begin{bmatrix}\nV_{dr} \\
V_{qr}\n\end{bmatrix} = \begin{bmatrix}\nR_r & 0 \\
0 & R_r\n\end{bmatrix} \cdot \begin{bmatrix}\nI_{dr} \\
I_{qr}\n\end{bmatrix} + \frac{d}{dt} \begin{bmatrix}\n\emptyset_{dr} \\
\emptyset_{qr}\n\end{bmatrix} + \begin{bmatrix}\n\emptyset_{dr} \\
\emptyset_{qr}\n\end{bmatrix} \cdot \begin{bmatrix}\n0 & -1 \\
1 & 0\n\end{bmatrix} \frac{d\theta r}{dt}
$$

Les équations des tensions :

$$
Au Stator: \frac{d\theta s}{dt} = Ws
$$
  
\n
$$
\begin{cases}\n[V_{ds}] = [R_s] \cdot [I_{ds}] + \frac{d}{dt} [\phi_{ds}] - Ws [\phi_{qs}] \\
[V_{qs}] = [R_s] \cdot [I_{qs}] + \frac{d}{dt} [\phi_{qs}] + Ws [\phi_{ds}]\n\end{cases}
$$
\n(2.10)

$$
Au Rotor: \frac{d\theta r}{dt} = Wr
$$
\n
$$
\begin{cases}\n[V_{dr}] = [R_r] \cdot [I_{dr}] + \frac{d}{dt} [\emptyset_{dr}] - Wr[\emptyset_{qr}] = 0 \\
[V_{qr}] = [R_r] \cdot [I_{qr}] + \frac{d}{dt} [\emptyset_{qr}] + Wr[\emptyset_{dr}] = 0\n\end{cases}
$$
\n
$$
\begin{cases}\n[R_r] \cdot [I_{dr}] + \frac{d}{dt} [\emptyset_{dr}] - Wr[\emptyset_{qr}] = 0 \\
[R_r] \cdot [I_{qr}] + \frac{d}{dt} [\emptyset_{qr}] + Wr[\emptyset_{dr}] = 0\n\end{cases}
$$
\n(2.11)

Les équations magnétiques :

 *Au Stator :*

$$
\begin{cases}\n[\emptyset_{ds}] = [L_s] \cdot [I_{ds}] + [L_m] \cdot [I_{dr}] \\
[\emptyset_{qs}] = [L_s] \cdot [I_{qs}] + [L_m] \cdot [I_{qr}]\n\end{cases}
$$
\n(2.12)

#### *Au Rotor :*

$$
\begin{cases}\n[\emptyset_{dr}] = [L_r] \cdot [I_{dr}] + [L_m] \cdot [I_{ds}] \\
[\emptyset_{qr}] = [L_r] \cdot [I_{qr}] + [L_m] \cdot [I_{qs}]\n\end{cases}
$$
\n(2.13)

La relation électromagnetique (flux - courants) est:

$$
\begin{bmatrix} \varPhi_{ds} \\ \varPhi_{qs} \\ \varPhi_{dr} \\ \varPhi_{qr} \end{bmatrix} = \begin{bmatrix} L_s & 0 & L_m & 0 \\ 0 & L_s & 0 & L_m \\ L_m & 0 & L_r & 0 \\ 0 & L_m & 0 & L_r \end{bmatrix} \cdot \begin{bmatrix} I_{ds} \\ I_{qs} \\ I_{dr} \\ I_{qr} \end{bmatrix}
$$
\n(2.14)

Dans le nouveau repère, la machine est représentée par la (*Fig 2.3*) ci-dessous

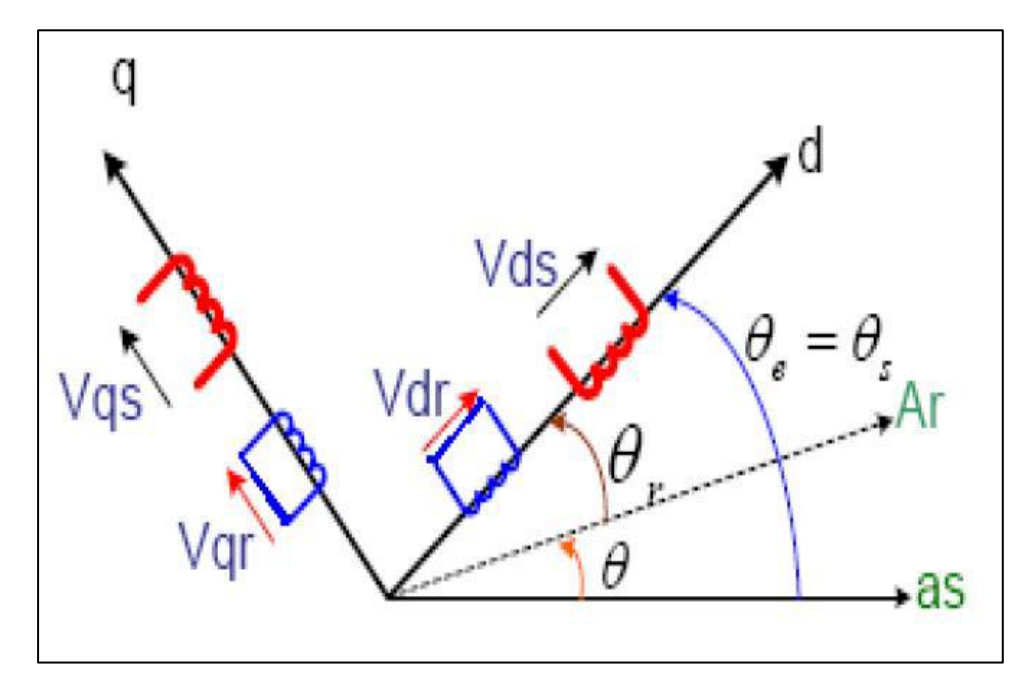

*Fig 2.3: Représentation de la Machine dans le Repère Biphasé*

### **2.3 Choix du Référentiel dq**

 Jusqu'à présent, nous avons exprimé les équations et les grandeurs de la machine dans un Repère dq qui fait un angle électrique θ avec le stator et qui fait également un angle électrique θr avec le rotor mais qui n'est pas défini par ailleurs, c'est à dire qu'il est libre. Il existe trois choix possibles.

#### **2.3.1 Référentiel Lié au Stator**

 Ce référentiel est souvent nécessaire lors des études de la vitesse de rotation. Dans ces conditions, nous avons **[13]** :

$$
\begin{cases}\nWs = \frac{d\theta s}{dt} = 0\\
Wr = \frac{d\theta r}{dt} = -W\n\end{cases}
$$
\n(2.15)

#### **2.3.2 Référentiel Lié au Rotor**

 Ce référentiel est intéressant dans les problèmes de régimes transitoires où la vitesse de rotation est considérée comme constante. Nous avons, donc **[13]** :

$$
\begin{cases} Ws = \frac{d\theta s}{dt} = W \\ Wr = \frac{d\theta r}{dt} = 0 \end{cases}
$$
\n(2.16)

#### **2.3.3 Référentiel Lié au Champ Tournant**

 C'est le seul référentiel qui n'introduit pas de simplification dans les équations de la machine. Il est utilisé lorsque la fréquence d'alimentation est constante et à fréquence variable lors des petites perturbations autour d'un régime donné. Ce type de référentiel est caractérisé par les relations:

$$
\begin{cases}\nWs = \frac{d\theta s}{dt} = W \\
Wr = \frac{d\theta r}{dt} = Ws - W\n\end{cases}
$$
\n(2.17)

En choisissant un référentiel (d, q) lié au stator :

$$
Ws = \frac{d\theta s}{dt} = 0
$$
  

$$
Wr = -\frac{d\theta r}{dt} = -W
$$
 (2.18)

En appliquant la transformation de Park aux équations de la machine asynchrone dans le repère naturel  $(eq(2,2))$ , un modèle de la machine est obtenu en tenant compte des composantes homopolaires :

- *Au stator :*

$$
\left[v_{dqos}\right] = \left[R_s\right]\left[i_{dqos}\right] + \frac{d}{dt}\left[\Phi_{dqos}\right] + \left[\lambda\right]\left[\Phi_{dqos}\right]\theta^s
$$
\n(2.19)

- *Au rotor :*

$$
\left[\mathbf{v}_{dqor}\right] = \left[R_r\right]\left[\mathbf{i}_{dqor}\right] + \frac{d}{dt}\left[\Phi_{dqor}\right] + \left[\lambda\right]\left[\Phi_{dqor}\right]\theta_r
$$
\n(2.20)

Avec :

$$
[\lambda] = \begin{pmatrix} 0 & -1 & 0 \\ 1 & 0 & 0 \\ 0 & 0 & 0 \end{pmatrix}
$$

Où :

-  $\theta_s$  et  $\theta_r$  sont les dérivées des angles des transformations de Park des grandeurs statoriques et rotoriques respectivement.

-  $\left[ v_{\text{dqos}} \right]$  est la vectrice tension statoriquedans le repère de Park.

-  $[i_{\text{dqos}}]$  est le vecteur courant statoriquedans le repère de Park.

-  $\left[\Phi_{\text{dqos}}\right]$  est le vecteur flux statoriquedans le repère de Park.

-  $\left[v_{\text{dgor}}\right]$  est la vectrice tension rotoriquedans le repère de Park.

- $[i_{\text{dqor}}]$  est le vecteur courant rotoriquedans le repère de Park.
- $\left[\Phi_{\text{dqor}}\right]$  est le vecteur flux rotoriquedans le repère de Park.

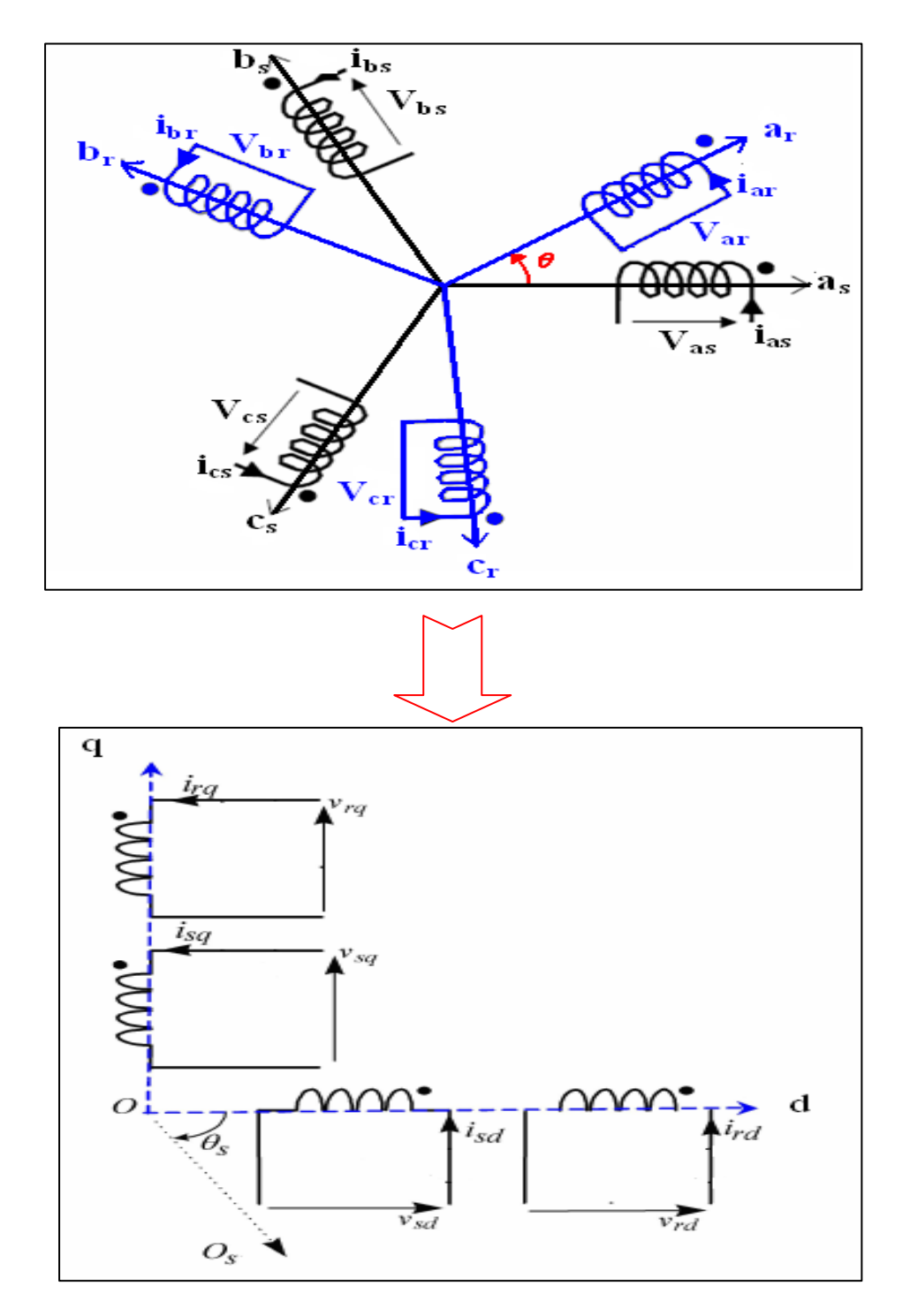

La (*Fig 2.4*) donne alors une representation interprétée de la machine de Park dans l'espace électrique.

*Fig 2.4: Représentation de la Machine Asynchrone Triphasée dans le Repère de Park.*

# **2.4 Equations de Flux en Coordonnées de Park**

 Ce pendant, c'est au niveau de l'écriture des flux que ça deviant intéressant. Le système matriciel de flux peut également s'écrire sous la forme suivante:

- Au Stator:  
\n
$$
\begin{cases}\n\emptyset_{ds} = L_s . i_{ds} + L_m . i_{dr} \\
\emptyset_{qs} = L_s . i_{qs} + L_m . i_{qr}\n\end{cases}
$$
\n(2.21)

- *Au Rotor:*

$$
\begin{cases}\n\emptyset_{dr} = L_m . i_{ds} + L_r . i_{dr} \\
\emptyset_{qr} = L_m . i_{qs} + L_r . i_{qr}\n\end{cases}
$$
\n(2.22)

Sous forme matriciel:

$$
\begin{bmatrix}\n\Phi_{dqos} \\
\Phi_{dqor}\n\end{bmatrix} = \begin{pmatrix}\n[L_s] & [L_m] \\
[L_m] & [L_r]\n\end{pmatrix} \begin{pmatrix} i_{dqos} \\
i_{dqor}\n\end{pmatrix}
$$
\n(2.23)

Avec:

- $L_s = L_m + l_{fs}$  est l'inductance propre d'une phase statorique.
- $L_r = L_m + l_f$  est l'inductance propre d'une phase rotorique.
- $\frac{1}{f}$  et  $l_{fr}$  est l'inductance cyclique des fuit.
- *<sup>m</sup> L* est l'inductance mutuelle cyclique entre stator et rotor sur l'axe *d.*

# **2.5 Équation de Tension dans le Référentiel de Park**

D'après les équations (*eq***(2.19)** *et eq***(2.20)**) les équations aux tensions deviennent:

- *Au stator :*

$$
\begin{cases}\n\mathcal{V}_{d,s} = R_s \dot{I}_{d,s} + \frac{d\Phi_{d,s}}{dt} - \Phi_{q,s} \left( \frac{d\theta_s}{dt} \right) \\
\mathcal{V}_{q,s} = R_s \dot{I}_{q,s} + \frac{d\Phi_{q,s}}{dt} + \Phi_{d,s} \left( \frac{d\theta_s}{dt} \right)\n\end{cases} \tag{2.24}
$$

- *Au rotor :*

$$
\begin{cases}\nv_{d,r} = R_r i_{d,r} + \frac{d\Phi_{d,r}}{dt} - \Phi_{q,r} \left(\frac{d\theta_r}{dt}\right) \\
v_{q,r} = R_r i_{q,r} + \frac{d\Phi_{q,r}}{dt} + \Phi_{d,r} \left(\frac{d\theta_r}{dt}\right)\n\end{cases} \tag{2.25}
$$

## **2.6 Conclusion**

 Dans ce chapitre nous avons appliqué une modélisation mathématique dans une machine asynchrone à cage d'écureuil, nous avons donné les hypothèses simplificatrices nécessaire pour appliqué cette modélisation que basé sur la Loi de Faraday.

 Après ça nous avons choisie un repère triphasé (a;b;c) pour donné Les équations des tensions statoriques et rotoriques, et Les équations des flux statoriques et rotoriques.

 Pour simplifier notre étude de modélisation de la Génératrice Asynchrone nous avons change le repère triphasé (a;b;c) par un deuxième repère biphasé (d;q); le modèle biphasé donné par la transformation de Park est alors utilisé.

# **CHAPITRE III**

# *Simulation de la GAS a Cage en Mode Isolé*

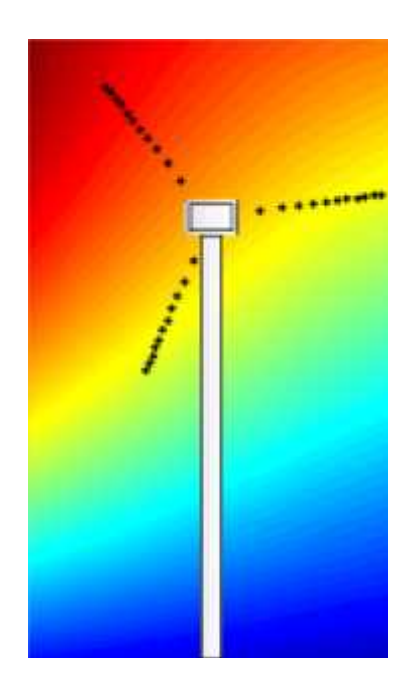

#### **3.1 Introduction**

 Dans le cas où la machine est connectée à un réseau électrique, elle n'a pas besoin d'un artifice additionnel d'excitation, si ce réseau peut lui fournir la puissance réactive nécessaire. Par contre, en marche en isolée, il est nécessaire de brancher un banc de condensateurs aux bornes de cette génératrice asynchrone pour éventuellement assurer son auto-excitation. Ce banc de condensateurs, combiné au reste de magnétisation (le rémanent) de la machine, permet à cette dernière de s'amorcer.

 L'objectif de ce chapitre est la modélisation et l'étude de la GAS à cage utilisée dans la conversion éolienne. Toutefois, nous entamons en premier lieu la modélisation biphasée de la GAS à cage tout en tenant compte de la saturation du circuit magnétique ; nous abordons ensuite la détermination de la capacité d'excitation et la modélisation de l'auto-amorçage de la GAS à cage ; nous allons ensuite modéliser les différentes charges statiques et les différentes formes de compensations ; nous commenterons enfin les résultats relatifs à ce type de générateur après illustration et visualisation des caractéristiques de simulation sous *Matlab*.

#### **3.2 Présentation de la Génératrice Asynchrone à Vide**

 Le modèle équivalent de la GAs à vide dans le repère (d,q) conduit au schéma équivalent monophasé de la machine asynchrone(*Fig 3.1*) où  $L<sub>s</sub>$  et  $L<sub>r</sub>$  sont les inductances propres d'unephase statorique et rotorique respectivement,  $L_m$  l'inductance magnétisante,  $R_r$  la résistance rotorique et  $R_s$  la résistance statorique.

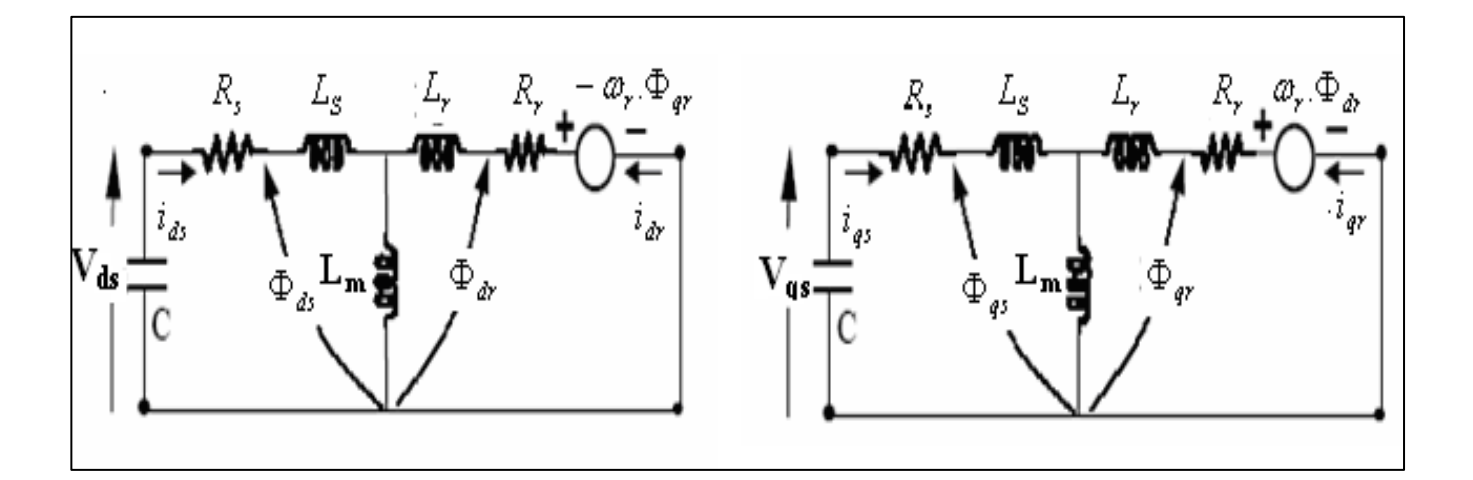

*a) : l'axe (d). b) : l'axe (q). Fig 3.1 : Modèle de GAs à Cage dans le Repère (d,q) à vide.*

D'après les équations (*eq(2.24)* et *eq(2.25)*) avec:

$$
\begin{bmatrix} \emptyset_{ds} \\ \emptyset_{dr} \end{bmatrix} = \begin{bmatrix} L_s & L_m \\ L_m & L_r \end{bmatrix} \cdot \begin{bmatrix} I_{ds} \\ I_{dr} \end{bmatrix}; \qquad \qquad \begin{bmatrix} \emptyset_{qs} \\ \emptyset_{qr} \end{bmatrix} = \begin{bmatrix} L_s & L_m \\ L_m & L_r \end{bmatrix} \cdot \begin{bmatrix} I_{qs} \\ I_{qr} \end{bmatrix}
$$

En choisissant un référentiel (d, q) lié au stator :

 $Ws = 0$  $W = -Wr$ 

Le système devient :

$$
L_s \frac{d}{dt} I_{ds} + L_m \frac{d}{dt} I_{dr} = -R_s I_{ds} - V_{ds}
$$
\n
$$
(3.1)
$$

$$
L_s \frac{d}{dt} I_{qs} + L_m \frac{d}{dt} I_{qr} = -R_s \cdot I_{qs} - V_{qs} \tag{3.2}
$$

$$
L_m \frac{d}{dt} I_{ds} + L_r \frac{d}{dt} I_{dr} = -W \cdot L_m \cdot I_{qs} - R_r \cdot I_{dr} - W \cdot L_r \cdot I_{qr}
$$
 (3.3)

$$
L_m \frac{d}{dt} I_{qs} + L_r \frac{d}{dt} I_{qr} = W. L_m. I_{ds} + W. L_r. I_{dr} - R_r. I_{qr}
$$
\n(3.4)

D'après le schéma monophasé de chaque phase **(d)** et **(q)** à vide représenté dans la *Fig 3.2*:

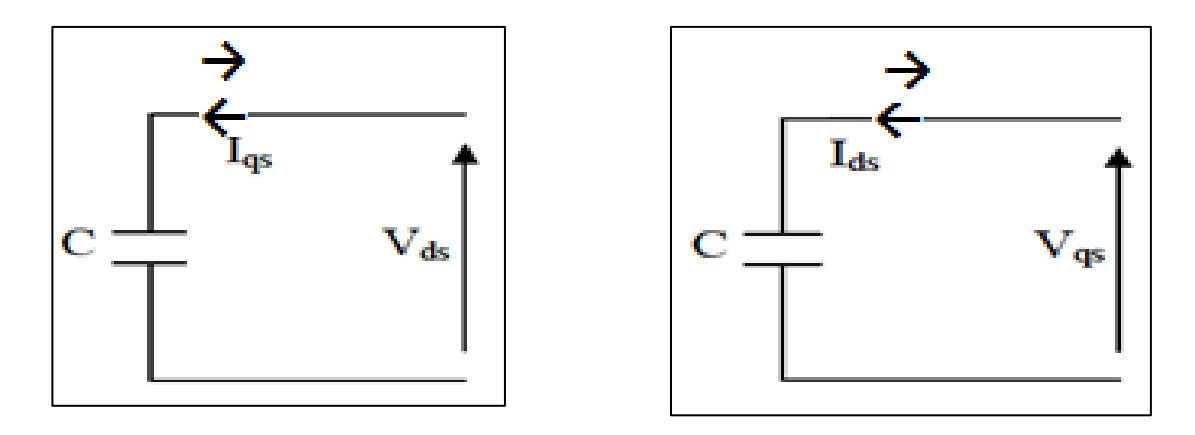

 *a) : l'axe (d). b) : l'axe (q). Fig 3.2: Schéma Monophasé Statorique dans le Repère (d,q).*

En appliquant la Loi d'Ohm à chaque phase, on obtient :

$$
\begin{cases}\n\frac{dV_{ds}}{dt} = \frac{1}{c} I_{ds} \\
\frac{dV_{qs}}{dt} = \frac{1}{c} I_{qs}\n\end{cases} (3.5)
$$

C'est à dire six équations. L'écriture sous forme matricielle de ce système est:

$$
\begin{bmatrix} L_s & 0 & L_m & 0 & 0 & 0 \\ 0 & L_s & 0 & L_m & 0 & 0 \\ L_m & 0 & L_r & 0 & 0 & 0 \\ 0 & L_m & 0 & L_r & 0 & 0 \\ 0 & 0 & 0 & 0 & 1 & 0 \\ 0 & 0 & 0 & 0 & 0 & 1 \end{bmatrix} \begin{bmatrix} dl_{ds}/dt \\ dl_{qs}/dt \\ dl_{dr}/dt \\ dl_{qr}/dt \\ dl_{qs}/dt \end{bmatrix} = \begin{bmatrix} -R_s & 0 & 0 & 0 & -1 & 0 \\ 0 & -R_s & 0 & 0 & 0 & -1 \\ 0 & -WL_m & -R_s & -WL_r & 0 & 0 \\ WL_m & 0 & WL_r & -R_r & 0 & 0 \\ 1/C & 0 & 0 & 0 & 0 & 0 \\ 0 & 0 & 0 & 0 & 0 & 0 \\ 0 & 0 & 0 & 0 & 0 & 0 \end{bmatrix} \begin{bmatrix} I_{ds} \\ I_{qs} \\ I_{dr} \\ I_{dr} \\ V_{ds} \\ V_{qs} \end{bmatrix}
$$

Avec :

$$
\begin{bmatrix} L_s & 0 & L_m & 0 & 0 & 0 \\ 0 & L_s & 0 & L_m & 0 & 0 \\ L_m & 0 & L_r & 0 & 0 & 0 \\ 0 & L_m & 0 & L_r & 0 & 0 \\ 0 & 0 & 0 & 0 & 1 & 0 \\ 0 & 0 & 0 & 0 & 0 & 1 \end{bmatrix}
$$

$$
\frac{d}{dt} [X] = \begin{bmatrix} dl_{ds}/dt \\ dl_{qs}/dt \\ dl_{dr}/dt \\ dl_{qs}/dt \\ dV_{qs}/dt \\ dV_{qs}/dt \end{bmatrix}
$$
\n
$$
[B] = \begin{bmatrix} -R_s & 0 & 0 & 0 & -1 & 0 \\ 0 & -R_s & 0 & 0 & 0 & -1 \\ 0 & -WL_m & -R_s & -WL_r & 0 & 0 \\ WL_m & 0 & WL_r & -R_r & 0 & 0 \\ 1/C & 0 & 0 & 0 & 0 & 0 \\ 0 & 1/C & 0 & 0 & 0 & 0 & 0 \end{bmatrix}
$$

$$
\begin{bmatrix} \mathbf{X} \end{bmatrix} = \begin{bmatrix} I_{ds} \\ I_{qs} \\ I_{qr} \\ I_{qr} \\ V_{ds} \\ V_{qs} \end{bmatrix}
$$

 $[L].\frac{d}{dt}[X] = [B] . [X]$ 

**[A] =inv[L]**

 $\boldsymbol{d}$  $\frac{a}{dt}[X] = [A] \cdot [B] \cdot [X]$ 

**Ce modèle est d'écrit par :**

**[X'] =[A] . [B] . [X]**

Ce modèle représente une équation différentielle résoudre par la méthode de Rung-Kutta d'ordre 4

# **3.2.1 Résultats de Simulation**

 L'interaction des deux phénomènes (rémanence et magnétisation des condensateurs) entraîne l'amorçage de la machine jusqu'au point de fonctionnement en régime permanent. L'observation de ces courbes montre aisément que les valeurs du rémanent et des condensateurs peuvent modifier l'emplacement du point de fonctionnement sur la caractéristique de magnétisation. L'auto-amorçage est simulé pour le cas où la machine est entraînée à 1500 tr/min à vide et magnétisée par les capacités d'auto-excitation de 60 μF. La (*Fig 3.3*), représente les courbes de la tension et du courant statorique depuis le transitoire jusqu'au permanent.

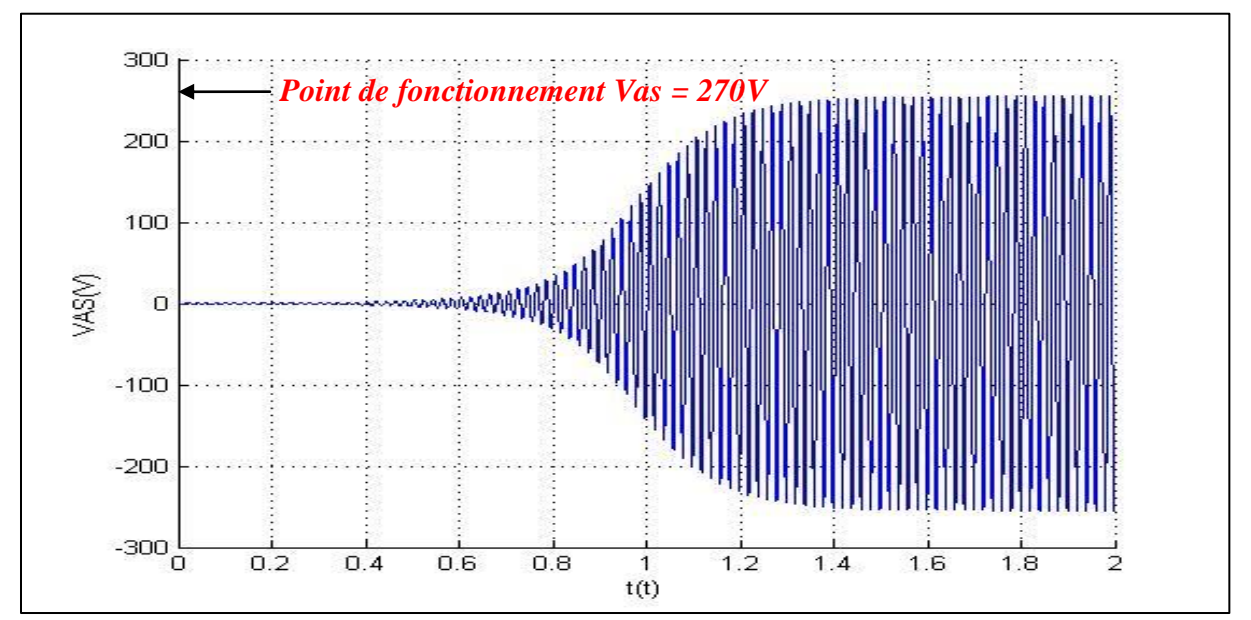

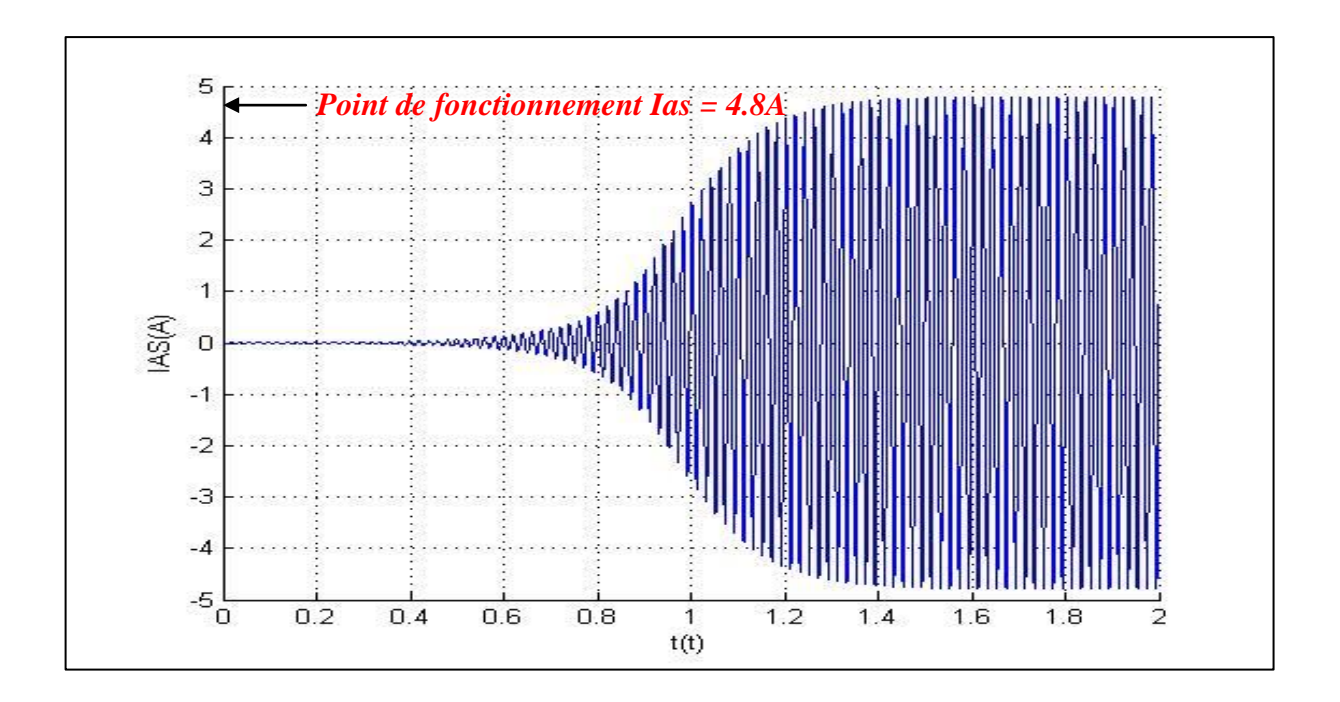

*Fig 3.3: Tension et Courant Statoriques d'Auto-Amorçage à Vide*

 Nous remarquons que la tension et le courant statorique croient d'une façon exponentielle dans la zone du non saturation  $t=[0,1]$  puis elles convergent vers une valeur fixe dans la zone saturée où t = [1,2]. Le délai d'amorçage jusqu'au régime permanent et de l'ordre de 1s. Les amplitudes des tensions et des courants statoriques obtenues en régime permanent sont égales à 270V et 4.9 A, avec une fréquence de 50Hz.

#### **3.2.2 Influence de la Saturation**

 D'après la (*Fig 3.4*), on constate que l'inductance magnétisante varie de manière non linéaire selon la loi Lm= f(v); on atteint l'amorçage en régime saturé avec un délai de **1s**

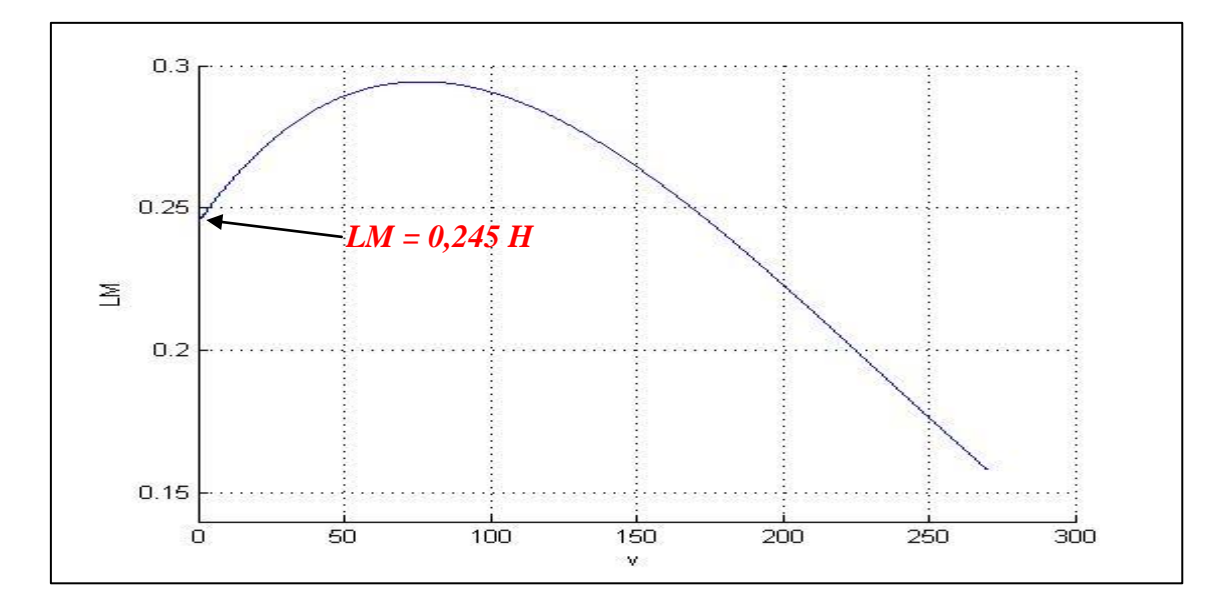

*Fig 3.4: Lm(v) en régime saturé.*

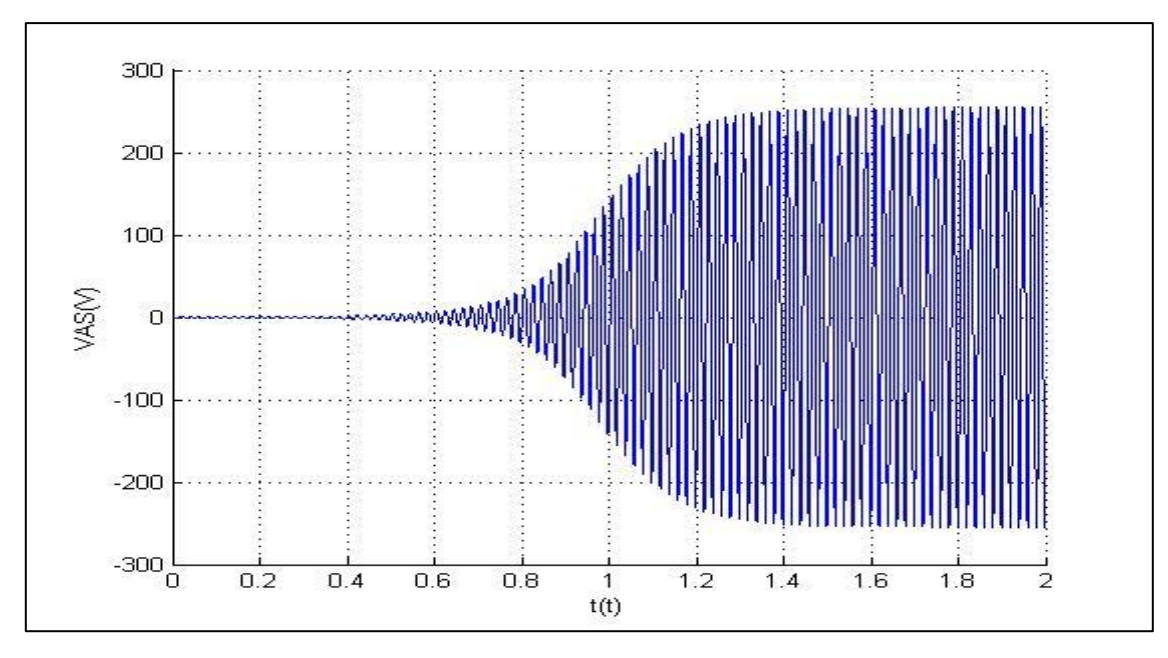

*Fig 3.5: tension Vas en régime saturé.*

 Si l'inductance magnétisante est considérée comme constante et égale à sa valeur en régime non-saturé, la caractéristique de magnétisation ne présente alors pas de coude de saturation. L'autoamorçage est alors possible mais la tension statorique augmente alors jusqu'à atteindre une valeur infinie.

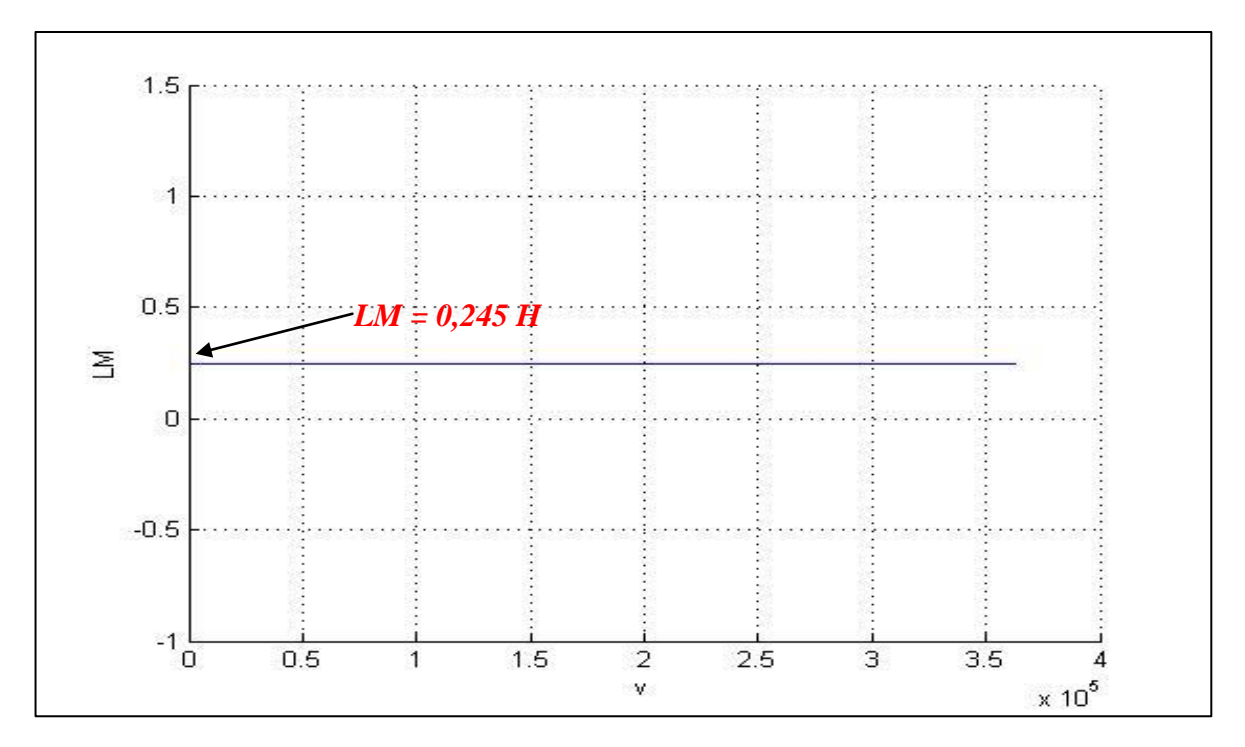

*Fig 3.6: Lm(v) en régime non saturé.*

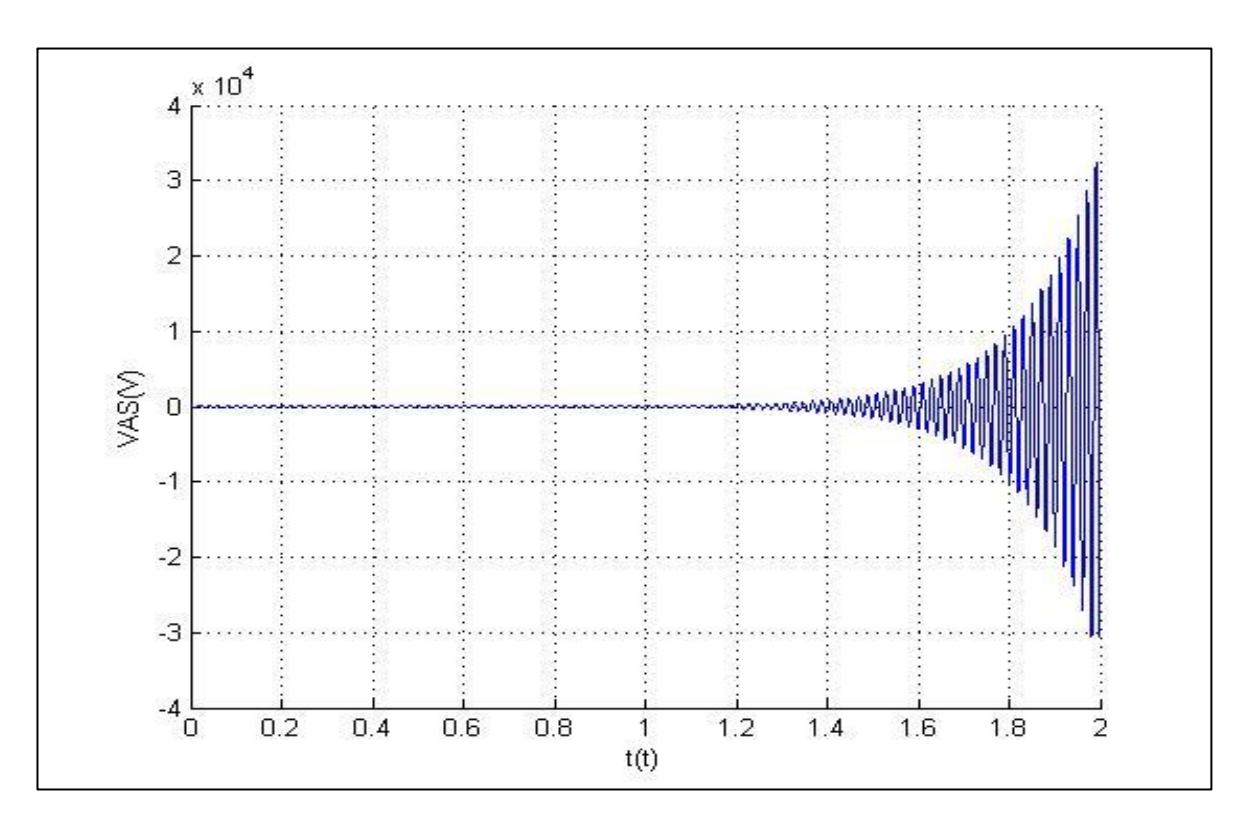

*Fig 3.7: tension Vas en régime non saturé.*

# **3.2.3 Influence de la Capacité**

# **a) Capacité Minimum d'Auto Amorçage**

 A vide le courant dans le rotor est pratiquement nul. Il faut donc que les capacités fournissent cette puissance réactive. Si la valeur du condensateur est atteindre une valeur minimum La tension et le courant après oscillation décroissent rapidement puis s'annulent; donc il n'y a pas d'amorçage possible pour une valeur inférieure  $C_{min} \approx 39$  µF. Cela signifie que cette valeur ne donne pas la quantité de courant nécessaire pour l'excitation de la machine.

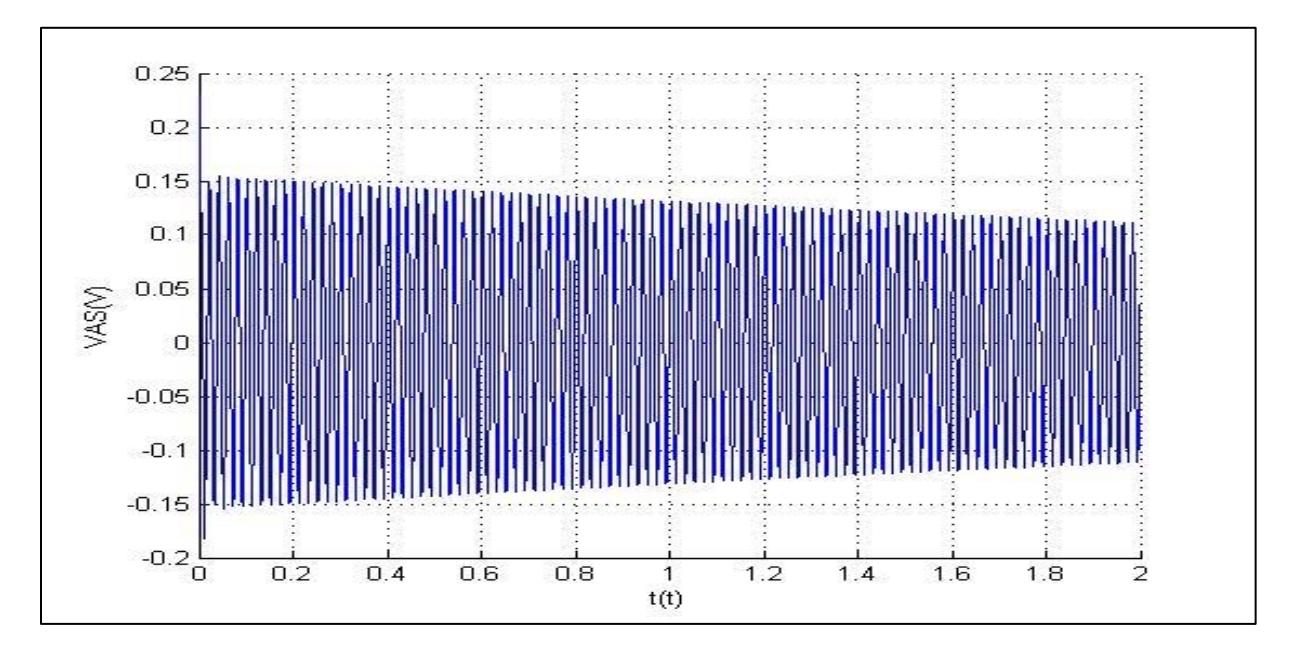

*Fig 3.8: Résultats Obtenu pour (* $C_{min} \approx 39 \mu f$ *).* 

# **b) Capacité Maximum d'Auto Amorçage**

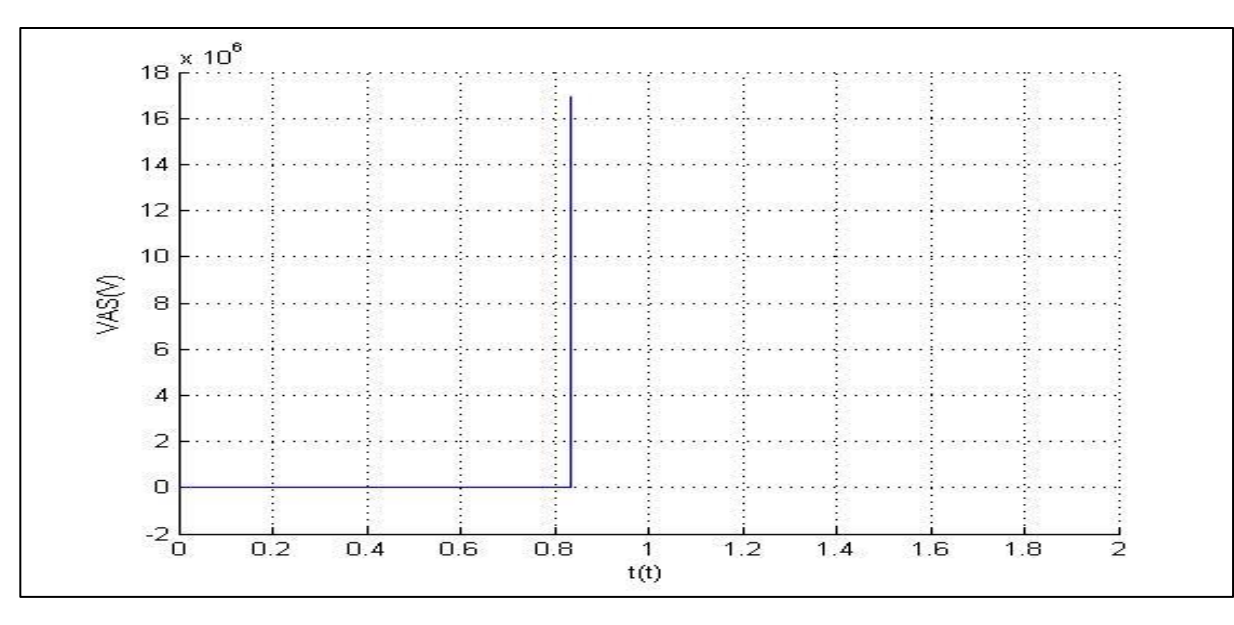

*Fig 3.9: Résultats Obtenu pour (Cmax= 210 µf).*

# **3.2.4 Influence du Champ Rémanent**

Le champ rémanent est le reste de magnétisation de la machine, qui permet à cette dernière de

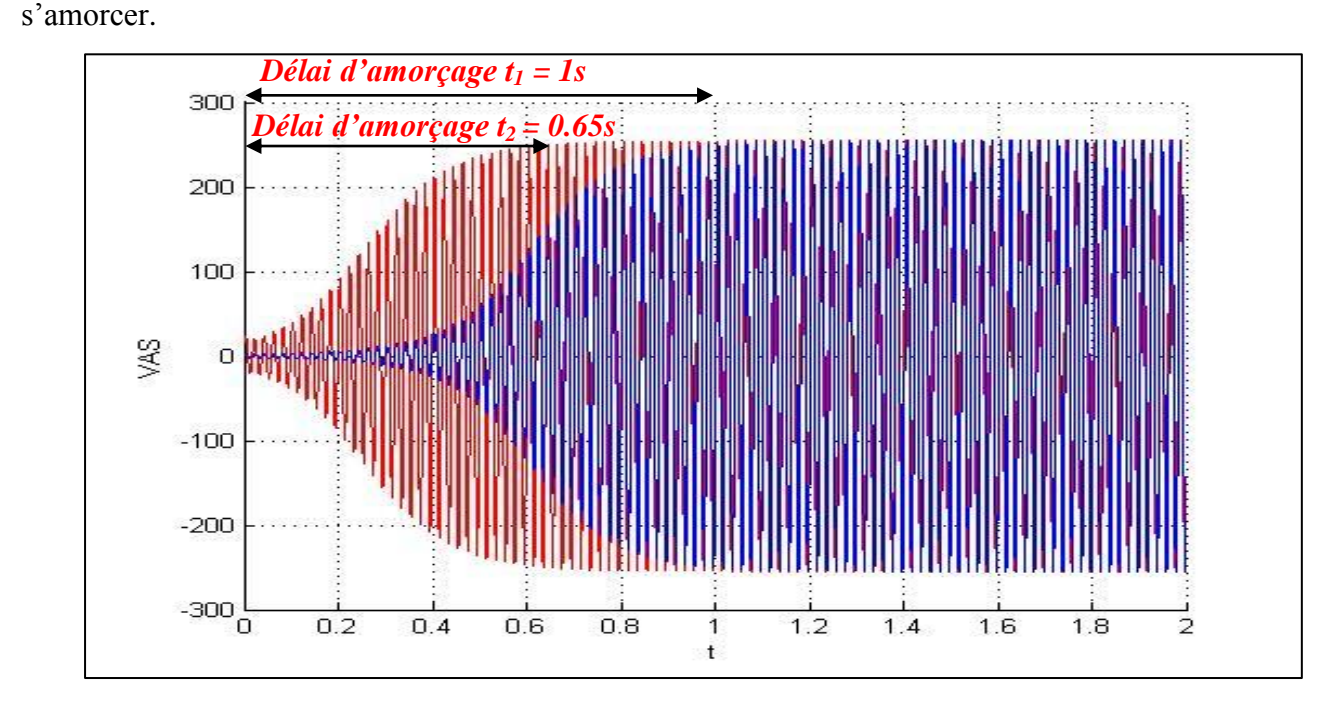

*Fig 3.10: l'effet du champ rémanent sur le délai d'amorçage.*

Les résultats obtenus avec les deux valeurs de x avec :  $x_1 = x_0$  (Allure Bleu) et  $x_2 = 10x_0$  (Allure Roge) x0: représente le champ rémanent pour ids = iqs = idr = iqr = 0.01A; les résultats sont représentés *Fig 3.10.*

# **3.2.5 Champ Rémanent NULLE**

Dans le cas de champ rémanent est NULLE  $(x_0 = 0)$ , la tension Vas(t) = 0 comme la (*Fig 3.11*).

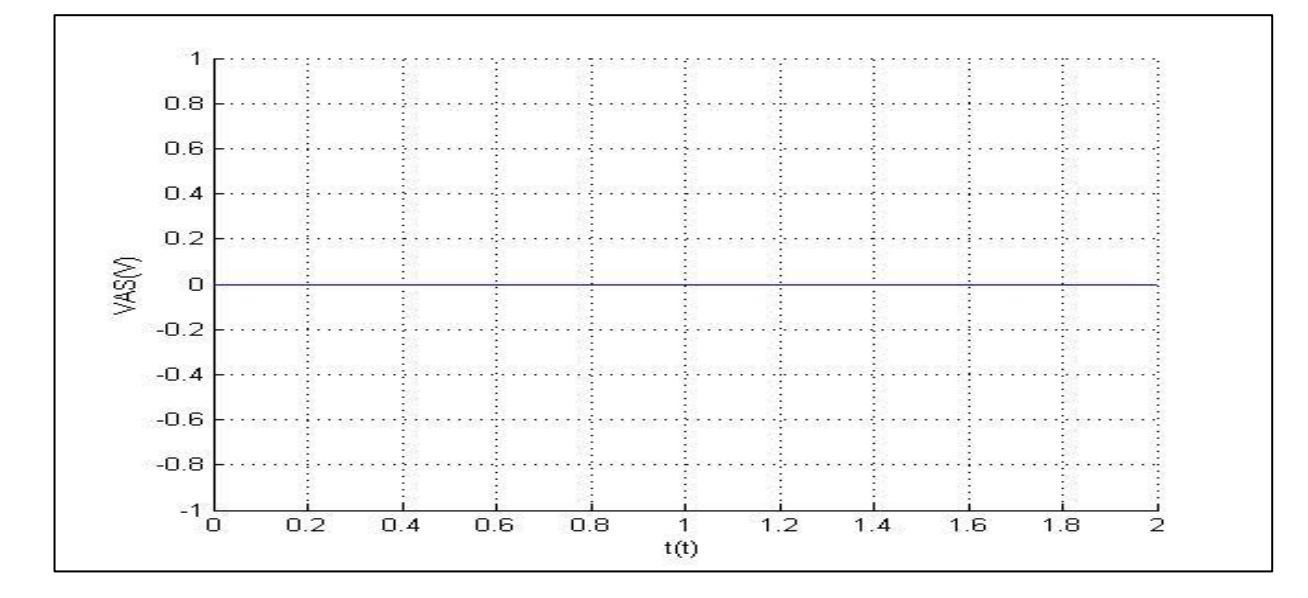

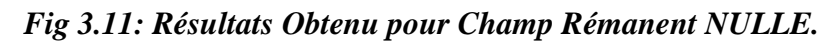

# **3.2.6 Influence de la Vitesse de Rotation**

 La vitesse a une influence directe sur la tension, pour un même courant magnétisant, Un passage de 1700 tr/min à 1500 tr/min qui représente une variation de 20 % provoque une variation de la tension V de 19% ce qui est illustré dans la *Fig 3.11*; la fréquence est linéairement liée à la vitesse sous la relation.

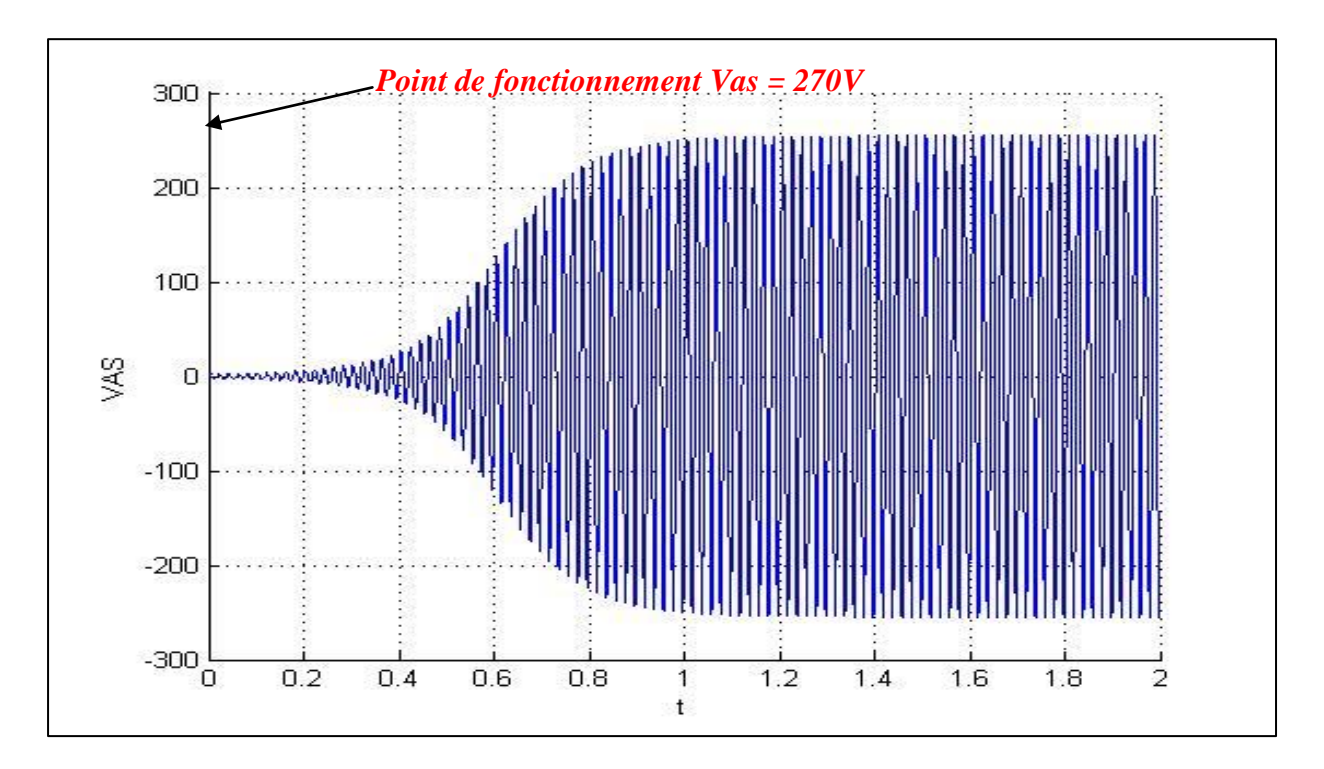

*Fig 3.12 : Tension Statorique Vas pour une vitesse de rotation n=1500 tr/min.*

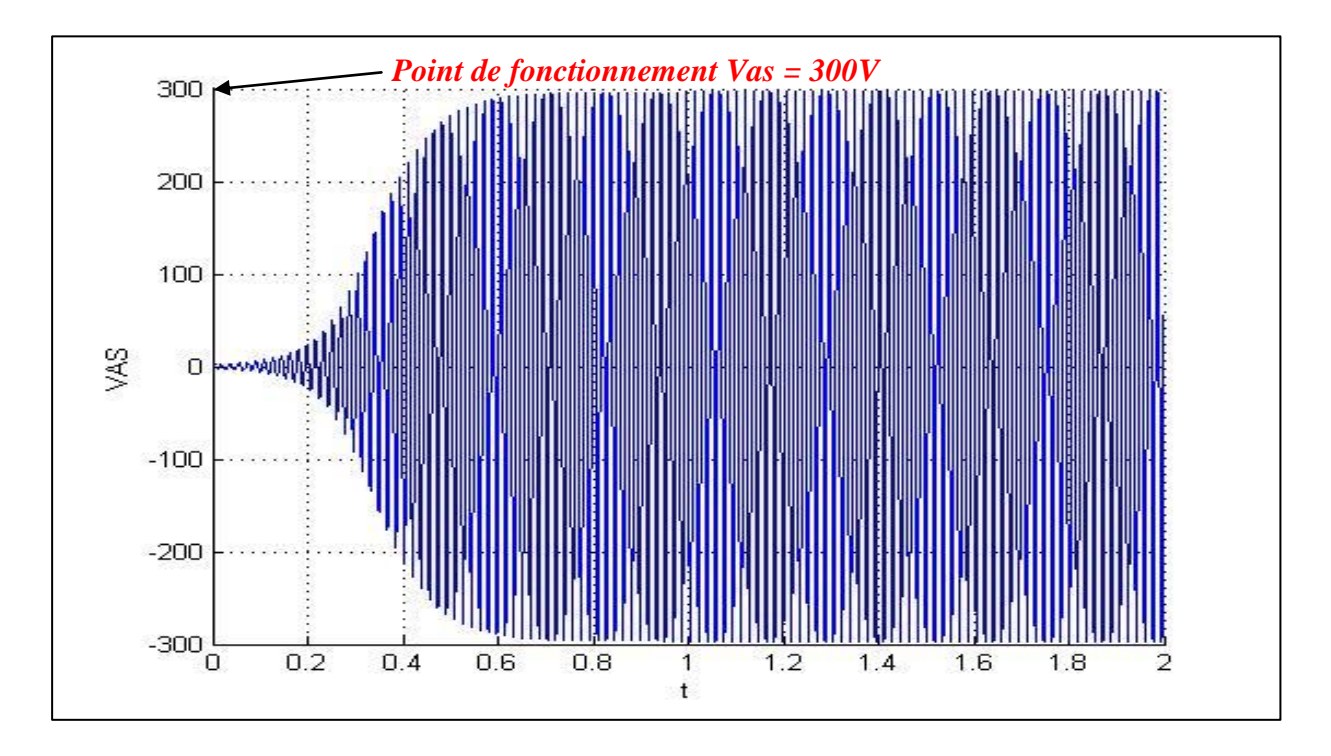

*Fig 3.13 : Tension Statorique Vas pour une vitesse de rotation n=1700 tr/min.*

# **3.2.7 Vitesse Minimum et Maximum d'Auto Amorçage**

 Pour obtenir un amorçage il y a une plage de variation de la vitesse entre 1300 à 2500 tr/min audessous de la valeur  $n_{min} = 1200$  tr/min il n y a pas d'amorçage (V et I) = 0, au-dessus de nmax = 2450 tr/min le système diverge ; la (*Fig 3.14 et Fig 3.15*) montre la variation de la tension ainsi du courant statorique pour  $C = 60 \mu f$  et n<sub>min</sub> = 1200tr/min et n<sub>max</sub> = 2450 tr/min.

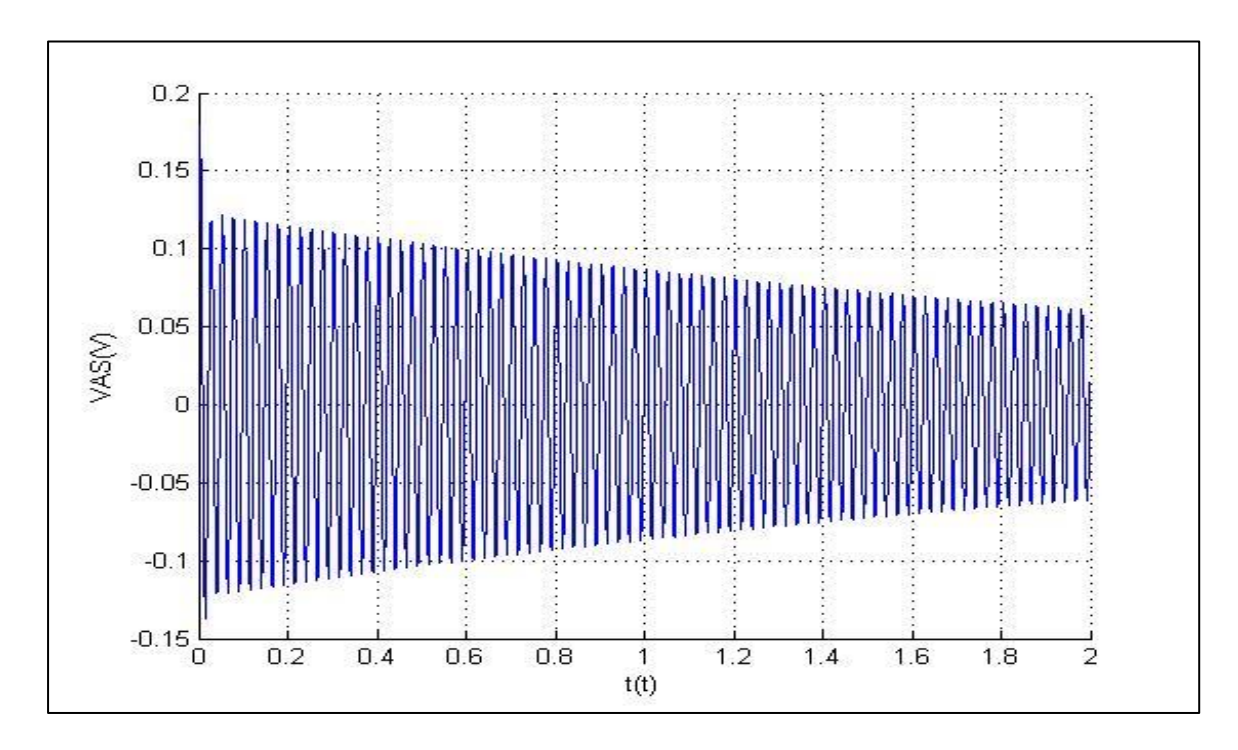

*Fig 3.14 : Tension Statorique Vas avec une vitesse de rotation nmin=1200 tr/min*

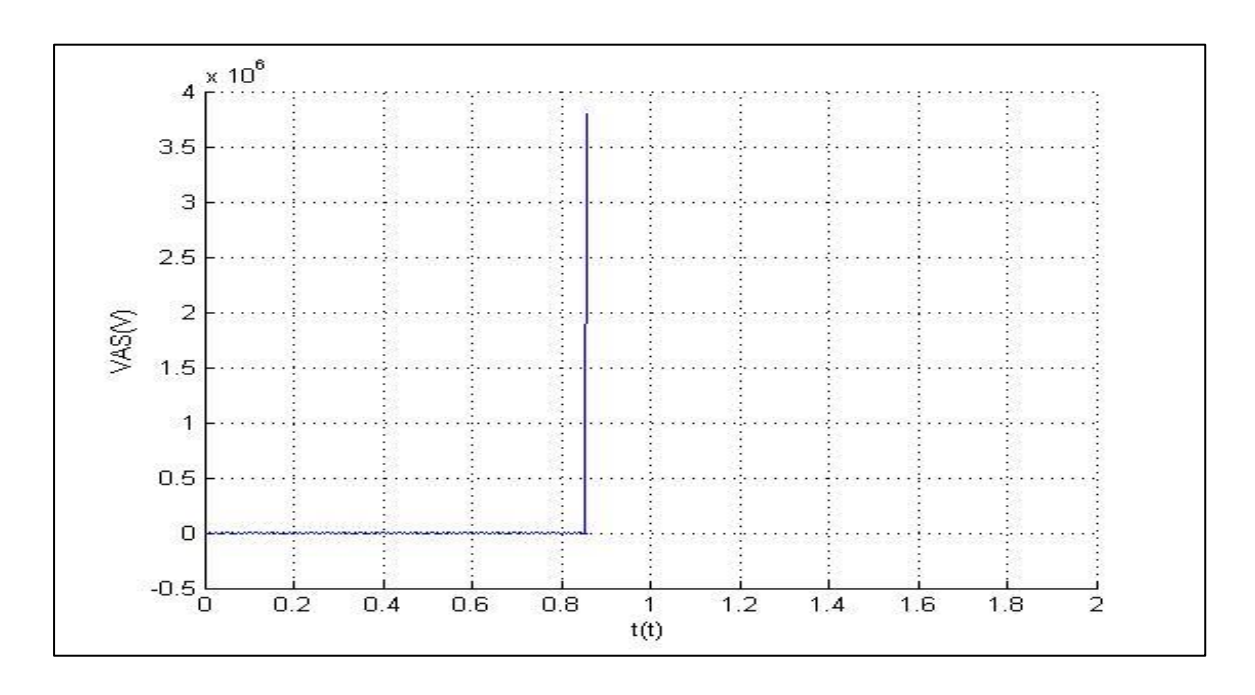

*Fig 3.15 : Tension Statorique Vas avec une vitesse de rotation nmax=2450 tr/min*

# **3.3 Fonctionnement de la Génératrice Asynchrone en Charge Résistive R**

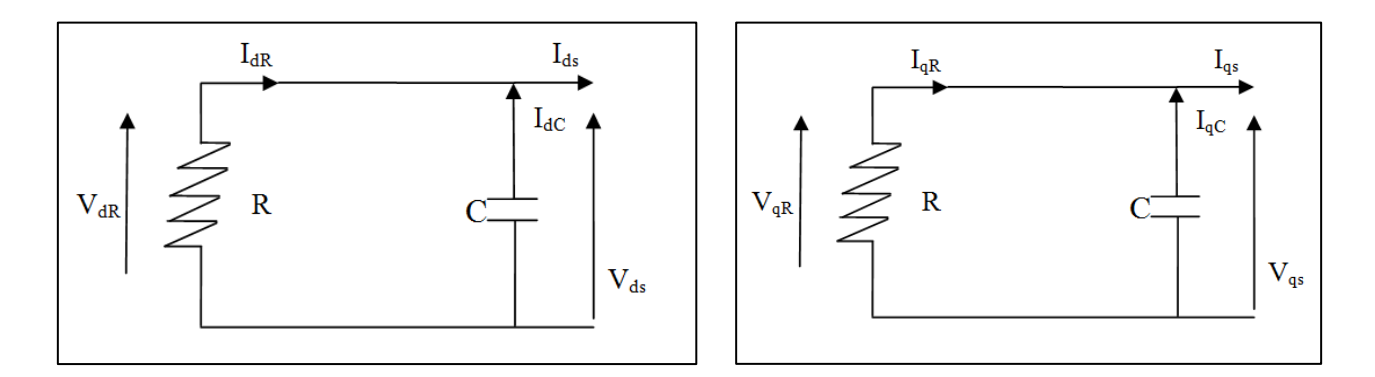

*L'axe (d) L'axe (q) Fig 3.16 : Schéma Monophasé de la Gas en Charge Résistive R*

D'après le schéma ci-dessus le courant statorique Is est donné par la formule suivante dans le repère (d-q) ;

Les équations des courants statoriques induit en charge résistive R pour chaque phase sont :

$$
\begin{cases}\nI_{ds} = I_{dR} + I_{dC} \\
I_{qs} = I_{qR} + I_{qC}\n\end{cases} (3.6)
$$

Avec :

$$
\begin{cases}\nI_{dR} = \frac{V_{dR}}{R} = \frac{V_{ds}}{R} \\
I_{qR} = \frac{V_{qR}}{R} = \frac{V_{qs}}{R}\n\end{cases}
$$
\n(3.7)

$$
\begin{cases}\nI_{dC} = C \frac{dV_c}{dt} = C \frac{dV_{ds}}{dt} \\
I_{qC} = C \frac{dV_c}{dt} = C \frac{dV_{qs}}{dt}\n\end{cases}
$$
\n(3.8)

En appliquant la Loi d'Ohm à chaque phase, on obtient :

$$
\begin{cases}\nV_{ds} = V_c = V_{dR} \\
V_{qs} = V_c = V_{qR}\n\end{cases} \tag{3.9}
$$

Après remplacement les équations (3.7) et (3.8) dans l'équation (3.6) on obtient :

$$
\begin{cases}\nI_{ds} = C \frac{dV_{ds}}{dt} + \frac{V_{ds}}{R} \\
I_{qs} = C \frac{dV_{qs}}{dt} + \frac{V_{qs}}{R}\n\end{cases}
$$
\n(3.10)

Enfin; les équations des tensions de chaque phase sont :

$$
\begin{cases}\n\frac{dV_{ds}}{dt} = \frac{1}{C}I_{ds} - \frac{1}{RC}V_{ds} \\
\frac{dV_{qs}}{dt} = \frac{1}{C}I_{qs} - \frac{1}{RC}V_{qs}\n\end{cases} (3.11)
$$

L'écriture sous forme matricielle de ce système en charge R est:

$$
\begin{bmatrix} L_s & 0 & L_m & 0 & 0 & 0 \\ 0 & L_s & 0 & L_m & 0 & 0 \\ L_m & 0 & L_r & 0 & 0 & 0 \\ 0 & L_m & 0 & L_r & 0 & 0 \\ 0 & 0 & 0 & 0 & 1 & 0 \\ 0 & 0 & 0 & 0 & 0 & 1 \end{bmatrix} \begin{bmatrix} dl_{ds}/dt \\ dl_{qs}/dt \\ dl_{dr}/dt \\ dl_{qr}/dt \\ dl_{qs}/dt \end{bmatrix} = \begin{bmatrix} -R_s & 0 & 0 & 0 & -1 & 0 \\ 0 & -R_s & 0 & 0 & 0 & -1 \\ 0 & -WL_m & -R_s & -WL_r & 0 & 0 \\ WL_m & 0 & WL_r & -R_r & 0 & 0 \\ 1/C & 0 & 0 & 0 & -1/RC & 0 \\ 0 & 1/C & 0 & 0 & 0 & -1/RC \end{bmatrix} \begin{bmatrix} Ids \\ Iqs \\ Idr \\ Idr \\ V_{qs} \end{bmatrix}
$$

Avec :

$$
\begin{bmatrix}\nL\n\end{bmatrix} =\n\begin{bmatrix}\nL_s & 0 & L_m & 0 & 0 & 0 \\
0 & L_s & 0 & L_m & 0 & 0 \\
L_m & 0 & L_r & 0 & 0 & 0 \\
0 & L_m & 0 & L_r & 0 & 0 \\
0 & 0 & 0 & 0 & 1 & 0 \\
0 & 0 & 0 & 0 & 0 & 1\n\end{bmatrix};\n\qquad\n\begin{aligned}\n\frac{d}{dt}[X] =\n\begin{bmatrix}\ndI_{ds}/dt \\
dl_{qs}/dt \\
dl_{dr}/dt \\
dl_{qs}/dt \\
dV_{ds}/dt\n\end{bmatrix}\n\end{aligned}
$$

$$
\begin{bmatrix}\n-R_s & 0 & 0 & 0 & -1 & 0 \\
0 & -R_s & 0 & 0 & 0 & -1 \\
0 & -WL_m & -R_s & -WL_r & 0 & 0 \\
WL_m & 0 & WL_r & -R_r & 0 & 0 \\
1/C & 0 & 0 & 0 & -1/RC & 0 \\
0 & 1/C & 0 & 0 & 0 & -1/RC\n\end{bmatrix};
$$

$$
\begin{bmatrix} \mathbf{X} \end{bmatrix} = \begin{bmatrix} Ids \\ Iqs \\ Idr \\ Iqr \\ V_{ds} \\ V_{qs} \end{bmatrix}
$$

$$
[L] \cdot \frac{d}{dt} [X] = [B] \cdot [X]
$$

**[A] =inv[L]**

 $\mathbf d$  $\frac{d}{dt}[X] = [A] \cdot [B] \cdot [X]$ 

**Ce modèle est d'écrit par : [X'] = [A] . [B] . [X]**

Ce modèle représente une équation différentielle résoudre par la méthode de Rung-Kutta d'ordre 4

# **3.3.1 Résultats de Simulation**

 Après le branchement de la charge R, nous remarquons que la tension diminue à l'instant où la charge est introduite ; par contre le courant augmente durant cet instant puis il diminue jusqu'à atteindre sa valeur initiale qui confirme la loi (P=V.I) ; la figure ci-dessous montre les résultats pour  $(C=60\mu F, n=1500$ tr/min, R=60 $\Omega$ ).

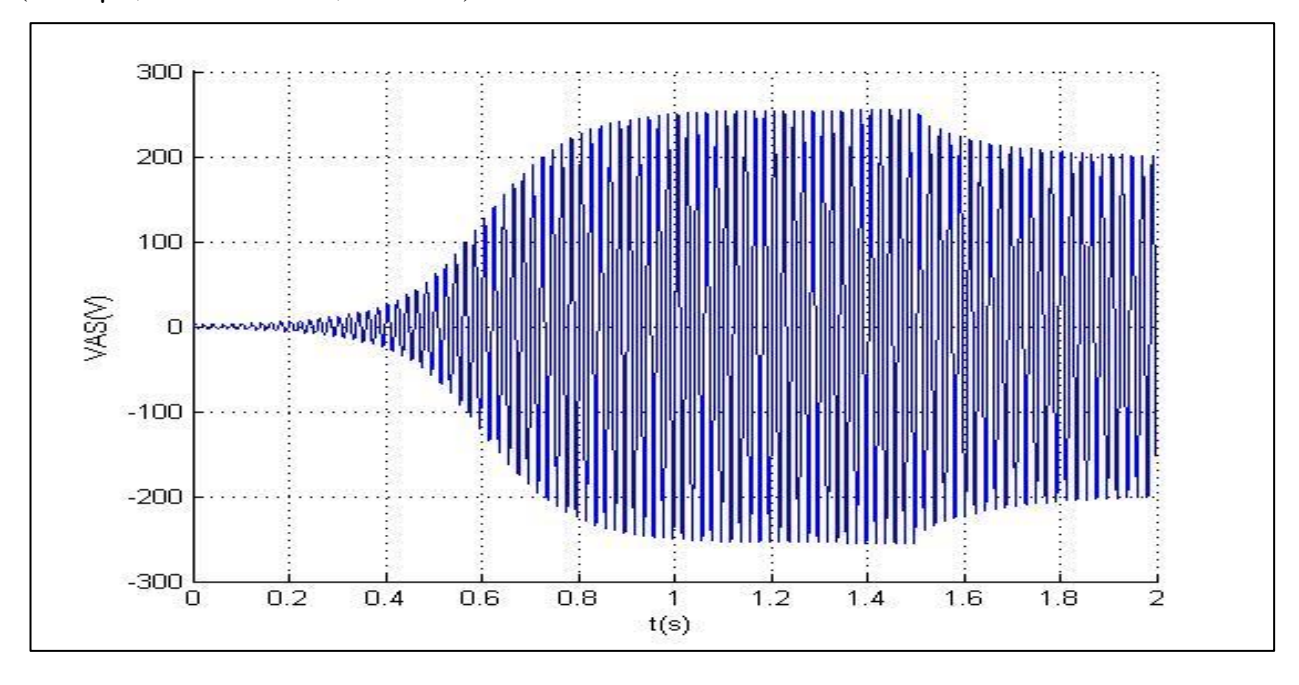

*Fig 3.17 : L'effet de la Connection d'une charge R sur la tension de la charge.*

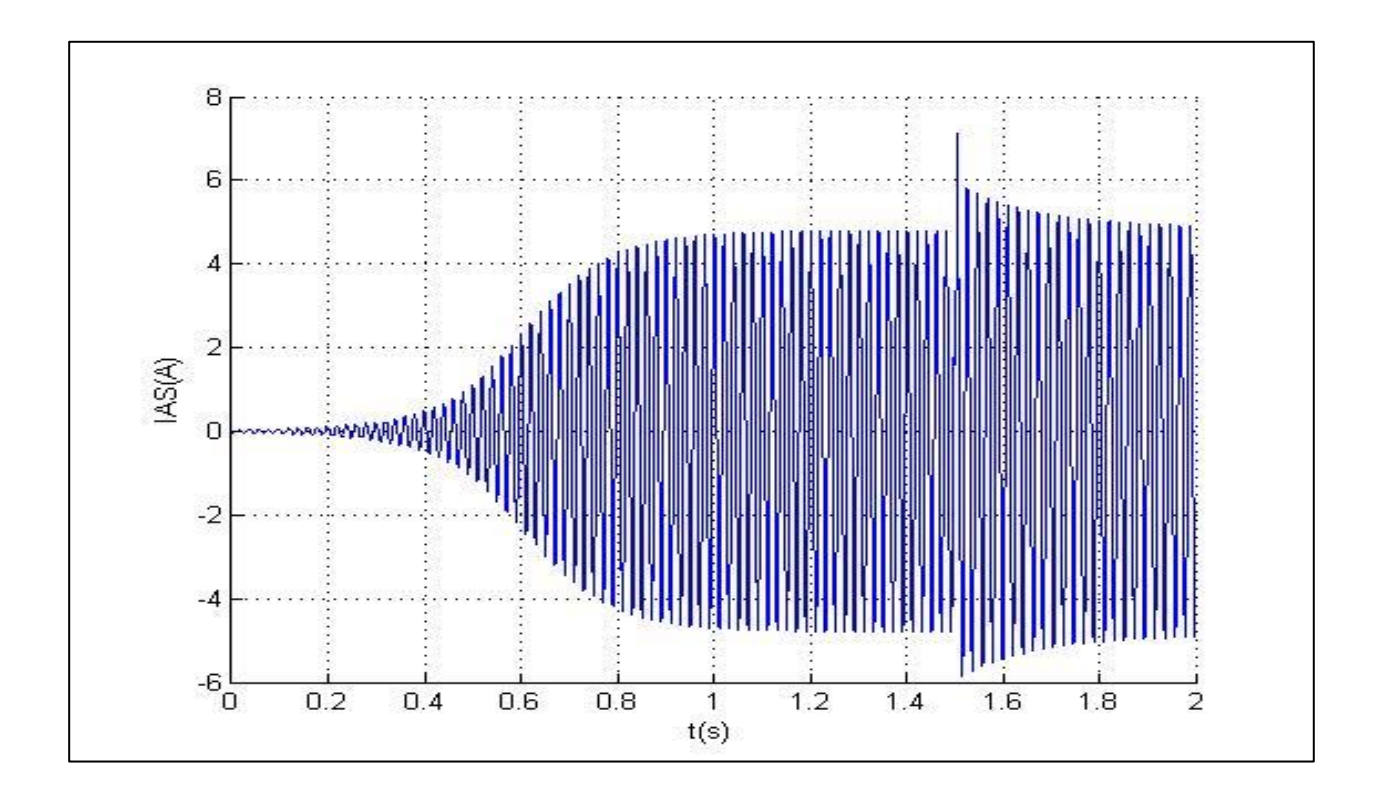

*Fig 3.18: L'effet de la Connection d'une charge R sur le courant de la charge.*

 Le tableau **3.1** récapitule les valeurs de la tension et du courant pour les différentes valeurs de *R*. On constate une diminution de la tension et augmentation du courant de la génératrice asynchrone à l'instant d'introduction de la charge résistive. Le courant de la ligne augmente pour fournir le courant de charge, par contre le courant magnétisant diminue de la même façon que la tension.

| Résistance R $(\Omega)$                                                                    | 65   | 60     | 55   |
|--------------------------------------------------------------------------------------------|------|--------|------|
| Vas(vide)                                                                                  | 250  | 250    | 250  |
| Vas(charge R)                                                                              | 200  | 194    | 185  |
| Variation de tension (%)<br>$(V_{\text{video}} - V_{\text{charge}})$<br>$\rm V_{\rm vide}$ | 20 % | 22.4 % | 26 % |

*Tab 3.1 : les Valeurs de Tension Vas (vide) et de Tension Vas (charge R)pour les Différentes Valeurs de R*

La cause principale des diminutions des tensions et des courants est due au courant de magnétisation Im qui traduit l'état magnétique de la génératrice. Ce dernier dépend de la valeur des résistances connectées aux étoiles du stator.

# **3.3.2 Résistance Minimum**

 La plage de la variation d'une résistance R connecté sur une MAs auto-excitée varie entre R=20Ω et R=240Ω; au-dessous de la valeur R<sub>min</sub> = 20Ω la tension s'annule et le courant augmente rapidement jusqu'à atteindre une énorme valeur puis il s'annule. La (*Fig 3.19*) est un résultat pour  $R=20\Omega$ .

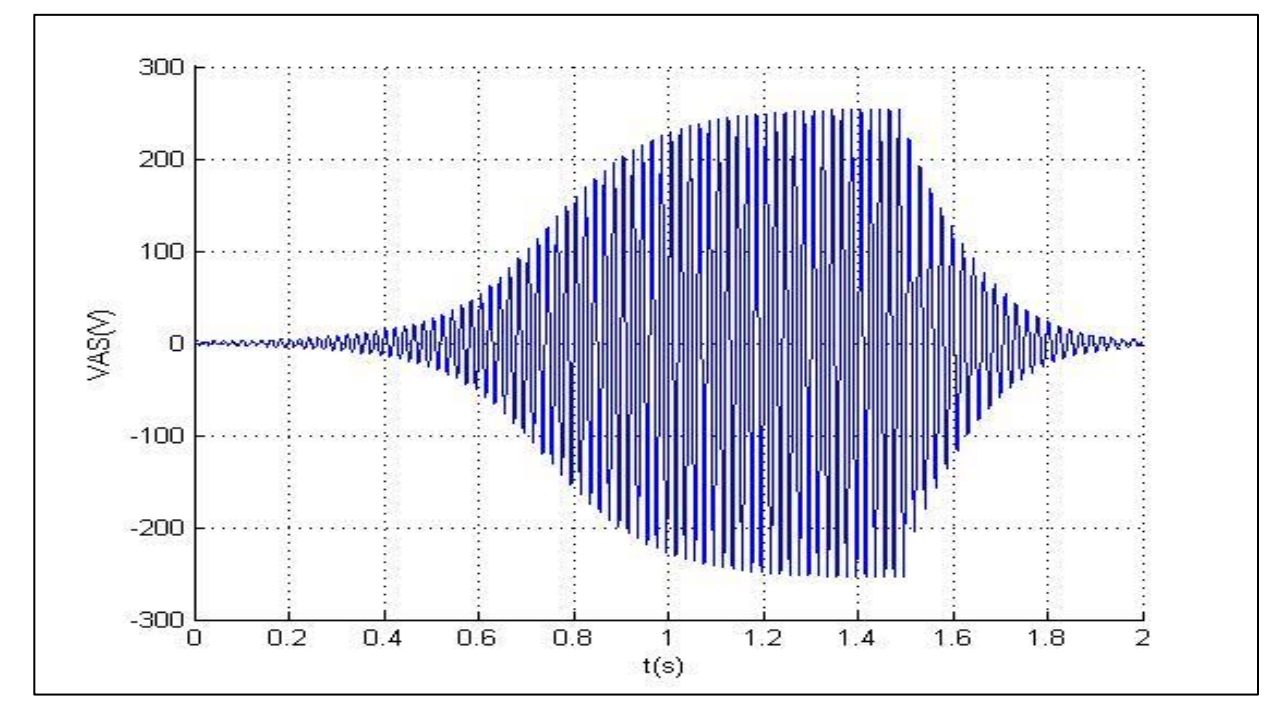

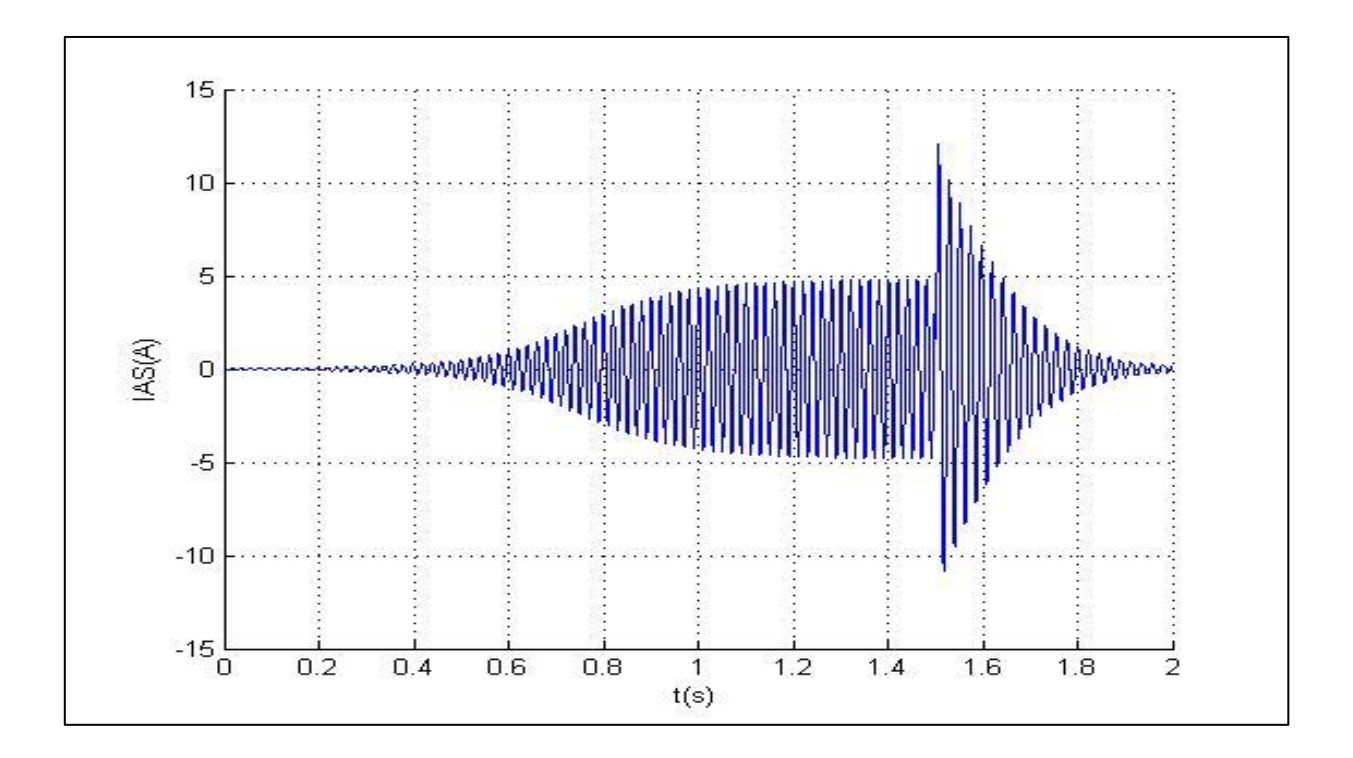

*Fig 3.19: Effet de R critique sur la tension et le courant(C=60 μF, n=1500 tr/min).*

# **3.4 Fonctionnement de la Génératrice Asynchrone en Charge Inductive RL**

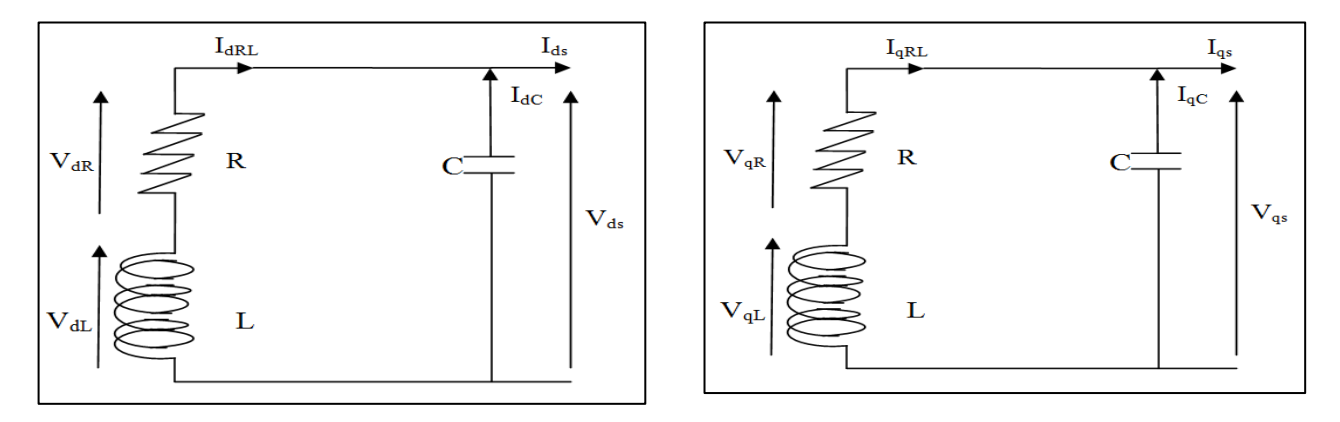

 *L'axe (d) L'axe (q) Fig 3.20: Schéma Monophasé de la Gas en Charge Inductive RL*

D'après le schéma ci-dessus le courant statorique Is est donné par la formule suivante dans le repère  $(d-q)$ ;

D'après le schéma ci-dessus les équations des courants statoriques induit en charge inductive RL pour chaque phase sont :

$$
\begin{cases}\nI_{ds} = I_{dRL} + I_{dC} \\
I_{qs} = I_{qRL} + I_{qC}\n\end{cases} (3.12)
$$

Après remplacement les équations (3.8) dans l'équation (3.12) on obtient :

$$
\begin{cases}\nI_{ds} = I_{dRL} + C \frac{dV_{ds}}{dt} \\
I_{qs} = I_{qRL} + C \frac{dV_{qs}}{dt}\n\end{cases}
$$
\n(3.13)

En appliquant la Loi d'Ohm à chaque phase, on obtient :

$$
\begin{cases}\nV_{ds} = V_{dR} + V_{dL} \\
V_{qs} = V_{qR} + V_{qL}\n\end{cases} (3.14)
$$

Avec :

$$
\begin{cases}\nV_{dR} = R \cdot I_{dRL} \\
V_{dL} = L \cdot \frac{dI_{dRL}}{dt}\n\end{cases} (3.15)
$$

$$
\begin{cases}\nV_{qR} = R.I_{qRL} \\
V_{qL} = L.\frac{dl_{qRL}}{dt}\n\end{cases} (3.16)
$$

Après remplacement les équations (3.15) et (3.16) dans l'équation (3.14) on obtient :

$$
\begin{cases}\nV_{ds} = R.I_{dRL} + L.\frac{dI_{dRL}}{dt} \\
V_{qs} = R.I_{qRL} + L.\frac{dI_{qRL}}{dt}\n\end{cases}
$$
\n(3.17)

Enfin; les équations des tensions et des courants en charge inductive RL de chaque phase sont :

$$
\frac{dV_{ds}}{dt} = \frac{1}{C} I_{ds} - \frac{1}{C} I_{dRL}
$$
\n(3.18)

$$
\frac{dV_{qs}}{dt} = \frac{1}{C}I_{qs} - \frac{1}{C}I_{qRL} \tag{3.19}
$$

$$
\frac{dI_{dRL}}{dt} = \frac{1}{L}V_{ds} - \frac{R}{L}I_{dRL}
$$
\n(3.20)

$$
\frac{dI_{qRL}}{dt} = \frac{1}{L}V_{qs} - \frac{R}{L}I_{qRL} \tag{3.21}
$$

L'écriture sous forme matricielle de ce système en charge inductive RL est:

$$
\begin{bmatrix} L_s & 0 & L_m & 0 & 0 & 0 & 0 & 0 \\ 0 & L_s & 0 & L_m & 0 & 0 & 0 & 0 \\ L_m & 0 & L_r & 0 & 0 & 0 & 0 & 0 \\ 0 & L_m & 0 & L_r & 0 & 0 & 0 & 0 \\ 0 & 0 & 0 & 0 & 1 & 0 & 0 & 0 \\ 0 & 0 & 0 & 0 & 0 & 1 & 0 & 0 \\ 0 & 0 & 0 & 0 & 0 & 0 & 1 & 0 \\ 0 & 0 & 0 & 0 & 0 & 0 & 0 & 1 \end{bmatrix}
$$

$$
\frac{d}{dt}[\mathbf{X}] = \begin{bmatrix} dl_{ds}/dt \\ dl_{qs}/dt \\ dl_{dr}/dt \\ dl_{qs}/dt \\ dV_{ds}/dt \\ dV_{qs}/dt \\ dl_{RL}/dt \\ dl_{qRL}/dt \end{bmatrix}
$$

$$
[\mathbf{B}]=\begin{bmatrix}-R_s & 0 & 0 & 0 & -1 & 0 & 0 & 0\\0 & -R_s & 0 & 0 & 0 & -1 & 0 & 0\\0 & -WL_m & -R_s & -WL_r & 0 & 0 & 0 & 0\\WL_m & 0 & WL_r & -R_r & 0 & 0 & 0 & 0\\1/C & 0 & 0 & 0 & 0 & 0 & -1/C & 0\\0 & 1/C & 0 & 0 & 0 & 0 & 0 & -1/C\\0 & 0 & 0 & 0 & 1/L & 0 & -R/L & 0\\0 & 0 & 0 & 0 & 0 & 1/L & 0 & -R/L\end{bmatrix}
$$

$$
\begin{bmatrix}\nI_{ds} \\
I_{qs} \\
I_{dr} \\
I_{qr} \\
V_{ds} \\
V_{qs} \\
I_{qRL} \\
I_{qRL}\n\end{bmatrix}
$$

 $[L] \frac{d}{dt} [X] = [B] \cdot [X]$ 

**[A] =inv[L]**

 $\boldsymbol{d}$  $\frac{a}{dt}[X] = [A] \cdot [B] \cdot [X]$ 

Ce modèle est d'écrit par :

**[X'] =[A] . [B] . [X]**

Ce modèle représente une équation différentielle résoudre par la méthode de Rung-Kutta d'ordre 4

# **3.4.1 Résultats de Simulation**

La génératrice fonctionne à vide jusqu'à  $t=1.5s$ , on branche une charge  $R_{ch}$  et une charge inductive Lch en parallèle avec la capacité ; les résultats sont donnés (*Fig 3.21 et Fig 3.22* ) avec :  $(C = 60 \mu F, n = 1500$ tr/min, R = 60 $\Omega$ , L = 0.5H).

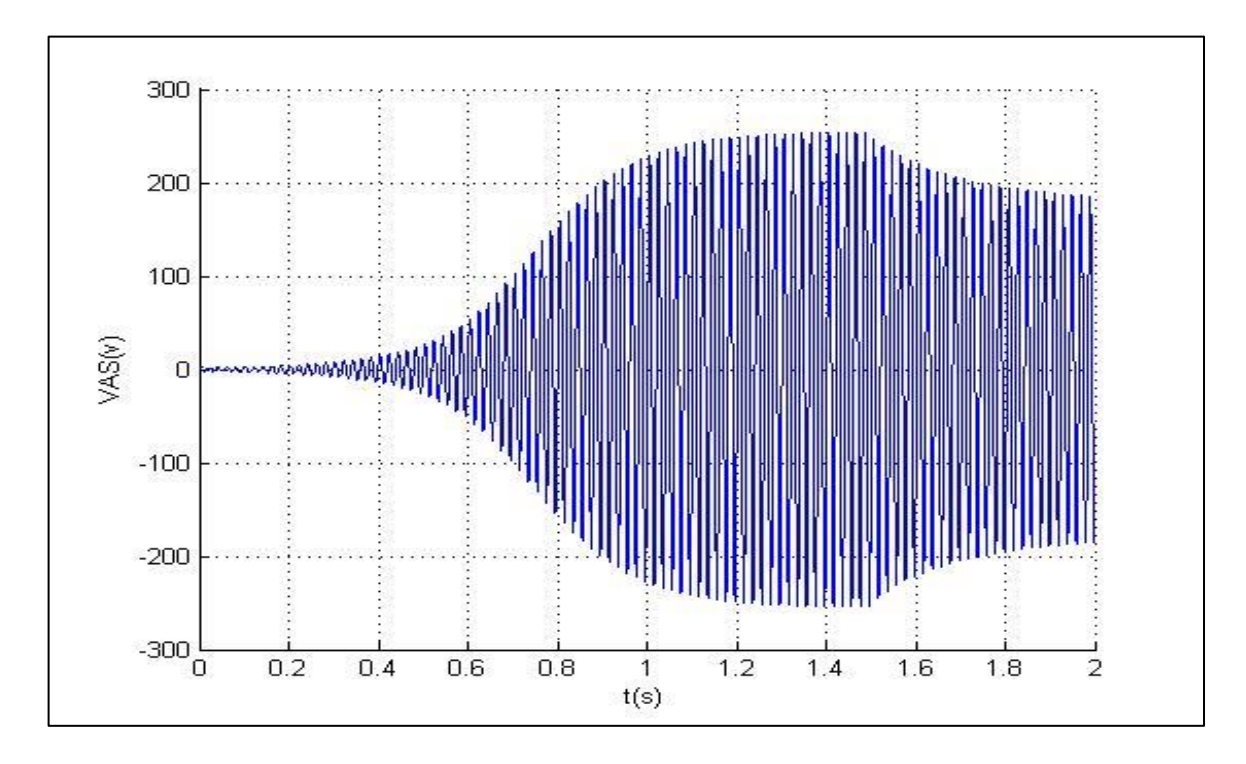

*Fig 3.21 : L'effet de la Connection d'une charge RL sur la tension de la charge.*

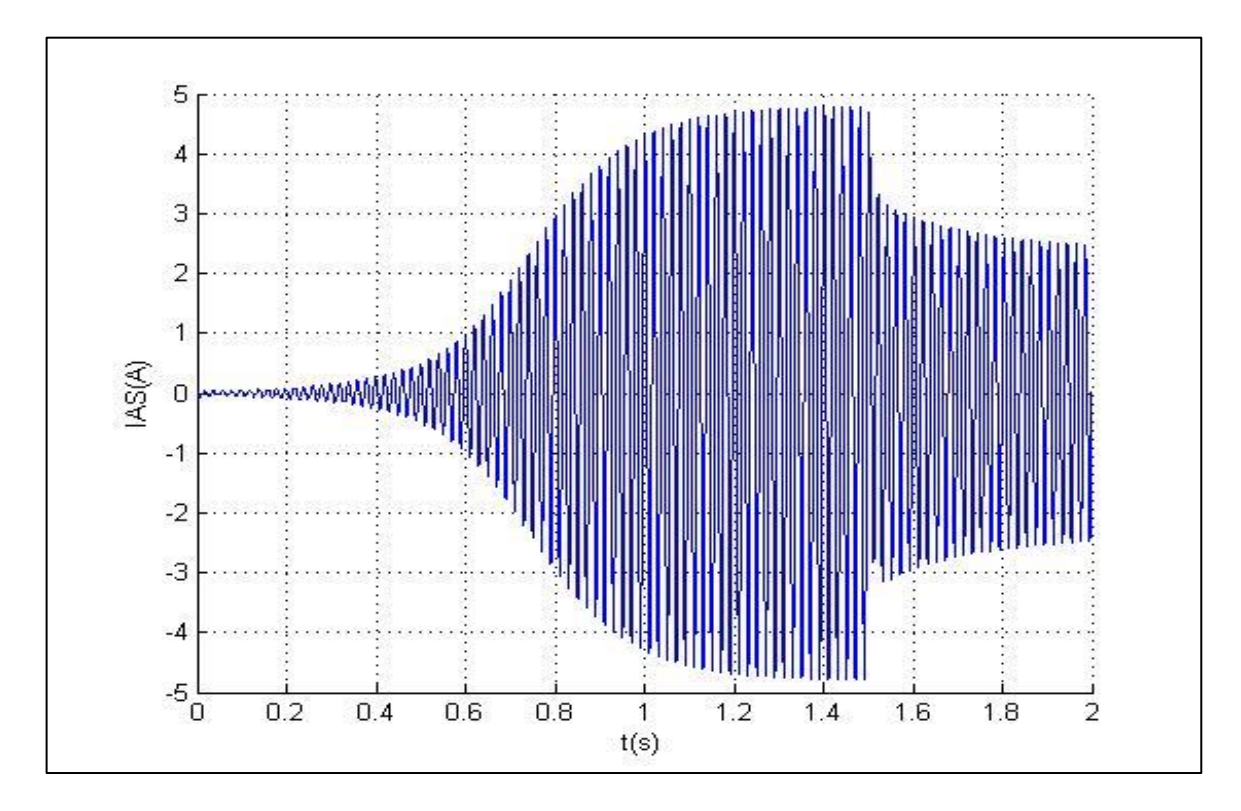

*Fig 3.22 :L'effet de la Connection d'une charge RL sur le courant de la charge.*

 D'après la (*Fig 3.22*) on constate que le branchement d'une charge inductive génère une chute de tension comme dans le cas d'une charge résistive, mais une chute très importante du courant par rapport au premier cas.

# **3.4.2 Influence de la Capacité**

 C'est la capacité qui doit partager la puissance réactive qu'elle produit entre la machine et les inductances. La connexion d'une charge inductive étant consommatrice d'énergie réactive, nous avons vu son effet sur la magnétisation de la machine. Ce qui donne une chute de tension c'est-àdire l'auto amorçage de la génératrice est lié à la condition suivante : $X_c < X_L$ . Pour une valeur critique de C<sub>ch</sub> on constate la chute dans les courants et les tensions selon le tableau **(3-2).** 

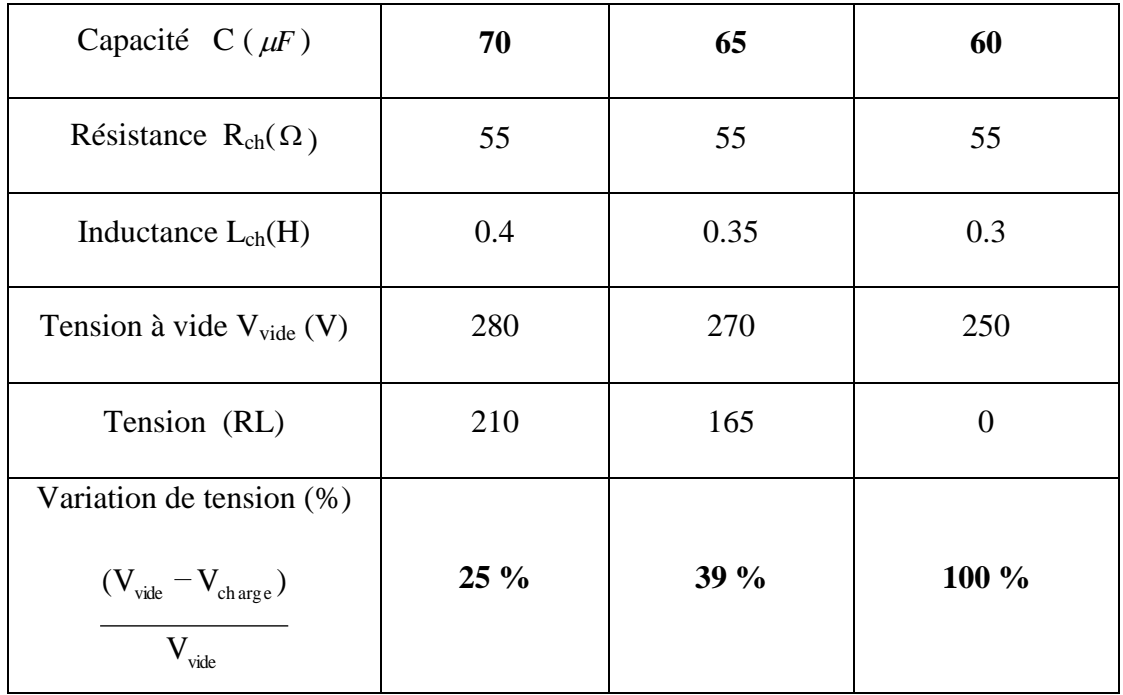

*Tab 3.2 : les Valeurs de Tension Vas(vide) et de Tension Vas(charge R)pour les Différentes Valeurs de C*
#### **3.4.3 Influence de l'inductance**

 Dans le but de mieux voir et expliquer l'influence de l'inductance sur les performances de la génératrice, on a procédé à trois tests (on garde la valeur de  $R_{ch}$ =55 $\Omega$ ) : dans le premier test (L<sub>ch</sub>=0.3H). Dans le deuxième test, (on garde la valeur de R<sub>ch</sub>=55 $\Omega$ ), et on varie (L<sub>ch</sub>=0.35H). Dans le troisième test, (on garde la valeur de R<sub>ch</sub>=55Ω), et on varie (L<sub>ch</sub>=0.4H).

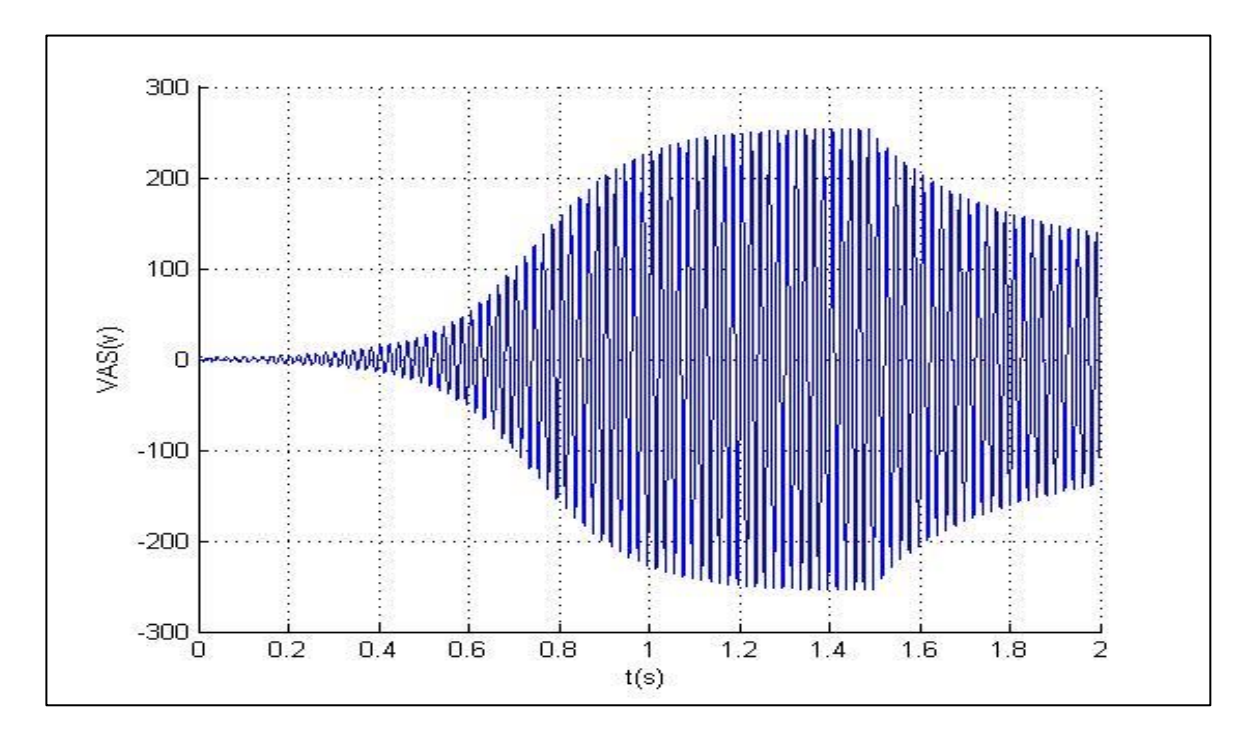

*Fig 3.23: L'effet de la Connection de l'inductance (Lch=0.3H) sur la tension de la charge.*

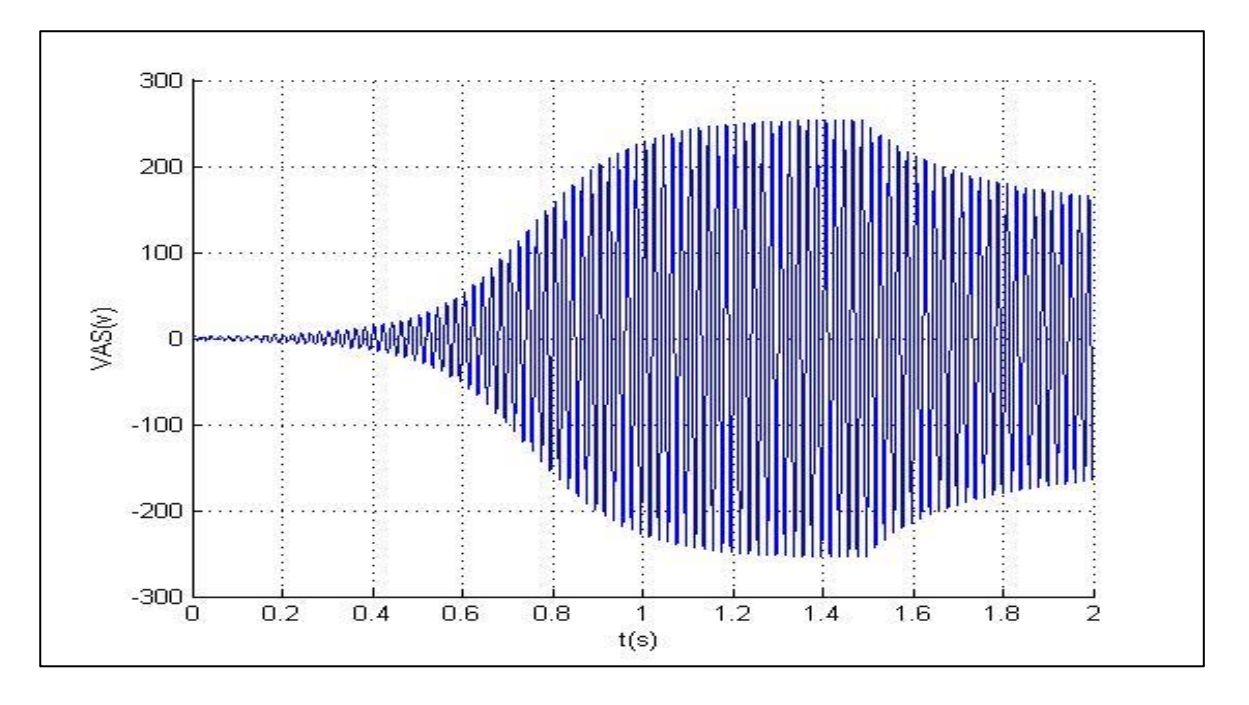

*Fig 3.24: L'effet de la Connection de l'inductance (Lch=0.35H) sur la tension de la charge.*

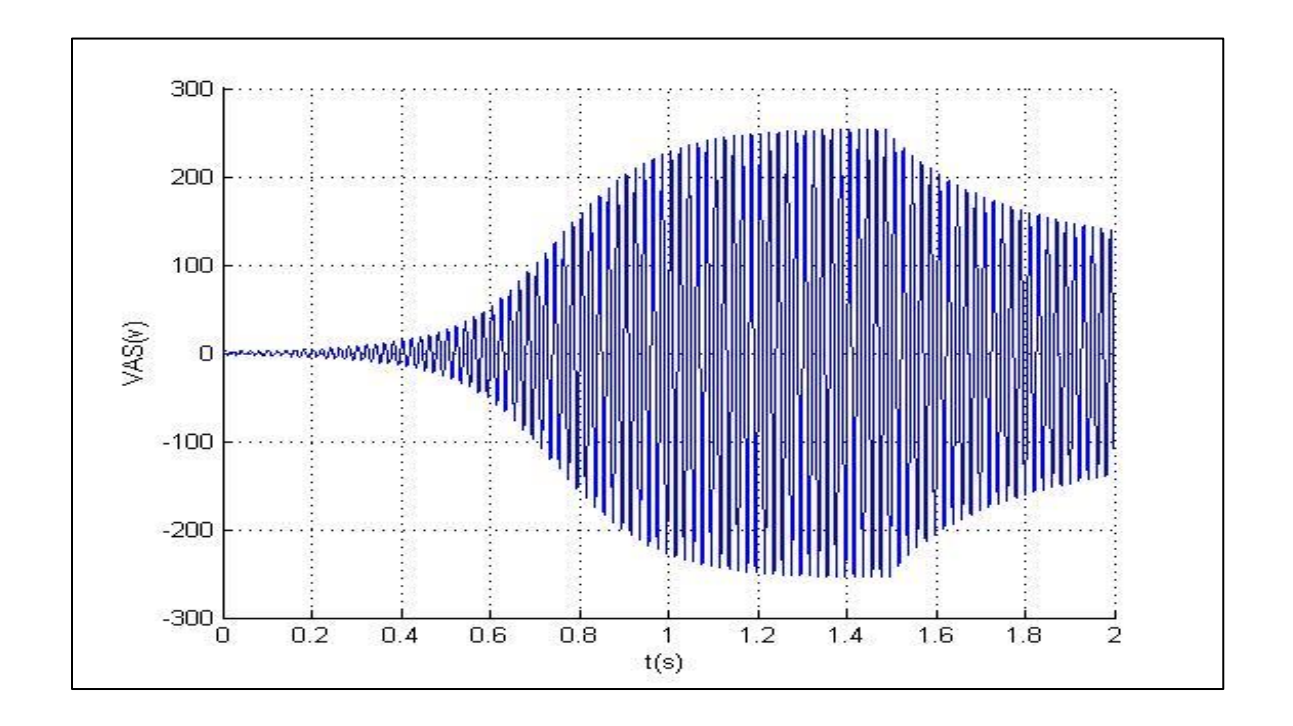

*Fig 3.25: L'effet de la Connection de l'inductance (Lch=0.4H) sur la tension de la charge.*

 L'effet que la charge inductive est consommatrice d'énergie Réactive, ce qui est nuisant à la magnétisation de la machine et engendre des diminutions supplémentaires des caractéristiques, car se sont les capacités d'excitations qui doivent partager la puissance réactive qu'elles produisent entre la machine et les inductances.

## **3.5 Fonctionnement de la GAs en Charge Résistive Rch avec Compensation Série**

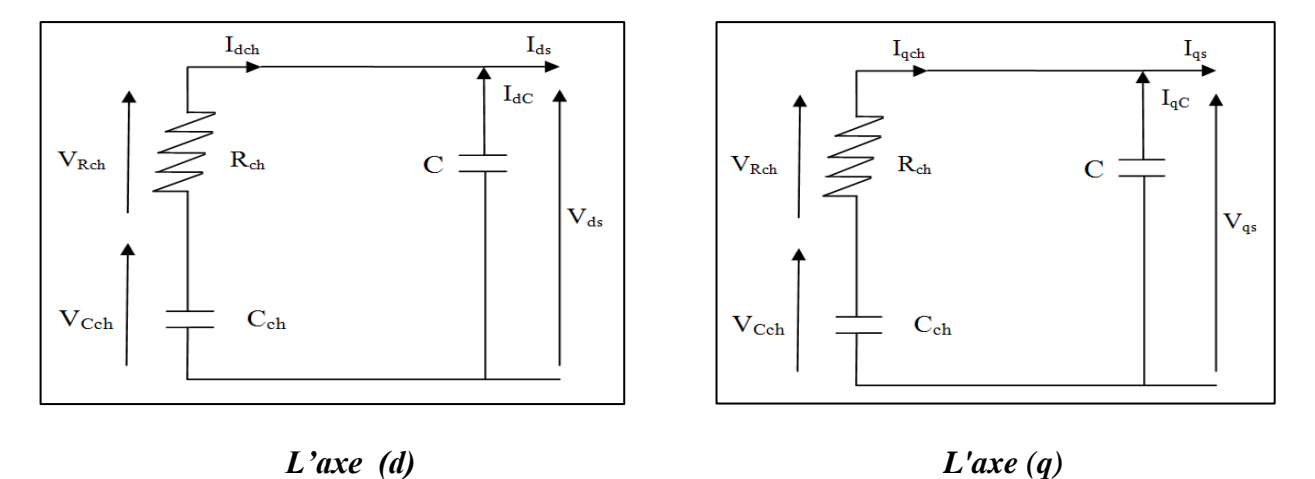

*Fig 3.26: Schéma Monophasé de la Gas en Charge Résistive Rch avec Compensation Série*

Les équations des courants statoriques en charge résistive R<sub>ch</sub> avec compensation série pour chaque phase sont :

$$
\begin{cases}\nI_{ds} = I_{dch} + I_{dC} \\
I_{qs} = I_{qch} + I_{qC}\n\end{cases} (3.22)
$$

Après remplacement les équations (3.8) dans l'équation (3.22) on obtient :

$$
\begin{cases}\nI_{ds} = I_{dch} + C \frac{dV_{ds}}{dt} \\
I_{qs} = I_{qch} + C \frac{dV_{qs}}{dt}\n\end{cases}
$$
\n(3.23)

En appliquant la Loi d'Ohm à chaque phase, on obtient :

$$
\begin{aligned}\nV_{ds} &= V_{dRch} + V_{dCch} \\
V_{qs} &= V_{qRch} + V_{qCch}\n\end{aligned} \tag{3.24}
$$

Avec :

$$
\begin{cases}\nV_{dRch} = R_{ch} I_{dch} \\
V_{dCch} = \frac{1}{c_{ch}} \int I_{dch} dt\n\end{cases}
$$
\n(3.25)

$$
\begin{cases}\nV_{qRch} = R_{ch} I_{qch} \\
V_{qCch} = \frac{1}{C_{ch}} \int I_{qch} dt\n\end{cases}
$$
\n(3.26)

Après remplacement les équations (3. 24) et (3.25) dans l'équation (3.23) on obtient :

$$
\begin{cases}\nV_{ds} = R_{ch} I_{dch} + \frac{1}{c_{ch}} \int I_{dch} dt \\
V_{qs} = R_{ch} I_{qch} + \frac{1}{c_{ch}} \int I_{qch} dt\n\end{cases}
$$
\n(3.27)

Enfin; les équations des tensions et des courants en charge résistive R avec compensation série sont :

$$
\frac{dV_{ds}}{dt} = \frac{1}{c} I_{dch} - \frac{1}{c} I_{dch}
$$
\n(3.28)

$$
\frac{dV_{qs}}{dt} = \frac{1}{c} I_{qch} - \frac{1}{c} I_{qch}
$$
\n(3.29)

$$
\frac{dV_{ds}}{dt} - R_{ch} \cdot \frac{dI_{dch}}{dt} = \frac{1}{c_{ch}} I_{dch}
$$
\n(3.30)

$$
\frac{dV_{qs}}{dt} - R_{ch} \cdot \frac{dI_{qch}}{dt} = \frac{1}{C_{ch}} I_{qch}
$$
\n(3.31)

L'écriture sous forme matricielle de ce système en charge résistive R avec compensation série est:

$$
\begin{bmatrix} L_s & 0 & L_m & 0 & 0 & 0 & 0 & 0 \\ 0 & L_s & 0 & L_m & 0 & 0 & 0 & 0 \\ L_m & 0 & L_r & 0 & 0 & 0 & 0 & 0 \\ 0 & L_m & 0 & L_r & 0 & 0 & 0 & 0 \\ 0 & 0 & 0 & 0 & 1 & 0 & 0 & 0 \\ 0 & 0 & 0 & 0 & 0 & 1 & 0 & 0 \\ 0 & 0 & 0 & 0 & 1 & 0 & -R_{ch} & 0 \\ 0 & 0 & 0 & 0 & 0 & 1 & 0 & -R_{ch} \end{bmatrix}
$$

$$
\frac{d}{dt} \left[ \mathbf{X} \right] = \begin{bmatrix} dI_{ds}/dt \\ dl_{qs}/dt \\ dl_{dr}/dt \\ dl_{qs}/dt \\ dV_{ds}/dt \\ dV_{qs}/dt \\ dl_{dch}/dt \\ dl_{qch}/dt \end{bmatrix}
$$

$$
[\mathbf{B}] = \begin{bmatrix}\n-R_s & 0 & 0 & 0 & -1 & 0 & 0 & 0 \\
0 & -R_s & 0 & 0 & 0 & -1 & 0 & 0 \\
0 & -WL_m & -R_s & -WL_r & 0 & 0 & 0 & 0 \\
WL_m & 0 & WL_r & -R_r & 0 & 0 & 0 & 0 \\
1/C & 0 & 0 & 0 & 0 & 0 & -1/C & 0 \\
0 & 1/C & 0 & 0 & 0 & 0 & 0 & -1/C \\
0 & 0 & 0 & 0 & 0 & 0 & 1/Cch & 0 \\
0 & 0 & 0 & 0 & 0 & 0 & 0 & 1/Cch\n\end{bmatrix}
$$
\n
$$
[\mathbf{X}] = \begin{bmatrix}\nI_{ds} \\
I_{qs} \\
I_{qs} \\
I_{qr} \\
V_{qs} \\
V_{qs} \\
I_{qch}\n\end{bmatrix}
$$

 $[L] \frac{d}{dt} [X] = [B] \cdot [X]$ 

**[A] = inv[L]**

 $\boldsymbol{d}$  $\frac{a}{dt}[X] = [A] \cdot [B] \cdot [X]$ 

**Ce modèle est d'écrit par :**

# **[X'] =[A] . [B] . [X]**

Ce modèle représente une équation différentielle résoudre par la méthode de Rung-Kutta d'ordre 4

### **3.5.1 Résultats de Simulation**

 Après le branchement de la charge RC, nous remarquons que la tension etle courant augmente; la figure ci-dessous montre les résultats pour  $(C=60\mu F, n=1500$ tr/min,  $R_{ch}=55 \Omega$ ,  $C_{ch}=50\mu F$ ).

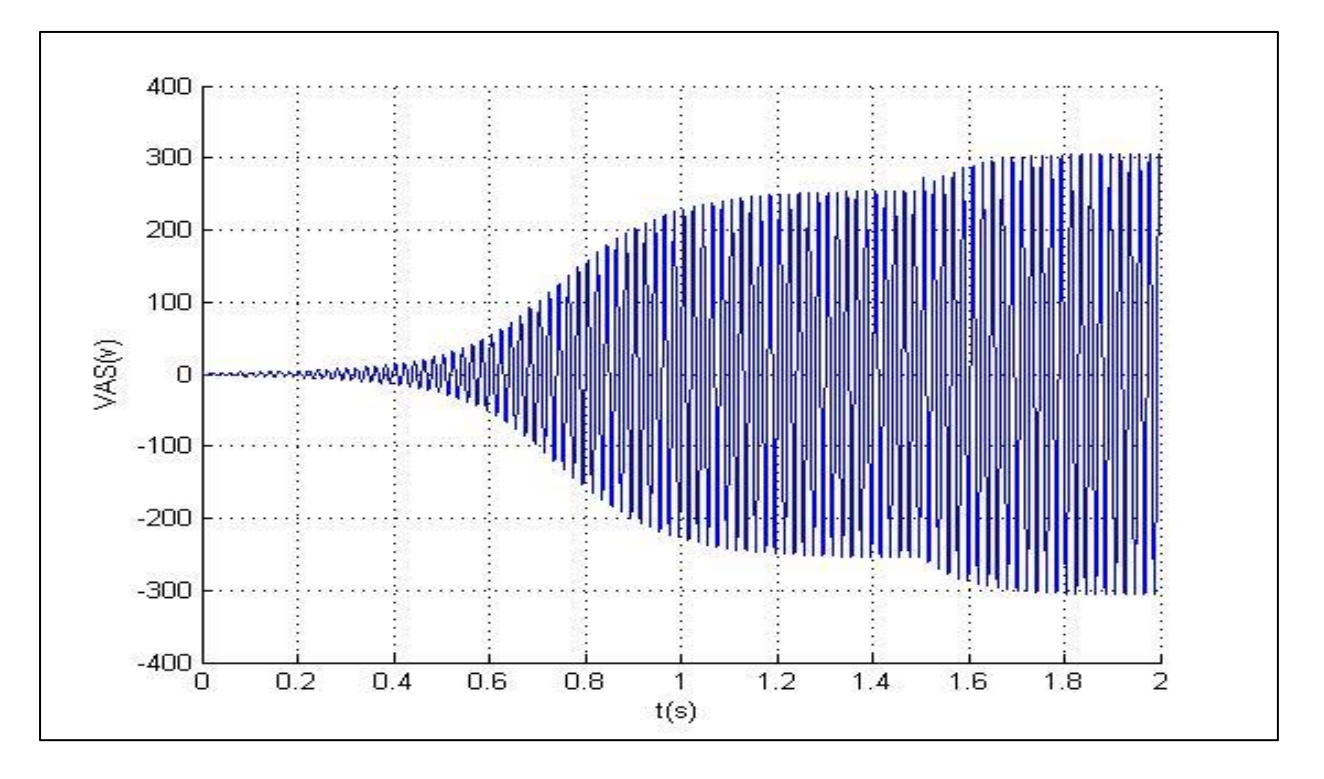

*Fig 3.27 : L'effet de la Connection d'une charge RC sur la tension de la charge.*

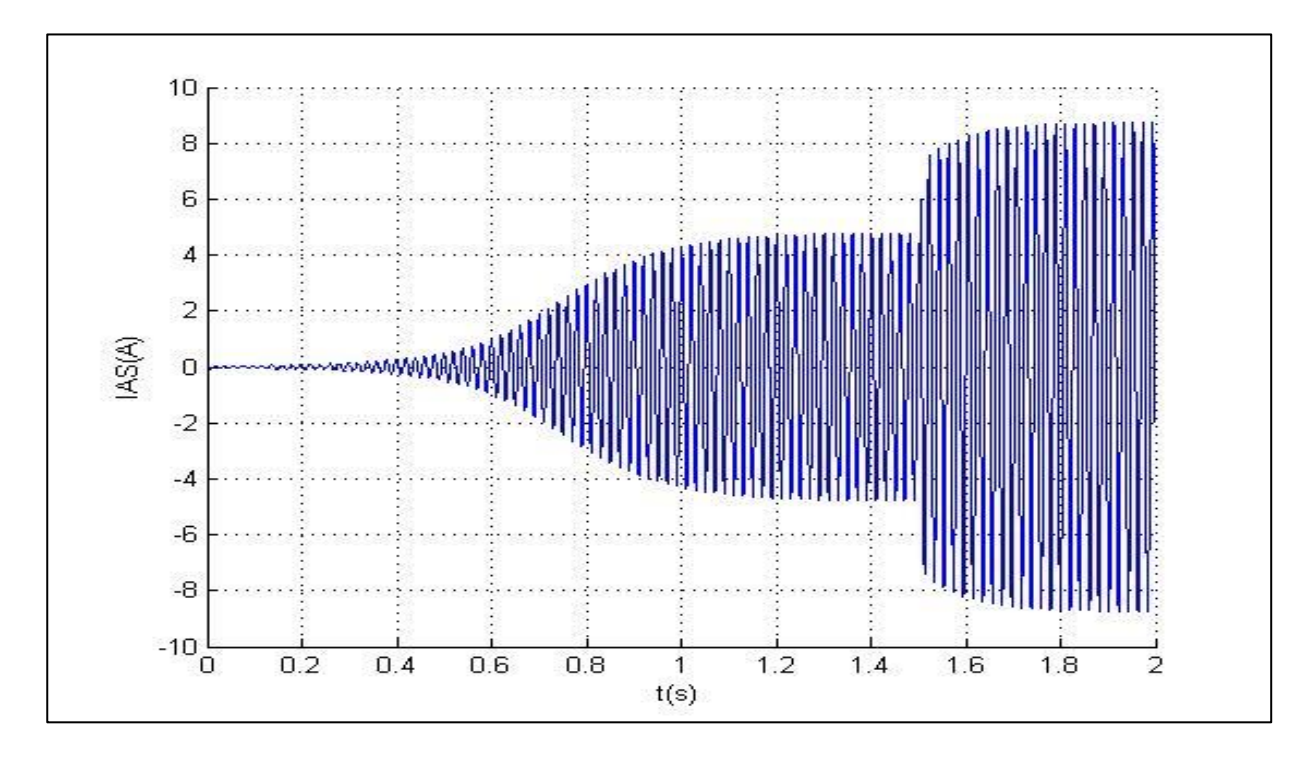

*Fig 3.28 :L'effet de la Connection d'une charge RC sur le courant de la charge.*

Ces essai est réalisé en simulation avec insertion d'une capacité ( $C_{ch}$ =30uF) en séries avec une charge résistive (R<sub>ch</sub>=55Ω) pour une même capacité excitation Une augmentation de tension, du courant de plus le courant de charge est élevé ce qui implique que la puissance réactive qu'elle génère est élevée. Cela permet de maintenir un niveau de magnétisation pratiquement constant dans la machine, donc une tension constante.

#### **3.6 Conclusion**

 Dans ce chapitre nous avons fait des essais de simulations sur la génératrice à cage auto excitée dans le cas d'un fonctionnement autonome avec les quatre charges possibles (à vide, en charge résistive R, en charge inductive RL). Les grandeurs statoriques ne sont plus imposées et il faut fournir à la machine la puissance réactive nécessaire à sa magnétisation. L'ensemble de ces essais a montré que les grandeurs statoriques sont directement influencées de 3 variables :

- L'excitation de la génératrice : les essais données une idée sur la plage de variation de la capacité d'amorçage définie sur un intervalle  $C = [C_{min}, C_{max}]$ , On ne peut pas atteindre le point de fonctionnement nominal avec un condensateur d'excitation inférieur à  $C_{\text{min}}$  et Il y a un risque de Surtensions aux bornes des enroulements lors de la phase d'arrêt (machine à forte inertie) pour une valeur supérieur à  $C_{\text{max}}$ . Il faut donc l'amener à une valeur exploitable qui augmente le flux magnétique dans la machine, pour atteindre le point de fonctionnement nominal de la génératrice auto-excité.
- $\pm$  L'influence de la charge connectée : qui absorbe une puissance fixe ; pour contrôler la tension il faut agir sur la valeur de la charge, les essais donnent une démagnétisation de la génératrice avec une valeur inférieur à  $R_{min}$  ce qui signifie une chute de tension.
- $\pm$  la vitesse de rotation de la machine et/ou éventuellement l'imprécision du dispositif d'orientation des pales de l'éolienne qui doit être fixée dans une plage restreinte afin de maintenir une fréquence des grandeurs statoriques proches de 50 Hz

De ce fait, deux voies peuvent être entreprises pour éviter la chute de tension :

*La première voie :* Consiste à connecter, en plus des capacités en parallèles, d'autres capacités en série avec la charge permettent de diminuer la chute de tension. Mais les augmentations du courant de stator devraient être observées pour ne pas excéder le courant nominal du stator.

La seconde voie : Consiste à développer un système de contrôle, en utilisant l'électronique de puissance, qui réglera la tension et la fréquence produites dans une grande plage de vitesse.

# *ConclusionGénérale*

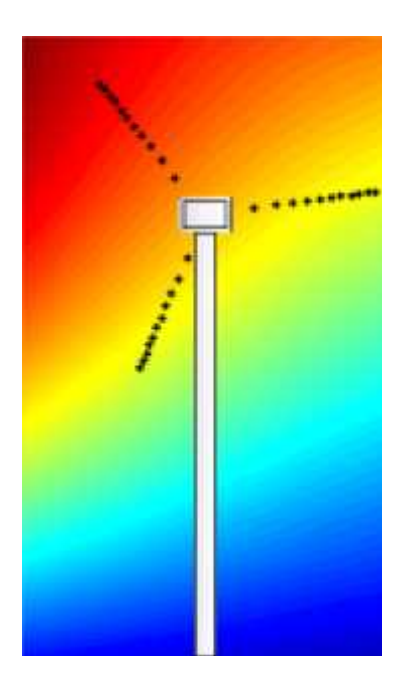

#### **Conclusion Générale**

 Pour positionner notre thème, nous avons abordé le premier chapitre par une brève présentation sur l'énergie éolienne ainsi que les chaînes électrotechniques de conversion associées. Puis différentes associations de générateurs–convertisseur de puissance ont été examinées au deuxième chapitre.

 Dans le troisième chapitre, nous avons réalisé une modélisation originale de la génératrice asynchrone à cage d'écureuil (*SEIG : Self Excited Induction Generator*) qui a permis de simuler son comportement en régime équilibré et saturé (la simulation du phénomène d'auto-excitation nécessite la prise en compte de saturation par une inductance magnétisante variable en fonction de la tension); les résultats obtenus ont été validés expérimentalement. Après, nous avons développé une étude analytique particulière de l'auto-amorçage de la génératrice asynchrone en régime permanent à vide et en charge. Nous avons notamment montré que les grandeurs statoriques étaient directement influencées par la variation de la vitesse du rotor de l'éolienne, les capacités d'excitation et l'état de magnétisation initial ainsi que le type de charge connectée.

 Suite à ces observations et résultats obtenus, des perspectives intéressantes pouvant contribuer à l'amélioration du fonctionnement de l'éolienne sont envisageables :

- Un premier point qui nous paraître intéressant concerne la réalisation d'une plateforme expérimentale permettant de tester en temps réel le comportement d'un générateur éolien à vitesse variable débitant sur différents types de charges et de valider les résultats des simulations présentées dans cette thèse.
- Il serait aussi intéressant de développer un système de commande de l'aérogénérateur qui adapte la chute de tension aux variations des grandeurs statoriques pour pouvoir contrôler la puissance générée.

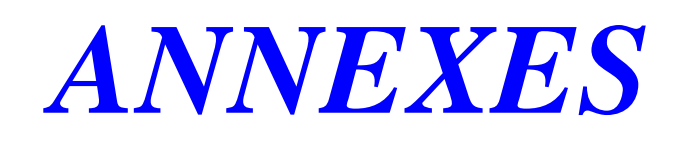

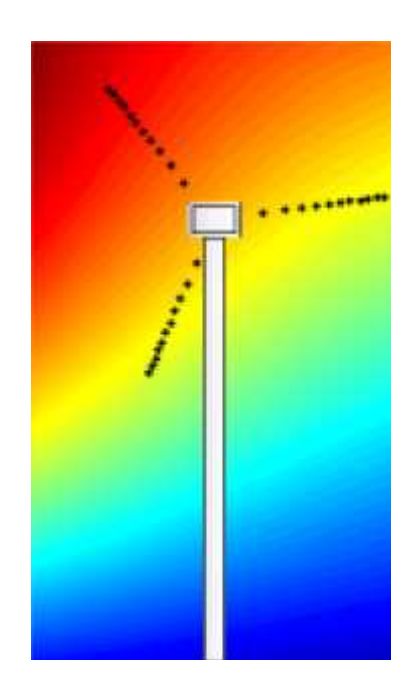

# *Annexe 1*

# **Caractéristiques de la Génératrice Asynchrone à Cage**

Les résultats des simulations de la GAS sous *MATLAB* sont obtenus et validés avec ceux de la Réf **[15]** selon le tableau suivant :

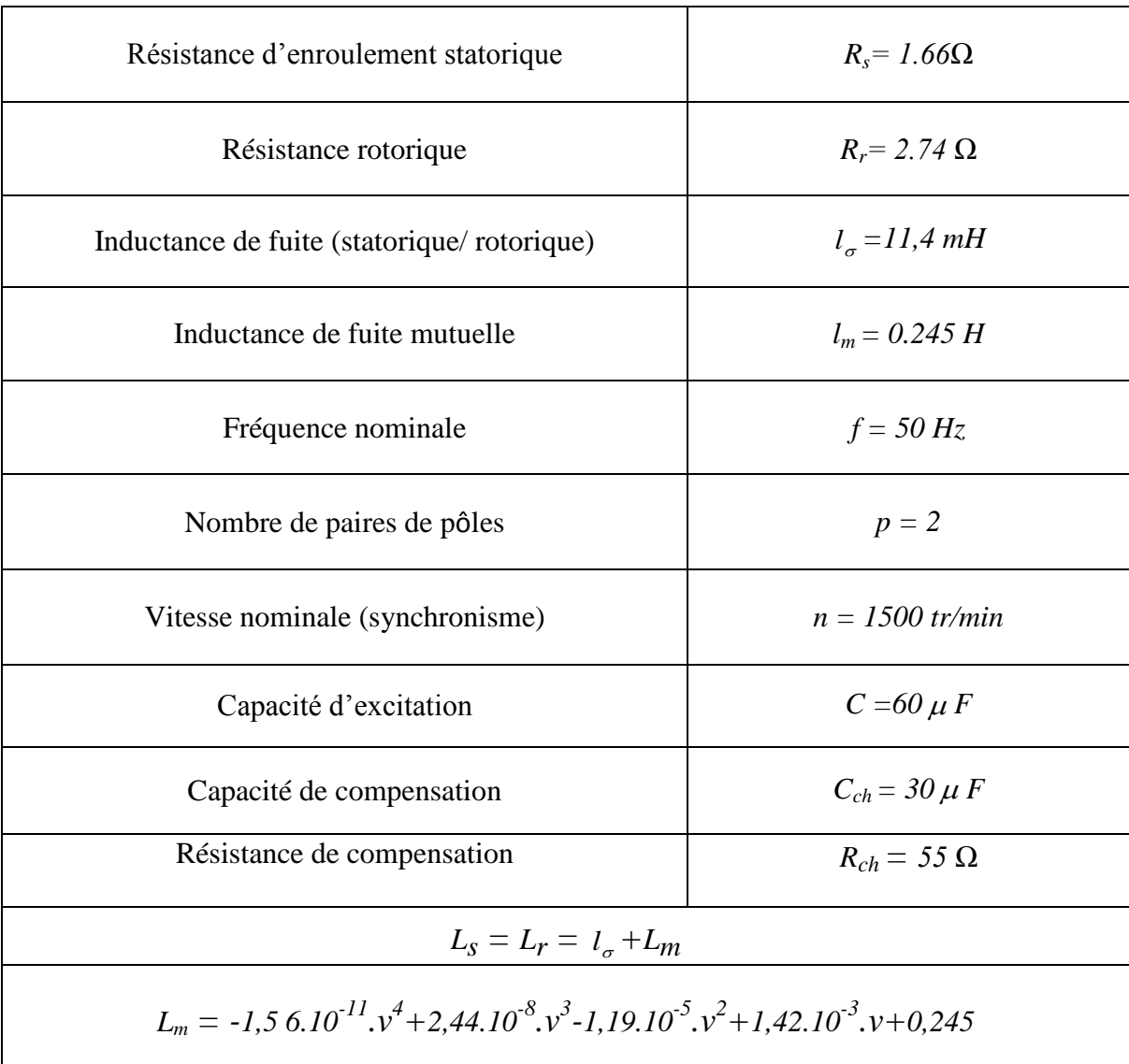

# **Méthodes de Runge-Kutta**

C'est un cas particulier d'usage très fréquent, noté RK4.

Considérons le problème suivant :

$$
y' = f(t, y), y(t_0) = k_0
$$

La méthode RK4 est donnée par l'équation :

$$
k_{n+1} = y_n + \frac{h}{6} (k_1 + 2k_2 + 2k_3 + k_4)
$$

Où :

 $k_1 = f(t_n, y_n)$  $k_2 = f(t)$  $\boldsymbol{h}$  $\overline{c}$ ,  $\boldsymbol{h}$  $\overline{c}$  $k_1$ )  $k_3 = f(t)$  $\boldsymbol{h}$  $\overline{c}$ ,  $\boldsymbol{h}$  $\overline{c}$  $k_2$ )  $k_4 = f(t_n + h, y_n + hk_3)$ 

L'idée est que la valeur suivante  $(y_{n+1})$  est approchée par la somme de la valeur actuelle  $(y_n)$  et du produit de la taille de l'intervalle  $(h)$  par la pente estimée. La pente est obtenue par une moyenne pondérée de pentes :

*k*<sup>1</sup> est la pente au début de l'intervalle ;

 *k*<sup>2</sup> est la pente au milieu de l'intervalle, en utilisant la pente *k*<sup>1</sup> pour calculer la valeur de *y* au point *t<sup>n</sup>* + *h*/2 par le biais de la méthode d'Euler ;

 *k*<sup>3</sup> est de nouveau la pente au milieu de l'intervalle, mais obtenue cette fois en utilisant la pente *k*<sup>2</sup> pour calculer *y*;

*k*<sup>4</sup> est la pente à la fin de l'intervalle, avec la valeur de *y* calculée en utilisant *k*3.

Dans la moyenne des quatre pentes, un poids plus grand est donné aux pentes au point milieu.

 $0|0000$  $\begin{array}{c|cccc} 0 & 0 & 0 & 0 & 0 \\ \frac{1}{2} & \frac{1}{2} & 0 & 0 & 0 \\ \hline 1 & 0 & \frac{1}{2} & 0 & 0 \\ \hline 1 & 0 & 0 & 1 & 0 \\ \hline 6 & \frac{1}{3} & \frac{1}{3} & \frac{1}{6} \end{array}$ 

La méthode RK4 est une méthode d'ordre 4, ce qui signifie que l'erreur commise à chaque étape est de l'ordre de *h* 5 , alors que l'erreur totale accumulée est de l'ordre de *h* 4 .

Ces formules sont aussi valables pour des fonctions à valeurs vectorielles.

```
Annexe 3
```
# **Implantation de l'Algorithme RK4**

 L'implémentation en MATLAB de l'algorithme RK4 décrit ci-dessus est pratiquement immédiate. Il s'agit d'écrire une routine qui soit suffisamment générale pour être réutilisable dans tout notre programme de physique numérique. Cela signifie qu'elle ne doit pas contenir de données propres aux programmes et que ses paramètres doivent être suffisamment complets pour supporter tous les échanges nécessaires entre le programme et la routine. Ce qui donne:

```
clc; 
clear all;
grid on;
hold on;
grid on;
h = 0.0001;x0 = 0.01;tf = 2;k=1;v = 0;while t<=tf;
Lm =(-((1.56)*(1e-11)*(v^4)))+((2.44)*(1e-8)*(v^3))-((1.19)*(1e-5)*(v^2))+
(1.42) *(1e-3)*(v)+0.245;Ls=1+Lm;Lr=Ls;
LM(k)=Lm;t=t0;k1=h*(A*(B*(x0)));
t=t0+h/2;
       k2=h*(A*(B*(x0)+(k1/2))));
t=t0+h/2;
       k3=h*(A*(B*((x0)+(k2/2))));
t=t0+h;k4=h*(A*(B*((x0)+k3)));
x=(x0)+((k1+(2*(k2+k3))+k4)*(1/6));x0=x;t0=t;end
```
# *Bibliographie*

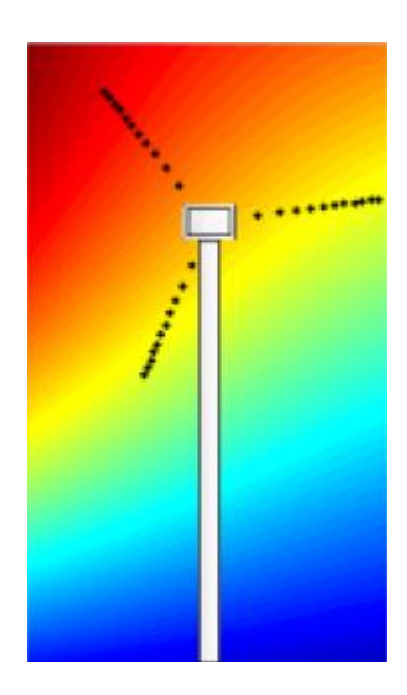

#### *Bibliographie*

**[1].** Energies Renouvelables. http://www.energies-renouvelables.org

**[2].** J. F. Manwell, J. G. McGowan, and A. L. Rogers, Wind Energy Explained: Theory, Design and Application, West Sussex, England: John Wiley& Sons, 2002

**[3].** F.POITIER, "Etude et commande de la génératrice asynchrone pour l'utilisation de l'énergie éolienne", thèse de doctorat, Université de Nantes, 19 décembre 2003.

**[4].** J. Martin, "Energies éoliennes", Techniques de l'Ingénieur, traité de Génie énergétique, B 8 585 1- B 8 585 21.

**[5].** J. Martin, "Energies éoliennes", Techniques de l'Ingénieur, traité de Génie énergétique, B 8 585 1- B 8 585 21.

**[6].** O. De Vries, "On the theory of the horizontal axis wind turbine", Ann. Rev. Fluid. Mech. 1983, 15, pp. 77-96

**[7].** Site Internet de l'Association Danoise de l'Industrie Eolienne, "http://www.windpower.org/fr/core.htm".

**[8].** Bernard Multon, Olivier Gergaud, Hamid Ben Ahmed, Xavier Roboam, Stéphan Astier, Brayima Dakyo, Cristian Nichita.État de l'art dans les aérogénérateurs électriques,2002

**[9].** Annane Adel, "Analyse du comportement du moteur synchrone dans les entraînements électriques à vitesse variable", mémoire de magistère, UNIVERSITE BADJI MOKHTAR-ANNABA, 2009/2010.

**[10].** Cour: Chapitre 6 Machine synchrone triphasée Fabrice Sincère ; version 3.0.4 http://pagesperso-orange.fr/fabrice.sincere/

**[11]**. Claude CHEVASSU et Grégory VALENTIN'' MACHINES ASYNCHRONES ''Cours et Problèmes ; école nationale supérieure maritime

[12]. Jean Châtelain, "Machines électriques", Traité d'électricité, Vol X, Presse Polytechniques romandes, édition Georgi, 1983".

#### *Bibliographie*

**[13].** A. Kebairi, J. Bosche et A. EL Hajjaji, "Commande non linéaire d'une grande éolienne", International Renewable Energy Congress, pp. 160-165, Nov. 2009, Sousse, Tunisia.

**[14].** Mouad Oubidar " Machine synchrone/asynchrone" Université du Québec en Abitibi – Témiscamingue . 30 Avril 2010

**[15].** D. Seyoum, C. Grantham and F. Rahman"Analysis of an Isolated Self-Excited Induction Generator Driven by a Variable Speed Prim Mover, IEEE , pp 936 – 944, July-Aug. 2003.

**[16].**Cours Thème VIII.2. TS IRIS ( Physique Appliquée ) Christian BISSIERES http://cbissprof.free.fr

**[17].** K. Subramanian, KK Ray, "Evaluation of Capacitance Requirements For Constant Voltage Operation of a Self Excited Induction Generator in Stand Alone Mode",IREMOS, Vol 4, n 6, 2011,pp 2749-2755

**[18].** L. BAGHLI notes de cours « Modélisation et Commande de la Machine Asynchrone » IUFM de Lorraine – UHP université de HANRI POINCARÉ NANCI. (2003-2004)

**[19].** Malek BOUHARKAT **«** étude de l'évolution des courants rotoriquesd'une machine asynchrone a cage en régime dynamique »thèse de Doctorat de l'Université de Batna 2006.

**[20].** Salma EL AIMANI « Modélisation de différentes technologies d'éoliennes intégrées dans le réseau de moyenne tension »Thèse de Doctorat prepare dans le laboratoire L2EP de l'Ecole Centrale de Lille 2004.

**[21].** Davide Aguglia « Identification des paramètres du moteura induction en vue de sa commande vectorielle » mémoire présenté dans le cadre du programme de maîtrise en génie électrique UNIVERSITÉ LAVAL QUÉBEC, CANADA en 2004.